*Dedicado a Juan Ignacio Lobo y a mi madre.*

Quisiera agradecer el interés y la ayuda prestada por parte de mi tutor Don Juan Ignacio Lobo, por tener paciencia conmigo y por ayudarme en todo lo referente al campo de la electrónica de potencia, donde yo apenas tenía ningún concepto previo. Proporcionándome documentación, resolviéndome dudas, explicándome conceptos básicos, y un largo etcétera.

No podría empezar este TFG sin dar las gracias especialmente a mi madre por aconsejarme siempre a la hora de elaborar el proyecto, por ayudarme en el uso del editor de texto Latex, por revisarme el proyecto y por aguantarme mis idas y venidas con el TFG.

# **Introducción**

El siguiente Trabajo Fin de Grado (TFG) pretende explicar y desarrollar el diseño de un variador de velocidad de un motor de corriente continua, utilizando el software de MATLAB y en concreto el módulo de Simulink.

MATLAB es un programa que sirve como una potente herramienta matematica y que ´ integra un módulo interactivo llamado Simulink. Dicho módulo nos proporciona una interfaz gráfica que nos facilita el diseño de estructuras lógicas enfocadas en distintos campos como pueden ser la aeronáutica, la robótica, animación en 3D, o la eléctrica como es nuestro caso. Su manera de interactuar con el usuario es a través de bloques ya integrados (o incluso puede el usuario crearlos), en los cuales ya están introducidos los distintos cálculos a realizar; el usuario se encarga de relacionarlos a través de los distintos operadores que ofrece el sistema, realizando así el diseño de la estructura que se esté llevando a cabo.

La idea que se quiere desarrollar con este TFG es la relación que existe entre la velocidad de un motor de corriente continua y la tensión que alimenta a dicho motor. Todo ello está dentro de un conjunto, en el cual intervienen más elementos como fuentes de alimentación, elementos resistivos, transformador, rectificador, etc. No se pueden obviar ninguno de estos elementos ya que todos ellos influyen en el resultado final que en este caso sera la salida de ´ nuestro motor, tanto en lo referente a la velocidad como al par generado, potencia consumida, etc.

El diseño del proyecto quiere recoger una situación general, es decir, hemos querido mostrar todo el proceso que realiza nuestra materia prima (en este caso la corriente eléctrica) hasta el producto final, que en nuestro caso sería la salida del motor (y todo lo que ello conlleva).

Por tanto se han incluido de forma simplificada las distintas partes que intervienen a la hora de ejecutar un proyecto como puede ser la instalación de un motor eléctrico en una planta, por ejemplo. Es por ello que se han utilizado en la simulacion elementos como una ´ fuente de alimentación, que sería el inicio de todo diseño de un proyecto eléctrico, es decir, nuestra materia prima de la que tenemos que partir, elementos como cargas resistivas simulando pérdidas del circuito, transformador para tratar los valores de tensión, etc.

Dividiremos el TFG en una primera parte donde introduciríamos dicho proyecto, con la presente introducción, un resumen, una justificación en la que explicaremos el por qué del TFG y los objetivos que esperamos alcanzar con el proyecto.

La segunda parte se centrará en exponer los conceptos y elementos básicos de la electrónica de potencia.

Además hablaremos sobre los elementos que intervienen en la simulación y explicar su funcionamiento y comportamiento. Esto serán los capítulos 1,2 y 3.

La tercera parte explicaremos las herramientas de análisis que utilizaremos para la simula-

ción. Esto será el capítulo 4.

La cuarta parte se compone del capítulo 5 donde analizaremos los elementos que internan la simulación y el papel que cada uno juega en el diseño de nuestro variador, especificando cómo actúan, su funcionamiento y modo de operar dentro del software MATLAB.

La quinta parte detallaremos los cálculos realizados lo largo de la simulación. Esto es el capítulo 6.

En el capítulo 7 tendremos el desarrollo y análisis de los datos obtenidos en la simulación. Por último tendremos una última parte con las conclusiones finales en base a los objetivos propuestos.

Para finalizar, como ya hemos expuesto, esta forma de entender el presente TFG de una manera que engloba tantos campos y tantos factores, hace necesario un desarrollo conciso y bien ordenado. Esto es lo que se ha pretendido hacer en las siguientes páginas en las que expondremos con detalle todo lo que hemos dicho de manera resumida en esta introduccion. ´

# **Resumen**

El presente documento analiza y expone todo lo que abarca el diseño de un variador de velocidad de un motor de corriente continua.

En esencia un variador de velocidad para un motor de corriente continua trabaja variando la tensión de alimentación del rotor (en nuestro caso) y consiguiendo con ello variar la velocidad del motor. Al ser este caso un motor de corriente continua el variador se encontrará en el rectificador de corriente (compuesto por un puente de 6 tiristores) y con ello controlaremos el voltaje de alimentación. A mayor voltaje de alimentación lógicamente mayor velocidad.

Para dicho control del voltaje actuaremos sobre los tiristores del rectificador, concretamente modificando el ángulo de retardo, esto será en lo que más nos centraremos.

También analizaremos la estructura en la que está inmersa nuestro variador de velocidad, desde el inicio, de donde obtenemos la energía eléctrica (en forma de corriente alterna), hasta el final, en su transformación en energía mecánica (en el motor de corriente continua), pasando por los distintos elementos que intervienen como transformador, rectificador. . . .

Todo esto lo simularemos y lo calcularemos con el software de MATLAB, en concreto con el módulo de Simulink (librería Simpowersystems).

Palabras claves: Variador, Simpowersystems, motor, continua, eléctrico.

# **Justificación del TFG**

Con el siguiente documento se pretende abarcar todo el campo que envuelve el diseño de un variador de velocidad de un motor de corriente continua, y analizar toda la estructura que en la que el variador está inmerso.

El proyecto personalmente tenía un doble atractivo, por un lado estaba el hecho de que consistía en el manejo de un software matemático muy extendido, MATLAB. Esto me beneficiaba ya que aprendería el manejo de una parte de dicho software y en concreto del módulo de Simulink, en la librería Simpowersystems.

El otro atractivo que me empujo a elegir dicho proyecto fue que el campo del mismo era ´ la ingeniería eléctrica, y esto para mí era un campo en el que apenas había profundizado y el proyecto me serviría para documentarme en el tema y abrir mi conocimiento hacia una nueva área.

Por tanto, decidí escoger dicho proyecto porque tenía interés en aprender a usar MATLAB y quería tener una visión más global y ampliar mi formación en el campo de la ingeniería eléctrica.

# **Objetivos**

Los objetivos del proyecto: "Diseño de un variador de velocidad de un motor de corriente continua" son los siguientes:

- Cálculo de valores y análisis de la estructura en la que se encuentra integrado un motor de corriente continua.
- Explicación y desarrollo de la influencia del parámetro "ángulo de retardo" ( $\alpha$ ) de un rectificador, en la velocidad de un motor eléctrico de corriente continua.
- Análisis detallado de un rectificador formado por un puente de 6 tiristores.
- Cálculo y extracción de datos que reflejen la variación de los valores de salida de un motor de corriente continua al modificar el ángulo de retardo del rectificador.
- Adquirir los conocimientos basicos del manejo del software MATLAB, y en concreto,la ´ parte de la librería Simpowersystems del módulo Simulink.
- Interpretacion de los datos recogidos en los diferentes puntos de medida de la simula- ´ ción.
- Comprensión del proceso completo desde la obtención de energía eléctrica hasta su transformación en energía mecánica.

# **´ Indice general**

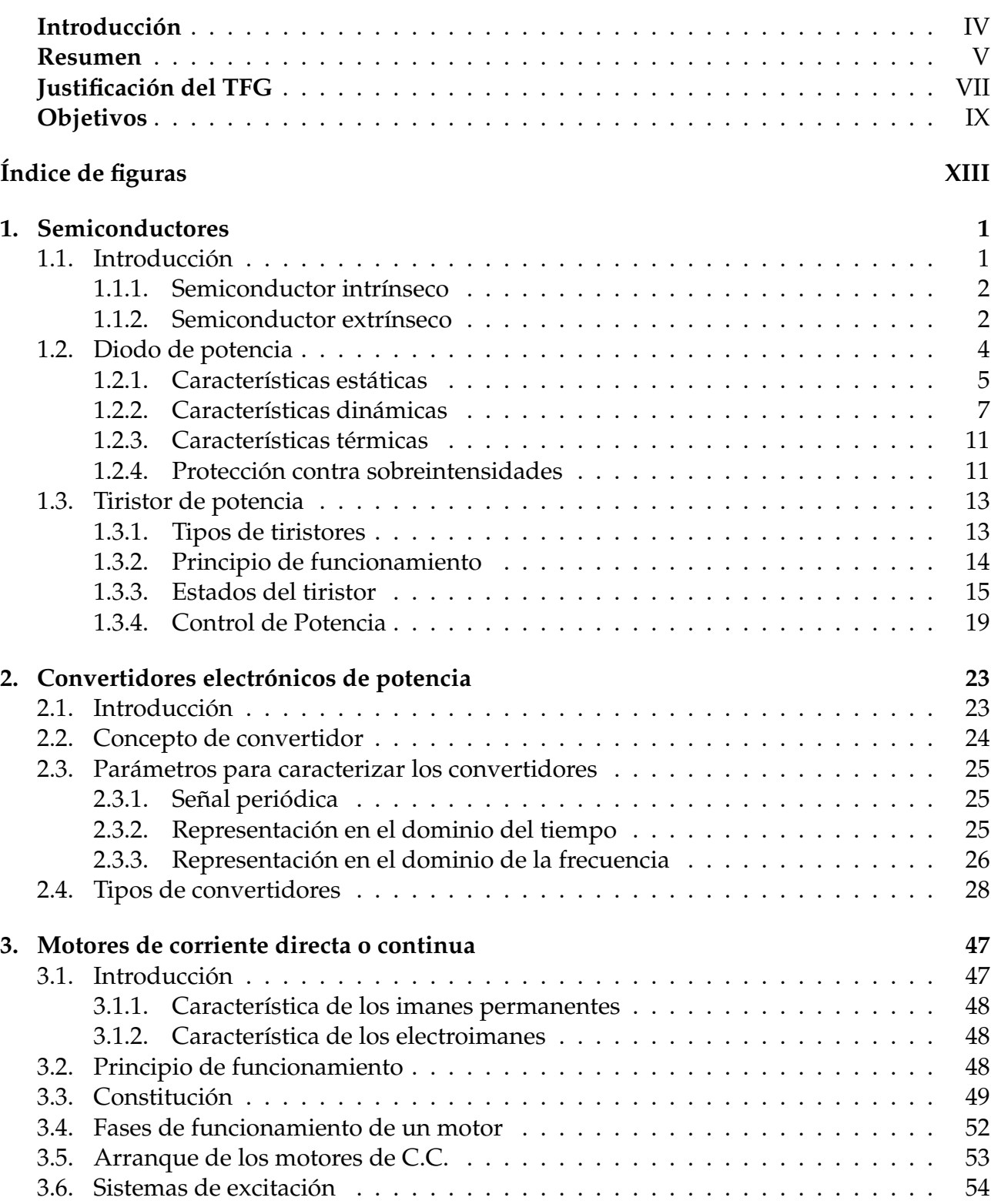

3.7. Velocidad del motor de corriente continua . . . . . . . . . . . . . . . . . . . . . 55

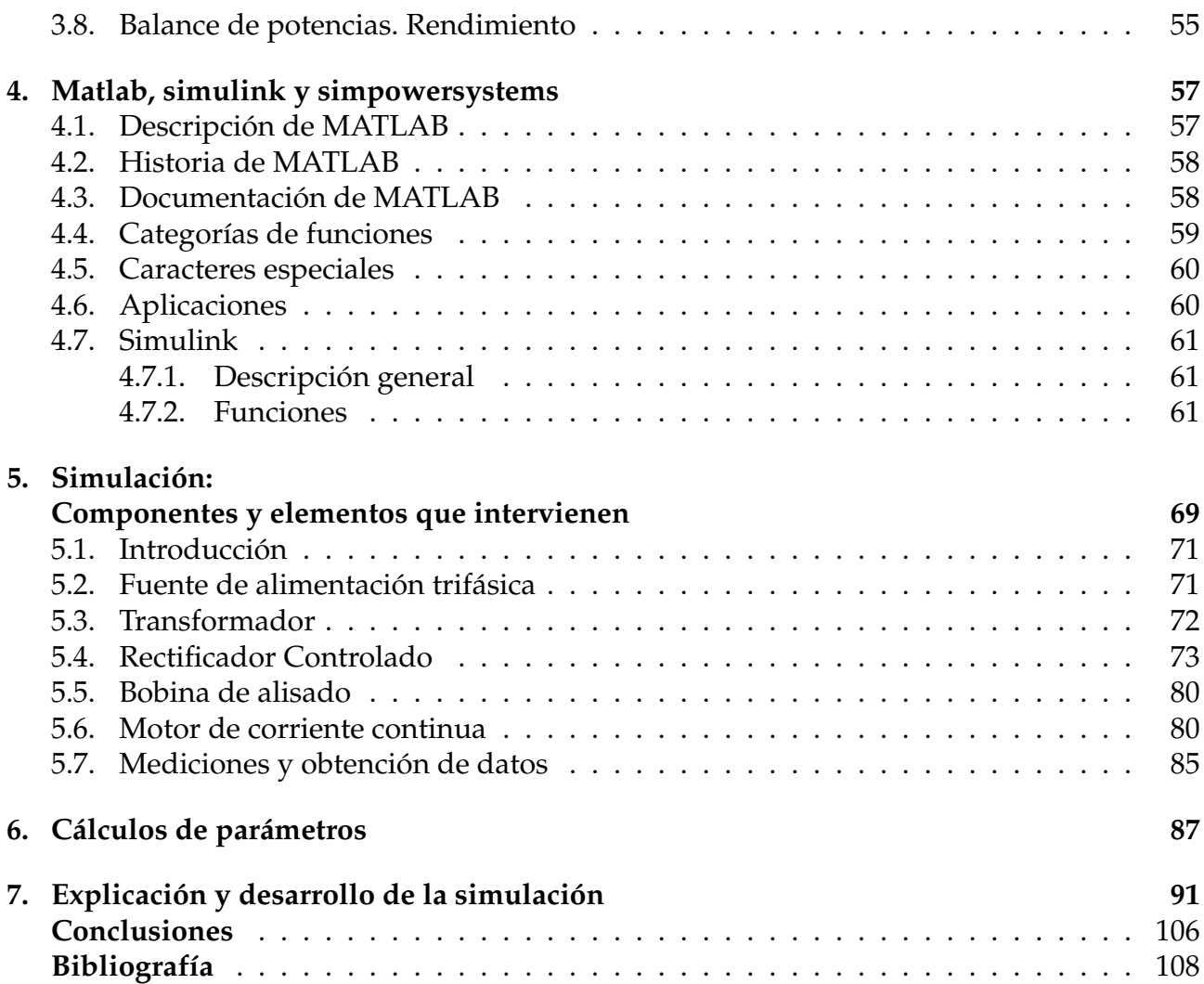

# **´ Indice de figuras**

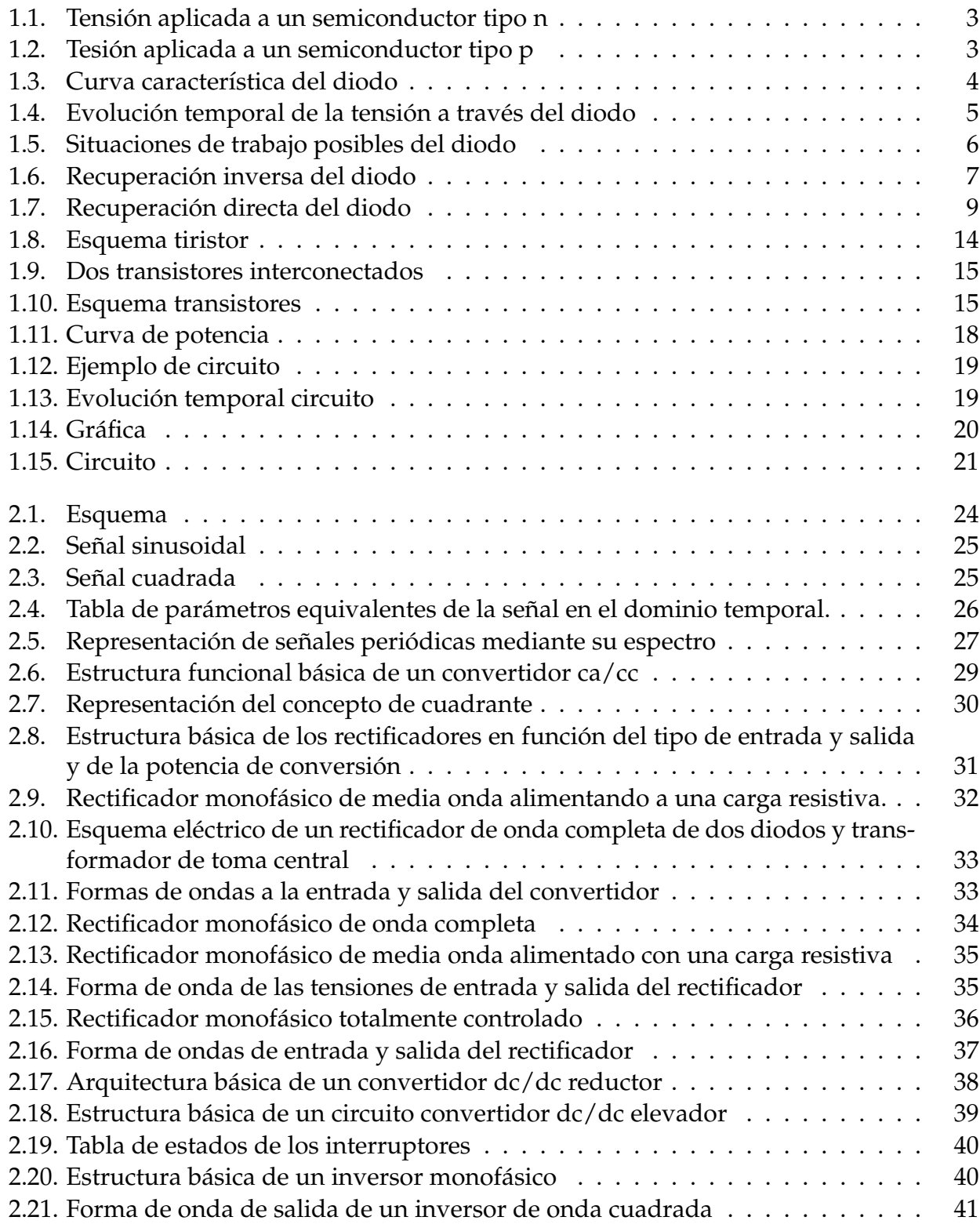

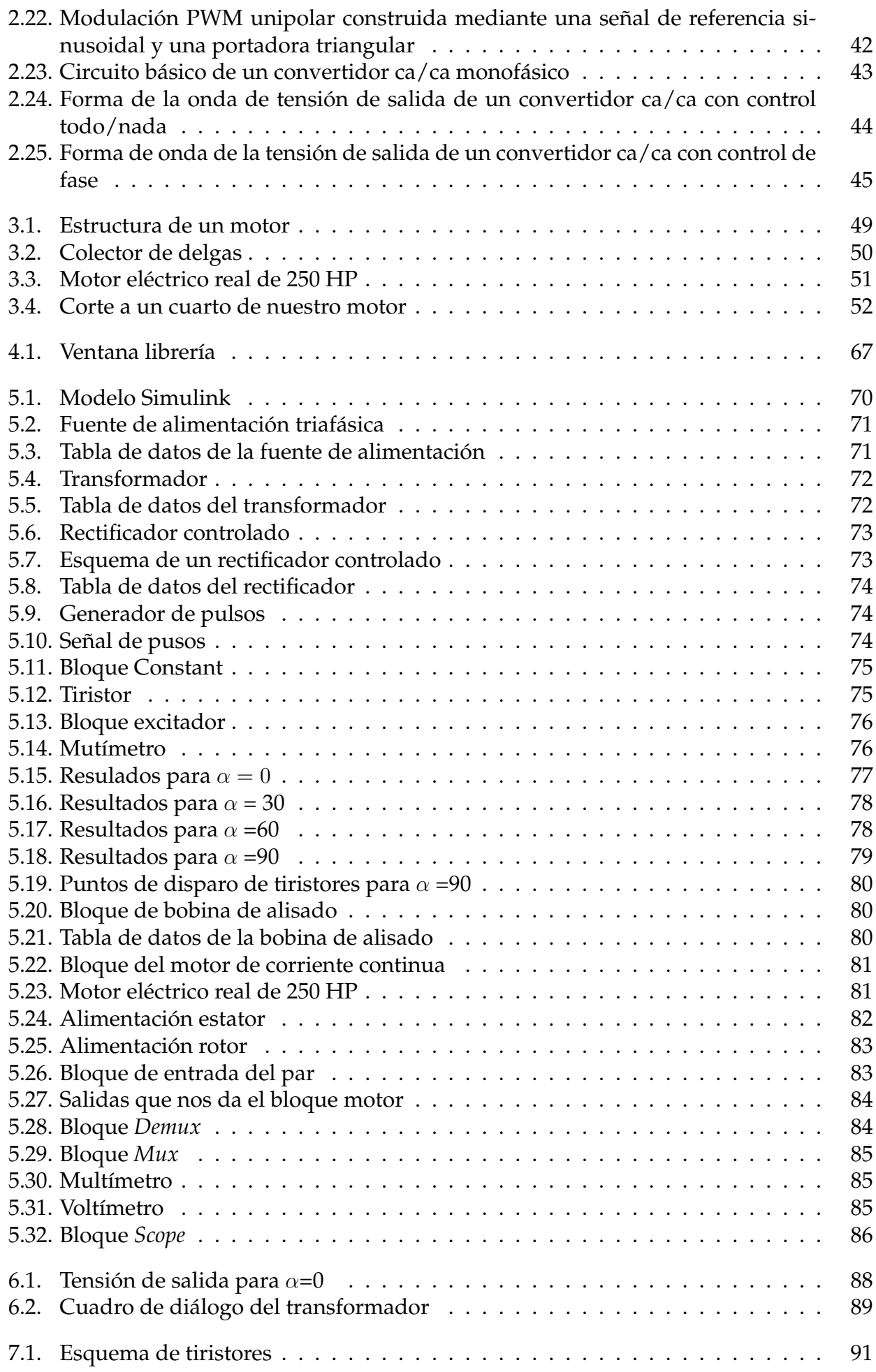

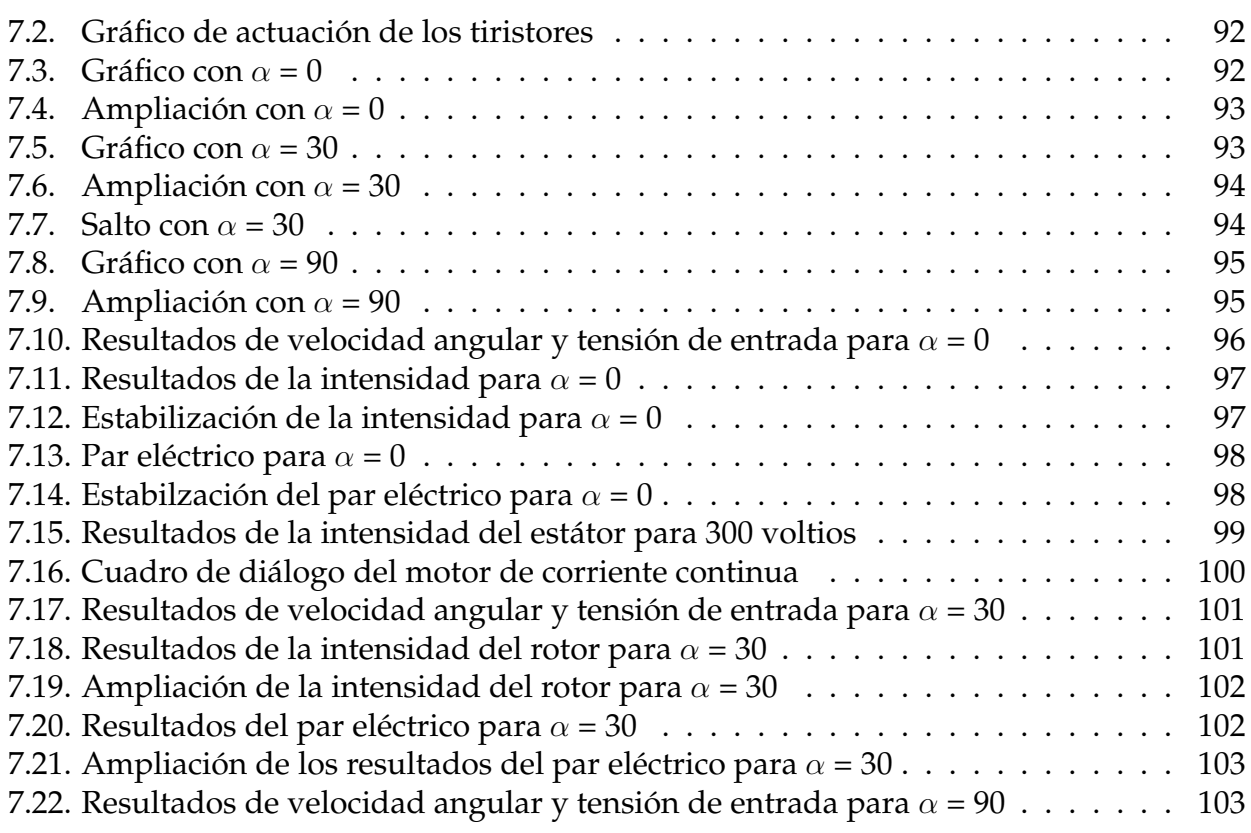

# Capítulo 1

# **Semiconductores**

# 1.1. Introducción

Como sabemos existen materiales capaces de conducir la corriente eléctrica mejor que otros. Generalizando, se dice que los materiales que presentan poca resistencia al paso de la corriente eléctrica son conductores. Análogamente, los que ofrecen mucha resistencia al paso de esta, son llamados aislantes. No existe el aislante perfecto y prácticamente tampoco el conductor perfecto.

Hay un tercer grupo de materiales denominados semiconductores que, como su nombre lo indica, conducen la corriente bajo ciertas condiciones.

Lo que diferencia a cada grupo es su estructura atómica. Los conductores son, generalmente metales, esto se debe a que dichos poseen pocos átomos en sus últimas órbitas y, por lo tanto, tienen tendencia a perderlos con facilidad. De esta forma, cuando varios átomos de un metal se acercan, los electrones de su última órbita se desprenden y circulan desordenadamente entre una verdadera red de átomos. Este hecho (libertad de los electrones) favorece en gran medida el paso de la corriente eléctrica.

Los aislantes, en cambio, están formados por átomos con muchos electrones en sus últimas órbitas (cinco a ocho), por lo que, no tienen tendencia a perderlos fácilmente y a no establecer una corriente de electrones, de ahí su alta resistencia.

También existe otro tercer tipo de materiales, que cambia en mayor o menor medida las características de los anteriores, los semiconductores. Su propiedad principal es la de conducir la corriente sólo bajo determinadas circunstancias y evitar el paso de ella en otras.

Es, precisamente, en este tipo de materiales en los que la electrónica de estado sólido está basada. La estructura atómica de dichos materiales presenta una característica común: está formada por átomos tetravalentes (es decir, con cuatro electrones en su última órbita), por lo que les es fácil ganar o perder cuatro electrones.

En definitiva, un semiconductor es un componente que no es directamente un conductor de corriente, pero tampoco es un aislante. En un conductor, la corriente es debida al movimiento de las cargas negativas (electrones). En los semiconductores se producen corrientes tanto por el movimiento de electrones como por el de las cargas positivas (huecos). Los semiconductores son aquellos elementos pertenecientes al grupo IV de la Tabla Periodica ´ (Silicio, Germanio, etc). Generalmente a estos se le introducen atomos de otros elementos, ´ denominados impurezas, de forma que la corriente se deba primordialmente a los electrones

o a los huecos, dependiendo de la impureza introducida. Otra característica que los diferencia se refiere a su resistividad, estando ésta comprendida entre la de los metales y la de los aislantes.

# **1.1.1. Semiconductor intrínseco**

Cuando el Silicio se encuentra formado por atomos del tipo explicado en el apartado an- ´ terior, se dice que se encuentra en estado puro o más usualmente que es un semiconductor intrínseco.

Una barra de silicio puro está formada por un conjunto de átomos enlazados unos con otros según una determinada estructura geométrica que se conoce como red cristalina. Si en estas condiciones inyectamos energía desde el exterior, algunos de esos electrones de las órbitas externas dejarán de estar enlazados y podrán moverse. Lógicamente, si un electrón se desprende del átomo, este ya no está completo, decimos que está cargado positivamente, pues tiene una carga negativa menos, o que ha aparecido un hueco. Asociamos entonces el hueco a una carga positiva o al sitio que ocupaba el electrón.

El átomo siempre tendrá la tendencia a estar en su estado normal, con todas sus cargas, por lo tanto en nuestro caso, intentará atraer un electrón de otro átomo para rellenar el hueco que tiene.

Toda inyección de energía exterior produce pues un proceso continuo que podemos concretar en dos puntos:

- Electrones que se quedan libres y se desplazan de un atomo a otro a lo largo de la barra ´ del material semiconductor de silicio.
- Aparición y desaparición de huecos en los diversos átomos del semiconductor.

Queda así claro que el único movimiento real existente dentro de un semiconductor es el de electrones. Lo que sucede es que al aparecer y desaparecer huecos, "cargas positivas", en puntos diferentes del semiconductor, parece que estos se mueven dando lugar a una corriente de cargas positivas.

Este hecho, movimiento de huecos, es absolutamente falso ya que los huecos no se mueven, sólo da esa apariencia.

*Ver en referencia [9]*

# **1.1.2.** Semiconductor extrínseco

Son aquellos semiconductores que están dopados, es decir, que tienen impurezas. Hay 2 tipos dependiendo de qué tipo de impurezas tengan:

- 1. Semiconductor tipo n
- 2. Semiconductor tipo p

# **Semiconductor tipo n**

Es el que está impurificado con impurezas *Donadoras*, que son impurezas pentavalentes. Como los electrones superan a los huecos en un semiconductor tipo n, reciben el nombre de

"portadores mayoritarios", mientras que a los huecos se les denomina "portadores minoritarios".

Al aplicar una tensión al semiconductor de la Figura 1.1, los electrones libres dentro del semiconductor se mueven hacia la izquierda y los huecos lo hacen hacia la derecha. Cuando un hueco llega al extremo derecho del cristal, uno de los electrones del circuito externo entra al semiconductor y se recombina con el hueco.

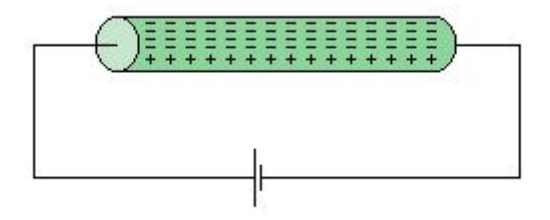

FIGURA 1.1: Tensión aplicada a un semiconductor tipo n

Los electrones libres de la Figura 1.1 circulan hacia el extremo izquierdo del cristal, donde entran al conductor y fluyen hacia el positivo de la batería.

### **Semiconductor tipo p**

Es el que está impurificado con impurezas *Aceptoras*, que son impurezas trivalentes. Como el número de huecos supera el número de electrones libres, los huecos son los portadores mayoritarios y los electrones libres son los minoritarios.

Al aplicarse una tensión, los electrones libres se mueven hacia la izquierda y los huecos lo hacen hacia la derecha. En la Figura 1.2, los huecos que llegan al extremo derecho del cristal se recombinan con los electrones libres del circuito externo.

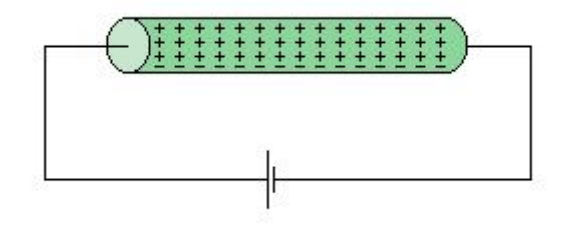

FIGURA 1.2: Tesión aplicada a un semiconductor tipo p

En el circuito hay también un flujo de portadores minoritarios. Los electrones libres dentro del semiconductor circulan de derecha a izquierda. Como hay muy pocos portadores minoritarios, su efecto es casi despreciable en este circuito. *Ver en referencia [1]*

# **1.2. Diodo de potencia**

Uno de los dispositivos más importantes de los circuitos de potencia son los diodos, aunque tienen las limitaciones como la de ser dispositivos unidireccionales, no pudiendo circular la corriente en sentido contrario al de conducción. El único procedimiento de control es invertir el voltaje entre ánodo y cátodo.

Los diodos de potencia se caracterizan porque en estado de conducción, deben ser capaces de soportar una alta intensidad con una pequeña caída de tensión. En sentido inverso, deben ser capaces de soportar una fuerte tensión negativa de ánodo con una pequeña intensidad de fugas.

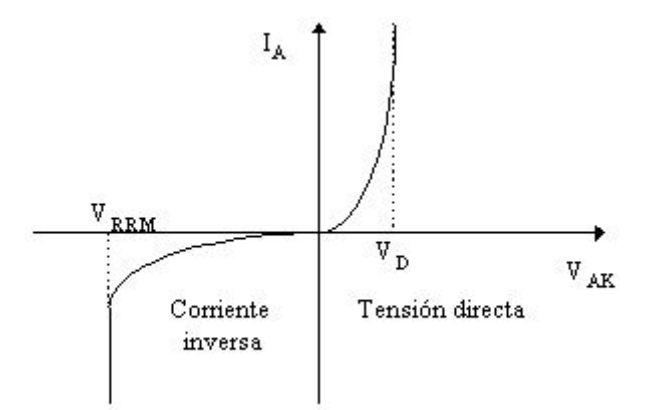

FIGURA 1.3: Curva característica del diodo

El diodo responde a la ecuación:

$$
I = I_s \times (e^{VAK} - 1)
$$

La curva característica será la que se puede ver en la Figura 1.3, donde  $V_{RRM}$  es la tensión inversa máxima y  $V_D$  es la tensión de codo.

# 1.2.1. Características estáticas

En este apartado vamos a especificar algunos de los parámetros que definen los tipos de

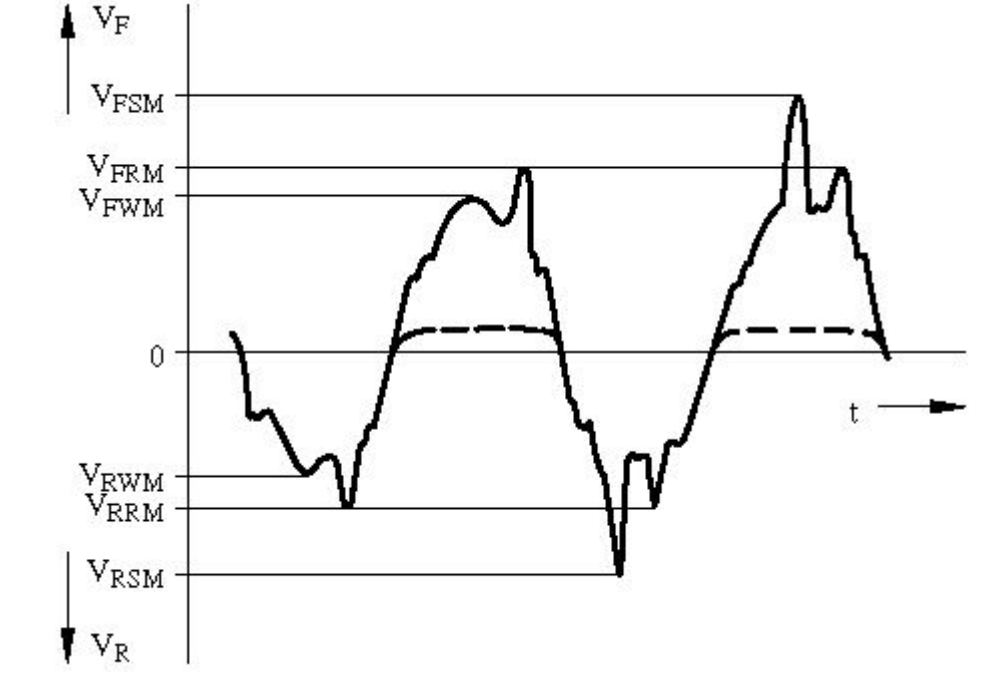

diodos.

FIGURA 1.4: Evolución temporal de la tensión a través del diodo

#### Parámetros en bloqueo

Tensión inversa de pico de trabajo ( $V_{RWM}$ ): es la que puede ser soportada por el dispositivo de forma continuada, sin peligro de entrar en ruptura por avalancha.

Tensión inversa de pico repetitivo ( $V_{RRM}$ ): es la que puede ser soportada en picos de 1 ms, repetidos cada 10 ms de forma continuada.

Tensión inversa de pico no repetitiva  $(V_{RSM})$ : es aquella que puede ser soportada una sola vez durante 10ms cada 10 minutos o más.

Tensión de ruptura ( $V_{BR}$ ): si se alcanza, aunque sea una sola vez, durante 10 ms el diodo puede destruirse o degradar las características del mismo.

Tensión inversa continua  $(V_R)$ : es la tensión continua que soporta el diodo en estado de bloqueo.

#### **Parámetros en conducción**

Intensidad media nominal  $(I_F(AV))$ : es el valor medio de la máxima intensidad de impulsos sinusoidales de 180º que el diodo puede soportar.

Intensidad de pico repetitivo  $(I_{FRM})$ : es aquella que puede ser soportada cada 20 ms, con una duración de pico a 1 ms, a una determinada temperatura de la cápsula (normalmente 25º).

Intensidad directa de pico no repetitiva  $(I_{FSM})$ : es el máximo pico de intensidad aplicable, una vez cada 10 minutos, con una duración de 10 ms.

Intensidad directa  $(I_F)$ : es la corriente que circula por el diodo cuando se encuentra en el estado de conducción.

#### **Modelos estáticos del diodo**

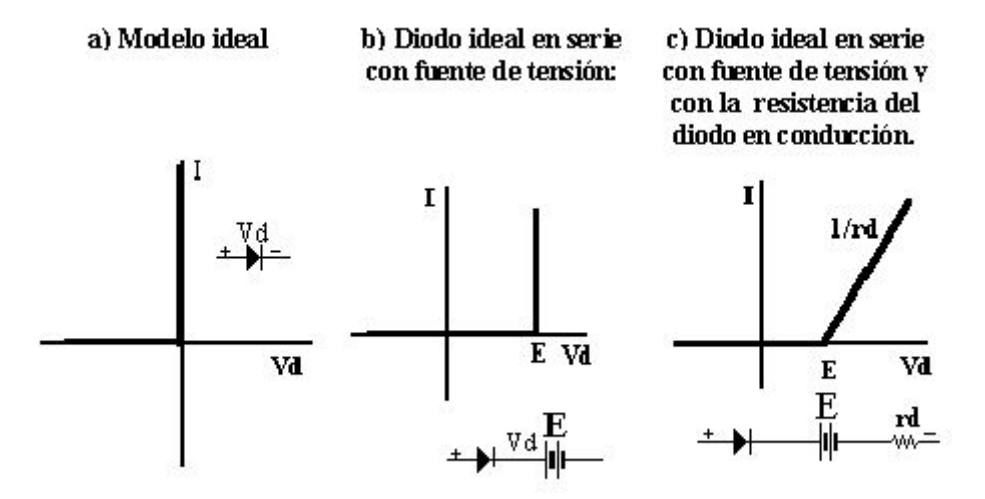

FIGURA 1.5: Situaciones de trabajo posibles del diodo

Los distintos modelos del diodo en su región directa (modelos estáticos) se representan en la figura superior. Estos modelos facilitan los calculos a realizar, para lo cual debemos ´ escoger el modelo adecuado según el nivel de precisión que necesitemos.

Se suelen emplear para cálculos a mano, reservando modelos más complejos para programas de simulación como PSPICE. Dichos modelos suelen ser proporcionados por el fabricante, e incluso pueden venir ya en las librerías del programa.

### 1.2.2. Características dinámicas

En este apartado especificamos las variables que tienen que ver con las características dinámicas del diodo.

#### **Tiempo de recuperación inverso**

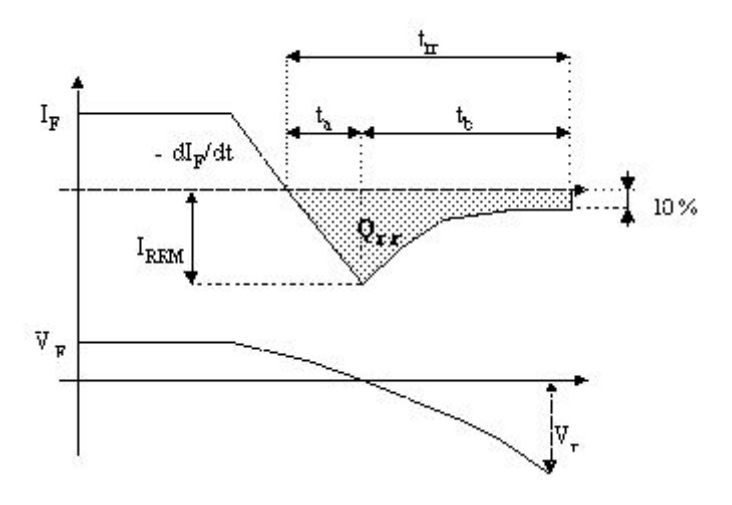

FIGURA 1.6: Recuperación inversa del diodo

El paso del estado de conducción al de bloqueo en el diodo no se efectúa instantáneamente. Si un diodo se encuentra conduciendo una intensidad  $I_F$ , la zona central de la unión P-N está saturada de portadores mayoritarios con tanta mayor densidad de éstos cuanto mayor sea  $I_F$ . Si mediante la aplicación de una tensión inversa forzamos la anulación de la corriente con cierta velocidad  $\frac{di}{dt}$ , resultará que después del paso por cero de la corriente existe cierta cantidad de portadores que cambian su sentido de movimiento y permiten que el diodo conduzca en sentido contrario durante un instante.

La tensión inversa entre ánodo y cátodo no se establece hasta después del tiempo  $t_a$  llamado tiempo de almacenamiento, en el que los portadores empiezan a escasear y aparece en la unión la zona de carga espacial. La intensidad todavía tarda un tiempo  $t<sub>b</sub>$  (llamado tiempo de caída) en pasar de un valor de pico negativo ( $I_{RRM}$ ) a un valor despreciable mientras van desapareciendo el exceso de portadores.

 $t_a$  (tiempo de almacenamiento): es el tiempo que transcurre desde el paso por cero de la intensidad hasta llegar al pico negativo.

 $t_b$  (tiempo de caída): es el tiempo transcurrido desde el pico negativo de intensidad hasta que ésta se anula, y es debido a la descarga de la capacidad de la unión polarizada en inverso. En la practica se suele medir desde el valor de pico negativo de la intensidad hasta el ´  $10\%$  de éste.

 $t_{rr}$ (tiempo de recuperación inversa): es la suma de  $t_a$  y  $t_b$ .

$$
t_{rr}=t_a+t_b
$$

 $Q_{rr}$ : se define como la carga eléctrica desplazada, y representa el área negativa de la característica de recuperación inversa del diodo.

di  $\frac{du}{dt}$ : es el pico negativo de la intensidad.  $I_r r$ : es el pico negativo de la intensidad. La relación entre  $\frac{t_b}{t}$  $\frac{16}{t_a}$  es conocida como factor de suavizado "SF".

Si observamos la gráfica de la Figura 1.6 podemos calcular  $Q_{rr}$  como el área de un triángulo:

$$
Q_{rr} = \frac{1}{2} t_{rr} \times I_{RRM}
$$

De donde:

$$
I_{RRM} = \frac{dI_F}{dt} \times t_a
$$

Para el cálculo de los parámetros  $I_{RRM}$  y  $Q_{rr}$  podemos suponer uno de los dos casos siguientes:

Para  $t_a = t_b * t_{rr} = 2t_a$ 

Para  $t_a = t_{rr} * t_b = 0$ 

En el primer caso obtenemos:

$$
t_{rr} = \sqrt{4 \times \frac{Q_{rr}}{dt}}
$$

$$
I_{RRM} = \sqrt{Q_{rr} \times \frac{di}{dt}}
$$

Y en el segundo caso:

$$
t_{rr} = \sqrt{2 \times \frac{Q_{rr}}{di}}
$$

$$
I_{RRM} = \sqrt{2 \times Q_{rr} \times \frac{di}{dt}}
$$

# **Influencia del**  $t_{rr}$  **en la conmutación**

Si el tiempo que tarda el diodo en conmutar no es despreciable:

- Se limita la frecuencia de funcionamiento.
- Existe una disipación de potencia durante el tiempo de recuperación inversa.

Para altas frecuencias, por tanto, debemos usar diodos de recuperación rápida.

Factores de los que depende  $t_{rr}$ :

- A mayor  $I_{RRM}$  menor  $t_{rr}$ .
- Cuanta mayor sea la intensidad principal que atraviesa el diodo, mayor será la capacidad almacenada, y por tanto, mayor será  $t_{rr}$ .

# **Tiempo de recuperación directo**

 $t_{fr}$  (tiempo de recuperación directo): es el tiempo que transcurre entre el instante en que la tensión ánodo-cátodo se hace positiva y el instante en que dicha tensión se estabiliza en el valor  $V_F$ .

Este tiempo es bastante menor que el de recuperación inversa y no suele producir pérdidas de potencia apreciables.

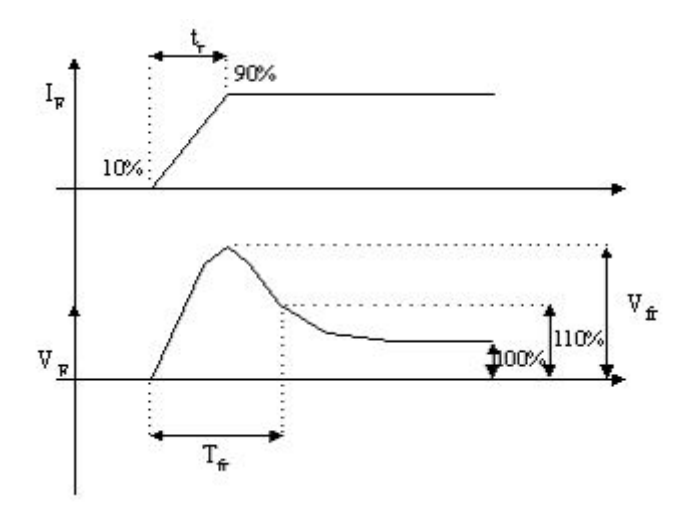

FIGURA 1.7: Recuperación directa del diodo

# **Disipación de potencia**

**Potencia máxima disipable (** $P_{max}$ **)** Es un valor de potencia que el dispositivo puede disipar, pero no debemos confundirlo con la potencia que disipa el diodo durante el funcionamiento, llamada ésta potencia de trabajo.

**Potencia media disipada (** $P_{AV}$ **) Es la disipación de potencia resultante cuando el disposi**tivo se encuentra en estado de conducción, si se desprecia la potencia disipada debida a la corriente de fugas.

Se define la potencia media  $(P_{AV})$  que puede disipar el dispositivo, como:

$$
P_{AV} = \frac{1}{T} \times \int_0^T U \times i_A \times dt
$$

Si incluimos en esta expresión el modelo estático, resulta:

$$
P_{AV} = \frac{1}{T} \times \int_0^T U_0 + (i_A \times R) \times i_A \times dt = \frac{1}{T} \times \int_0^T U_0 \times i_A \times dt
$$

$$
= \frac{1}{T} \times \int_0^T i_A^2 \times R \times dt
$$

Y como:

$$
\frac{1}{T} \times \int_0^T i_A \times dt
$$

es la intensidad media nominal y

$$
\frac{1}{T} \times \int_0^T i_A{}^2 \times dt
$$

es la intensidad eficaz al cuadrado, esto hace que nos quede finalmente:

$$
P_{AV} = U_0 \times I_m + I^2_{ef} \times R
$$

Generalmente, el fabricante integra en las hojas de características tablas que indican la potencia disipada por el elemento para una intensidad conocida.

Otro dato que puede dar el fabricante son las curvas que relacionan la potencia media con la intensidad media y el factor de forma (ya que el factor de forma es la intensidad eficaz dividida entre la intensidad media).

**Potencia inversa de pico repetitiva (** $P_{RRM}$ **) Es la máxima potencia que puede disipar el** dispositivo en estado de bloqueo.

**Potencia inversa de pico no repetitiva (** $P_{RSM}$ **)** Similar a la anterior, pero dada para un pulso único.

## 1.2.3. Características térmicas

Vamos a analizar en este apartado, las propiedades y variables que definen las características térmicas de estos dispositivos.

#### **Temperatura de la unión (** $T_{jmax}$ )

Es el límite superior de temperatura. Nunca debemos hacer sobrepasar a la unión del dispositivo si queremos evitar su inmediata destrucción.

En ocasiones, en lugar de la temperatura de la unión se nos da la "operating temperature range"(margen de temperatura de funcionamiento), que significa que el dispositivo se ha fabricado para funcionar en un intervalo de temperaturas comprendidas entre dos valores, uno mínimo y otro máximo.

#### **Temperatura de almacenamiento**  $(T_{sta})$

Es la temperatura a la que se encuentra el dispositivo cuando no se le aplica ninguna potencia. El fabricante suele dar un margen de valores para esta temperatura.

#### **Resistencia térmica unión-contenedor** ( $R_{ic}$ )

Es la resistencia entre la unión del semiconductor y el encapsulado del dispositivo. En caso de que el fabricante no dé este dato se puede calcular mediante la fórmula:

$$
R_{jc} = \frac{T_{jmax} - T_c}{P_{max}}
$$

Siendo  $T_c$  la temperatura del contenedor y  $P_{max}$  la potencia máxima disipable.

#### **Resistencia térmica contenedor-disipador** ( $R_{cd}$ )

Es la resistencia existente entre el contenedor del dispositivo y el disipador (aleta refrigeradora). Se supone que la propagación se efectúa directamente sin pasar por otro medio (como mica aislante, etc).

## 1.2.4. Protección contra sobreintensidades

#### **Principales causas de sobreintensidades**

La causa principal de sobreintensidades es, naturalmente, la presencia de un cortocircuito en la carga, debido a cualquier causa. De todos modos, pueden aparecer picos de corriente en el caso de alimentación de motores, carga de condensadores, utilización en régimen de soldadura, etc.

Estas sobrecargas se traducen en una elevación enorme de la temperatura en la unión, que es incapaz de evacuar las calorías generadas, pasando de forma casi instantánea al estado de cortocircuito (avalancha térmica).

## $O$ rganos de protección

Los dispositivos de protección que aseguran una eficacia elevada o total no son muchos y por eso los más empleados actualmente siguen siendo los fusibles, del tipo ültrarrápidos.<sup>en</sup> la mayoría de los casos.

Los fusibles, como su nombre indica, actúan por la fusión del metal de que están compuestos y tienen sus características indicadas en función de la potencia que pueden manejar; por eso, el calibre de un fusible no se da sólo con su valor eficaz de corriente, sino incluso con su I2t y su tensión.

### **Parámetro I2t**

La I2t de un fusible es la característica de fusión del cartucho. El intervalo de tiempo t se indica en segundos y la corriente I en amperios.

Debemos escoger un fusible de valor I2t inferior al del diodo, ya que así será el fusible el que se destruya y no el diodo.

*Ver en referencia [10]*

# **1.3. Tiristor de potencia**

Los tiristores son una familia de dispositivos semiconductores de varias capas que presentan una acción de conmutación biestable, debido a su inherente realimentación regenerativa. Los materiales de los que se componen son de tipo semiconductor, es decir, dependiendo de la temperatura a la que se encuentren pueden funcionar como aislantes o como conductores. En su gran mayoría son dispositivos unidireccionales porque solamente transmiten la corriente en un único sentido, aunque existen combinaciones de ellos que conectados de forma anti paralela se comportan de manera bidireccional, esto quiere decir que la corriente puede viajar a través de ellos en dos sentidos distintos. Se emplean generalmente para el control de potencia eléctrica.

El tiristor es el equivalente electrónico de los interruptores mecánicos, por tanto, es capaz de dejar pasar plenamente o bloquear por completo el paso de la corriente sin tener nivel intermedio alguno, aunque no son capaces de soportar grandes sobrecargas de corriente.

El diseño del tiristor permite que éste pase rápidamente a encendido al recibir un pulso momentáneo de corriente en su terminal de control, denominada puerta (o en inglés, gate), a medida que aumenta la corriente de puerta se desplaza el punto de disparo; una puerta permite o impide el paso de la corriente a través de ella. Así como los transistores pueden operar en cualquier punto entre corte y saturación, los tiristores en cambio sólo conmutan entre dos estados: corte y conducción.

*Ver en referencia [12]*

## **1.3.1. Tipos de tiristores**

Los tiristores se fabrican casi exclusivamente por difusión. La corriente del ánodo requiere de un tiempo finito para propagarse por toda el área de la unión, desde el punto cercano a la compuerta cuando inicia la señal de la compuerta para activar el tiristor. Para controlar el di/dt, el tiempo de activación y el tiempo de desactivación, los fabricantes utilizan varias estructuras de compuerta.

Dependiendo de la construcción física y del comportamiento de activación y desactivación, en general los tiristores pueden clasificarse en ocho categorías:

- 1. Tiristores de control de fase o de conmutación rápida (SCR).
- 2. Tiristores de desactivación por compuerta (GTO).
- 3. Tiristores de triodo bidireccional (TRIAC).
- 4. Tiristores de conducción inversa (RTC).
- 5. Tiristores de inducción estática (SITH).
- 6. Rectificadores controlados por silicio activados por luz (LASCR).
- 7. Tiristores controlados por FET (FET-CTH).
- 8. Tiristores controlados por MOS (MCT).

*Ver en referencia [6]*

# **1.3.2. Principio de funcionamiento**

La estructura física base de los miembros de la familia de los tiristores está formada por cuatro capas de semiconductores P y N como se ilustra en la Figura 1.8, donde tambien se ´ ha incluido el símbolo del SCR por ser el dispositivo más representativo de la familia.

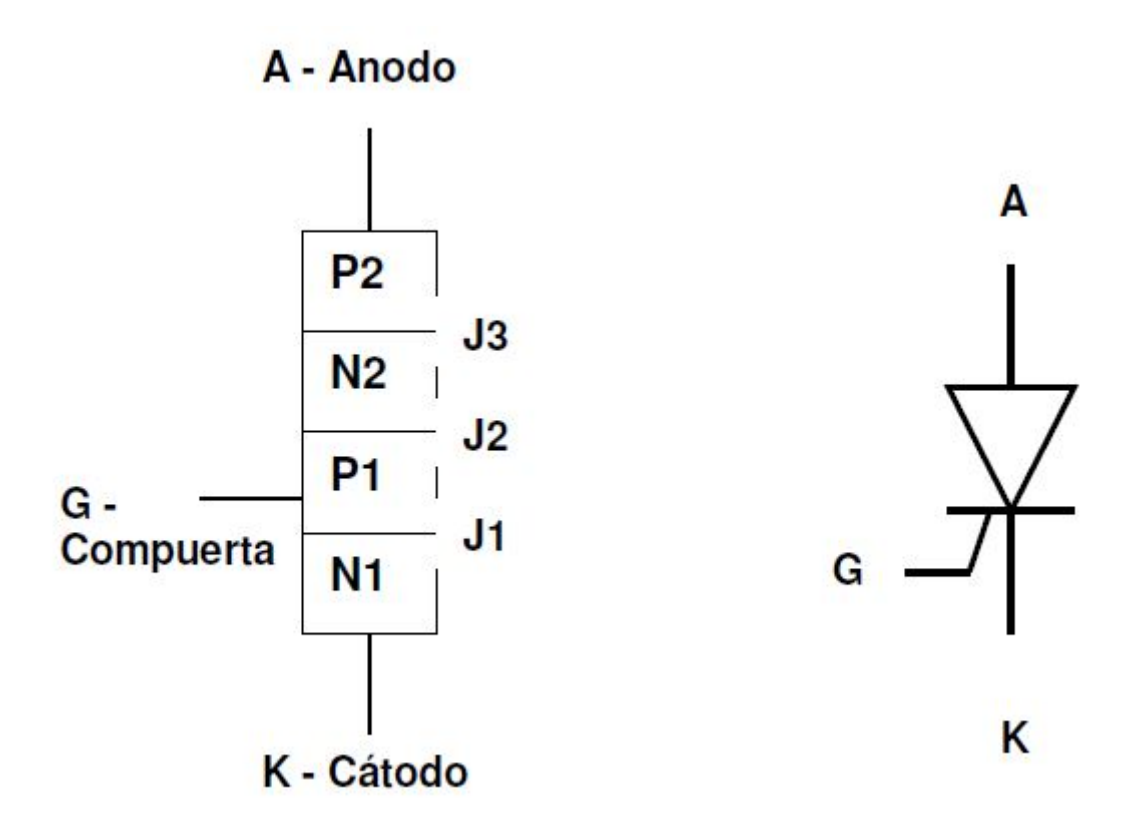

FIGURA 1.8: Esquema tiristor

Un tiristor, o con mayor precisión, un SCR puede conducir solo cuando su ánodo es positivo respecto al cátodo. Para pasar de la condición de corte a la de conducción, se requiere aplicar un pulso positivo de energía suficiente en el terminal de compuerta o puerta. Mientras no se produzca el disparo, el SCR permanece en condiciones de bloqueo, tanto con tensiones ánodo - cátodo positivas como negativas. Con el ánodo positivo respecto al cátodo, el SCR, si bien se encuentra habilitado a cambiar de estado, no conduce y la tensión aplicada es soportada por la juntura J2. Cuando el ánodo es negativo respecto del cátodo, el SCR se encuentra en una condición inherente de no conducción y se mantiene así aún excitándolo. La tensión inversa es soportada por las junturas J3 y J1; sin embargo, la tensión de avalancha de J1 es pequeña y consecuentemente es J3 quien soporta la tensión aplicada y limita la corriente inversa de fuga.

Para explicar el funcionamiento del SCR, se recurre a analizar un "símil" resultante de desdoblar a las cuatro junturas de la Figura 1.8 en dos transistores interconectados entre sí, en configuración de par complementario, y presentando en consecuencia una realimentacion positiva. Este modelo, representado en la Figura 1.10, tiene validez con el SCR bloquea- ´ do (antes del disparo) y en el momento del encendido; no vale cuando el SCR se encuentra conduciendo.

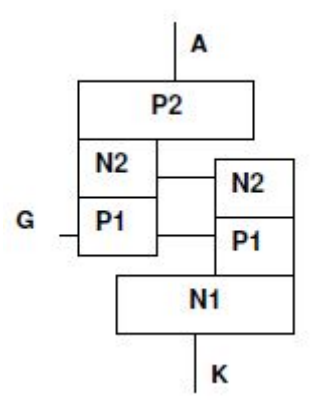

FIGURA 1.9: Dos transistores interconectados

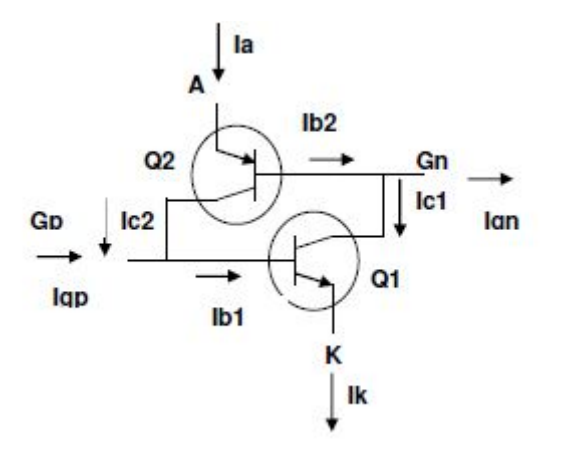

FIGURA 1.10: Esquema transistores

# **1.3.3. Estados del tiristor**

Un tiristor puede encontrarse en uno de los siguientes estados:

- Bloqueado con polarización inversa
- Bloqueado con polarización directa
- Conducción

Se analizan a continuación cada uno de estos estados y sus conmutaciones.

#### **Estado de bloqueo**

Los tiristores permanecen indefinidamente en la condición de bloqueo, a menos que se les suministre la adecuada energía al terminal de compuerta, estando el tiristor bloqueado con polarización directa. Excitar a un tiristor con polarización inversa no produce ningún cambio de estado, con excepción de los TRIACs (triode for alternating current), donde pulsos de cualquier polaridad pueden producir el pasaje del estado de conducción al de corte sin importar la polaridad de la tensión bloqueada.

# **Encendido**

Cabe destacar que en los tiristores, el pasaje de corte a conducción, es irreversible por su naturaleza de proceso de realimentación positiva. En ambientes eléctricos ruidosos, por la presencia de interferencias electromagnéticas o debido a las capacidades parásitas existentes en toda juntura inversamente polarizada, puede producirse la suficiente energía para dar origen a disparos indeseados. Los cambios de estado debidos a estos disparos indeseados, generalmente producidos por perturbaciones transitorias, producen el cambio permanente del estado del tiristor. Este cambio de estado, que se produciese en un momento no deseado, puede provocar el malfuncionamiento o fallas totales en el circuito donde se encuentra inserto el tiristor. Para ello siempre deben tomarse todas las precauciones necesarias para evitarlos. Deben preverse condiciones de montaje tales como mantener los terminales de compuerta muy cortos y tomar el retorno común directamente del cátodo. Es de práctica colocar capacidades del orden de los 0,01 a 0,1  $\mu$ F entre los terminales de compuerta y cátodo. Este capacitor adicionalmente aumenta la capacidad de soportar  $\frac{dv}{dt}$  al formar un divisor capacitivo con la capacidad anodo compuerta. En casos extremos debe considerarse la posi- ´ bilidad de realizar un blindaje.

Para que un tiristor pase del estado de bloqueo al de conducción, debe estar polarizado directamente y ser excitado adecuadamente. En un transistor de silicio, su ganancia de corriente crece con el aumento de la corriente y esto puede producirse debido a diversas causas, siendo las más usuales las que se enumeran a continuación.

- Por efecto transistor: es el método de uso normal para provocar la conducción de los tiristores. En la compuerta del tiristor (base GP del modelo de dos transistores) se inyectan portadores suplementarios a través de una señal adecuada, provocando el fenómeno de cebado o encendido del tiristor.
- Por efecto fotoeléctrico: la luz puede cebar al tiristor al crear pares electrón-hueco. En este caso el tiristor tiene una ventana que deja pasar los rayos de luz en la región de la puerta. Es un Fototiristor.

Un tiristor puede tener un disparo no deseado si estando bloqueado con polarización directa, el circuito en el cual opera lo somete a una variación rápida en su tensión positiva ánodo cátodo. Como las formas de las tensiones a las cuales se encuentran sometidos los dispositivos son una responsabilidad del diseñador de la aplicación, siempre debe verificarse que nunca se supere la  $\frac{dv}{dt}$  dada por el fabricante. El valor de este parámetro no es un máximo absoluto sino que depende de la temperatura y de la tensión directa aplicada. Por ejemplo un mismo tiristor que debe bloquear una tensión directa de 500 V presenta una  $\overline{dv}$  $\frac{dS}{dt}$  de 50 V/nseg, mientras que si opera a 300 V, el valor de  $\frac{dv}{dt}$  se duplica. Para proteger a los tiristores ante disparos espurios por esta causa, se suelen utilizar los circuitos denominados "snubbers". Consisten en circuitos RC o RCD que limitan la velocidad de variación de la tensión ánodo cátodo. Estos mismos circuitos que protegen ante  $\frac{dv}{dt}$ suelen ser útiles para proteger ante transitorios. También pueden incluirse circuitos limitadores basados en zeners. En aquellas aplicaciones donde se esperen transitorios deben elegirse dispositivos de tensión de ruptura y  $dv$  $\frac{d\mathbf{r}}{dt}$  adecuados para soportarlos.

■ Por temperatura: La corriente inversa de saturación de una juntura, aproximadamente se duplica cada 10ºC de aumento de su temperatura. Cuando esta corriente alcanza un cierto valor, se establece la conducción del tiristor. Adicionalmente, la operación a temperaturas elevadas reduce la habilidad del tiristor de soportar elevadas  $\frac{dv}{dt}$  debido al aumento de la sensibilidad de disparo.

#### **Estado de conducción**

El tiristor es un dispositivo de control de tensión y no de corriente. Una vez en conduccion, la magnitud de corriente a circular por el mismo la fija el circuito exterior. Para que una ´ vez encendido el tiristor, este mantenga en el estado de conducción al eliminarse la corriente de disparo de compuerta, se requiere que la corriente principal sea lo suficientemente elevada. El menor valor de corriente de ánodo que debe establecerse antes de eliminar la corriente de compuerta se denomina corriente de cerrojo o de latch. Mantener el valor de la corriente de ánodo por encima de este valor es el único requerimiento para que el tiristor permanezca conduciendo una vez retirada la corriente de compuerta.

#### **Apagado**

La única forma de apagar a cualquier tiristor, con excepción de los GTO, es reducir la corriente de anodo por debajo del valor de la corriente de mantenimiento o de hold. Por de- ´ bajo de esta corriente se produce una realimentación positiva que lleva a ambos transistores al corte. Debe recordarse que el modelo es solo válido para el tiristor apagado y en el momento del encendido o corte. Del modelo parecería que cortocircuitar a la compuerta sería suficiente para iniciar este proceso, pero en la estructura real de un SCR el área de compuerta es solo una porción del área de cátodo y solo una muy pequeña porción de la corriente es derivada por este corto. Solo mediante una reducción de la corriente principal por debajo de la mencionada corriente de mantenimiento se asegura el comienzo de la acción regenerativa que lleva a ambos transistores del modelo al corte.

Tanto la corriente de mantenimiento o de hold, como la anteriormente mencionada corriente de cerrojo o de latch, no son tampoco valores absolutos de los miembros de la familia de los tiristores, sino que se encuentran afectadas por la temperatura y por la impedancia de compuerta. Tensiones inversas de compuerta tambien incrementan marcadamente los valo- ´ res de ambas corrientes. Por el contrario, valores positivos reducen estos valores frente a los suministrados en las hojas de datos ya que los mismos se dan generalmente para el terminal de compuerta abierto. Adicionalmente, en el proceso de fabricación de tiristores reales, se utiliza un diseño denominado "shorted emitter", donde una resistencia es agregada entre las zonas de compuerta y de cátodo.

La presencia de esta resistencia, al derivar corriente de la compuerta, produce un incremento en la corriente necesaria para producir el disparo, así como de la corriente de latch y de la de mantenimiento. La principal razón para incluir esta resistencia es mejorar la performance dinámica a altas temperaturas. Sin esta resistencia de shunt la corriente de pérdidas presente en la mayoría de los tiristores de alta corriente iniciaría por sí solo el encendido a altas temperaturas. Tiristores de alta sensibilidad emplean un valor elevado de resistencia derivadora o bien no la incluyen. En consecuencia sus características se ven radicalmente alteradas por la presencia de resistencias exteriores. En cambio, en tiristores del tipo "shorted emitter" la presencia de una resistencia exterior prácticamente no tiene efecto. La temperatura de las junturas es el factor que más afecta las características de los tiristores. Temperaturas elevadas facilitan su disparo y el mantenimiento de la conducción.

En consecuencia en el diseño de los circuitos de disparo debe preverse su correcto funcionamiento a la menor temperatura de operacion, mientras que los circuitos relacionados ´ al apagado o a prevenir falsos disparos deben diseñarse para su correcto funcionamiento a la mayor temperatura esperable. Las especificaciones de los tiristores están dadas generalmente a una temperatura de cápsula determinada y con condiciones de operación eléctricas donde la disipación es lo suficientemente baja como para asegurar que la temperatura de juntura no difiere significativamente de la de la cápsula. Es responsabilidad del diseñador considerar los cambios en las características causadas por una operación distinta de la especificada en las características.

#### **Curvas características y datos manuales**

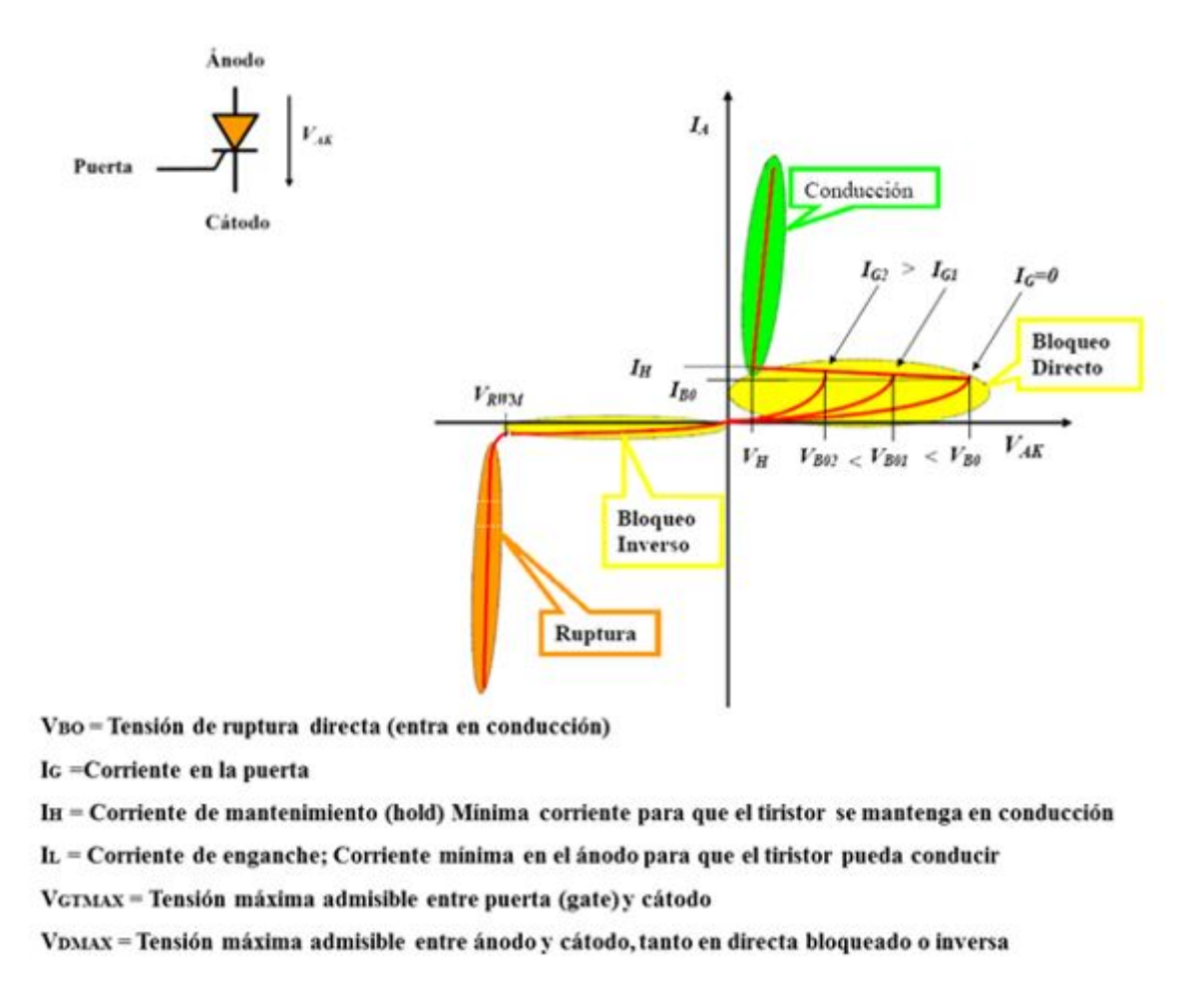

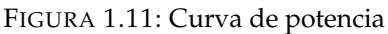

En la Figura 1.11 se representa la curva característica de un tiristor (SCR) en la que se aprecia la polarización directa e inversa de la tensión ánodo-cátodo VAK, con sus cuatro regiones respectivas. Para el primer cuadrante se han incluido dos gráficas, las correspondientes a una baja corriente de gate y a corriente nula. En estado de conducción directa, la característica se asemeja a una resistencia de bajo valor, mientras que con polarización inversa, una eventual conducción daría lugar a la destrucción del tiristor en la región de avalancha por tensión excesiva.

# **1.3.4. Control de Potencia**

## **Regulación de Potencia de Corriente Alterna por control de fase**

La forma más común de utilización de los SCR, o genéricamente de los tiristores, para controlar la potencia entregada a una carga alimentada por CA es el control de fase. En este modo de operación, el SCR se mantiene apagado durante una porción del semiciclo positivo para luego llevarlo a conducción en el instante que el circuito de control satisfaga una condición determinada. Una vez encendido, la totalidad de la tensión, menos la pequeña caída directa sobre el tiristor, queda aplicada a la carga, circulando la corriente que ésta fije.

Esta corriente permanece circulando mientras su valor no sea inferior al de la corriente de mantenimiento. Se incluyen a continuación en la Figura 1.13 las gráficas de la tensión de alimentación, tensión ánodo cátodo y corriente en el siguiente circuito (Figura 1.12).

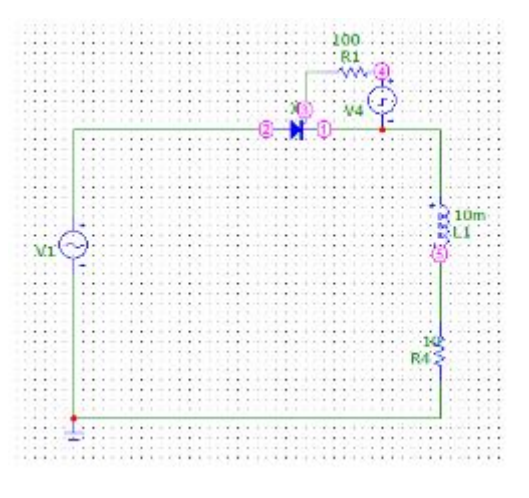

FIGURA 1.12: Ejemplo de circuito

Con un valor nulo de inductancia y resistencia de 10 ohms se obtienen las siguientes gráficas, para tensión de línea y disparo a los 45°.

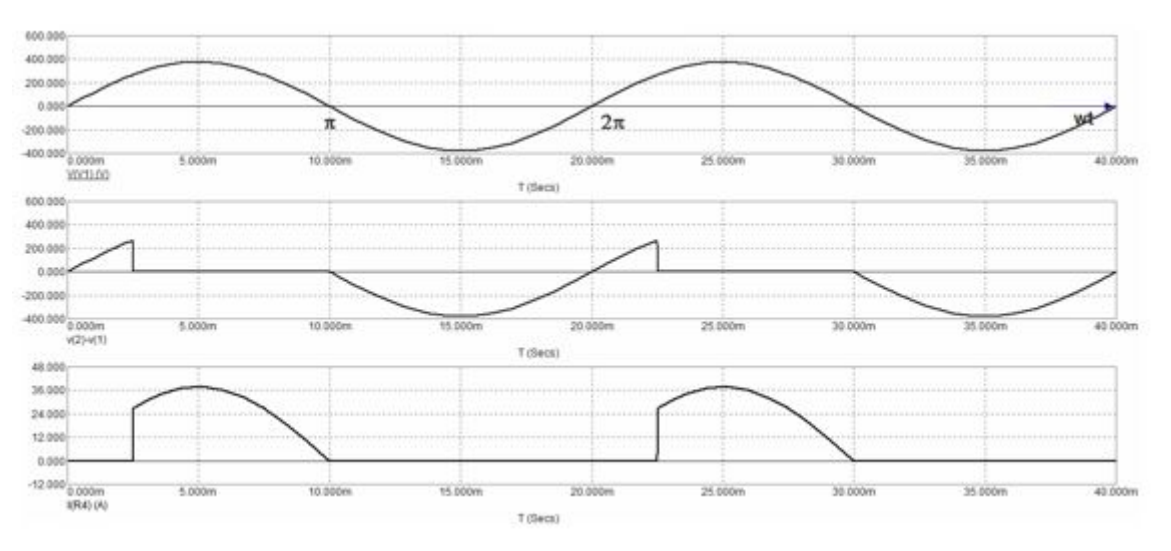

FIGURA 1.13: Evolución temporal circuito

Puede observarse como con el tiristor bloqueado su tensión ánodo cátodo sigue a la tensión de alimentación hasta alcanzar los 45°, donde se dispara. A partir del disparo su caída directa presenta el bajo valor propio de un tiristor en el estado de conducción. Al entrar en

conducción a partir del disparo a los 45<sup>°</sup>, la gráfica de la corriente reproduce la de la tensión de entrada, anulándose al alcanzar los 180°. La corriente de ánodo toma un valor inferior al de la corriente de mantenimiento y el tiristor se corta, recuperando su capacidad de bloqueo. Asignando un valor de 10 mHy a la inductancia y manteniendo el valor de resistencia en 10 ohms, las gráficas de tensión y corriente se modifican como se reproduce en la Figura 1.14, siempre para tensión de línea y disparo a los 45°.

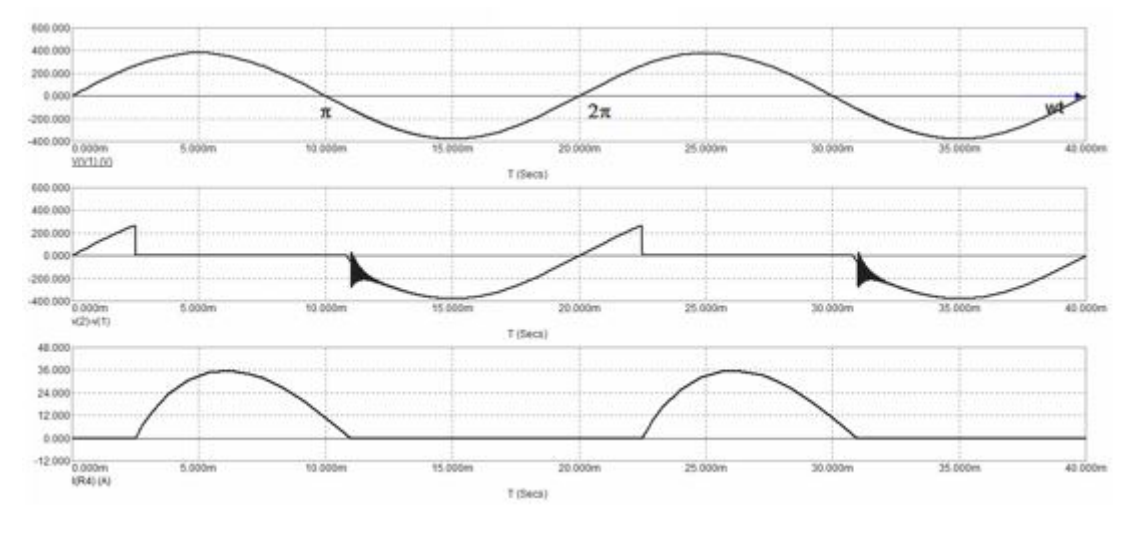

FIGURA 1.14: Gráfica

En estas nuevas gráficas se observa que debido a la acción de la inductancia, en el intervalo de conducción, la forma de corriente no reproduce más la forma de onda de la tensión de alimentación. Presenta el característico inicio lento de una corriente inductiva, es decir, la que por tender a atrasar la tensión, se extingue pasados los 180°.

Se atrasa en consecuencia el apagado del tiristor, el que se produce cuando la tensión de alimentación ya es negativa. Puede observarse también, como la tensión ánodo cátodo del tiristor sigue a la tensión de alimentación mientras se encuentra bloqueado, a partir que la corriente se anula pasados los 180º hasta alcanzar los 45º del nuevo ciclo, donde, se dispara nuevamente. Durante todo el estado de conduccion, a partir del disparo y hasta que la co- ´ rriente se anula, su caída es el típico bajo valor de la tensión tiristor en este estado.

Un circuito con un único tiristor permite controlar solo el semiciclo positivo. Para un control sobre los dos semiciclos pueden utilizarse dos tiristores en configuracion antiparalelo, ´ con el ánodo de uno de ellos conectado al cátodo del segundo y viceversa, tal como se indica en la Figura 1.15.
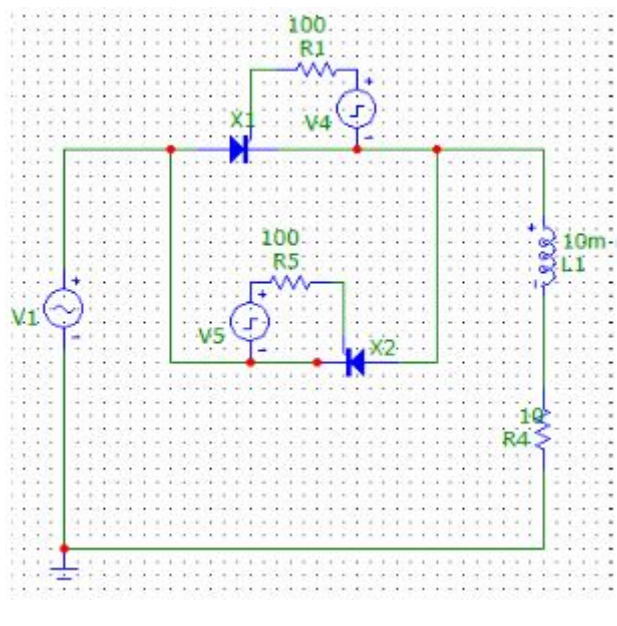

FIGURA 1.15: Circuito

#### Regulación de Potencia de Corriente Alterna por conmutación en fase cero

El principal inconveniente del método del control de fase es la generación de interferencia electromagnética (EMI – Electro-Magnetic Interference). Cada vez que el tiristor es disparado, la corriente en la carga pasa de cero al valor que ésta fije en un tiempo muy breve.

Esta elevada  $\frac{di}{dt}$  genera un ruido de gran contenido armónico que interfiere con la operación de otros circuitos ubicados en las cercanías o alimentados por la misma red, si no se utiliza un adecuado filtrado. El método de control de conmutación en fase cero consiste en producir el disparo del tiristor en el instante que la tensión senoidal de alimentación pasa por cero. De esta forma se elimina la generación de EMI y la potencia transferida a la carga se controla mediante el número de semiciclos enteros que es aplicada. Para que este método sea efectivo, se requiere que el disparo se produzca en el cruce por cero, ya que si para cargas del orden de unos pocos centenares de watios el dispositivo es encendido con tensiones sobre la misma tan pequeñas como 10 voltios, suficiente EMI puede ser generado cancelando los beneficios de esta técnica.

*Ver en referencia [5]*

*Las referencias utilizadas para este cap´ıtulo han sido: [1],[5],[6],[9],[10],[12].*

*Puede consultarse en la bibliograf´ıa*

# Capítulo 2

# Convertidores electrónicos de potencia

El conocimiento de las estructuras básicas de los convertidores de potencia resulta imprescindible para comprender cómo funcionan los sistemas de alimentación electrónica moderna y los accionamientos eléctricos. La regulación de velocidad de las máquinas eléctricas, sean estas de corriente continua, asíncronas, síncronas o especiales, como motores paso a paso, no puede desligarse en la actualidad de la electrónica de potencia.

La justificación de esta necesidad reside en el hecho de que, en muchos casos, la fuente primaria de energía eléctrica presenta un formato en cuanto a sus valores de amplitud, frecuencia y número de fases, que no es compatible con el requerido por la máquina, por lo que debe introducirse un elemento convertidor que realice las labores de conversion. ´

Por otra parte, los sistemas electrónicos demandan fuentes de alimentación con múltiples tensiones de salida y una relacion potencia/volumen cada vez mayor. Como dificultad ´ adicional, los sistemas de alimentación deben proporcionar tensiones con tolerancias cada vez menores, mejores niveles de rizado y menores niveles de distorsión.

## 2.1. Introducción

El desarrollo espectacular de la electrónica de estado sólido en los últimos años ha posibilitado la evolución de todas las ramas de la electrónica, y entre ellas la electrónica de potencia, que se ha beneficiado de la aparición de conmutadores de estado sólido que permiten reducir el volumen y prestaciones de los equipos de conversión de energía, imprescindibles en la mayoría de las aplicaciones domésticas e industriales actuales.

Como resulta de sobra conocido, el más maduro, eficiente y fiable de todos los convertidores existentes es el transformador, que presenta como inconveniente mas importante su ´ escasa adaptabilidad a sistemas automáticos de control (como luego veremos con más detalle). Hay una excepcion en el caso del autotransformador servomotorizado, que con una ´ velocidad de respuesta en el rango de las centenas de milisegundos (no hay que olvidar que se trata de sistemas electromecánicos) no puede competir en este aspecto con la electrónica de potencia. Lógicamente, el transformador sólo puede ser utilizado para transformar valores de tensión e intensidad alternos, siendo incapaz de realizar transformaciones de la frecuencia.

No hay duda de que la energía eléctrica constituye la fuente básica de energía de los sistemas electrónicos. Sin embargo, esta energía no se produce ni se consume de una forma unificada, esto es, está disponible con diferentes formatos: corriente continua, alterna en formato monofásico o trifásico, pulsada, etc.

Es necesario, por tanto, disponer de elementos de conversión que permitan transformar la energía entre los diferentes formatos, con el máximo rendimiento posible. Uno de los pro-

blemas que aparecen cuando se diseñan convertidores de elevado rendimiento es la generación de subproductos no deseados. Sirva como ejemplo el caso de los convertidores ca/cc o rectificadores que transforman la corriente alterna en continua. Este tipo de convertidores generan a su salida componentes alternas no deseadas que se suman a la componente continua.

En otras ocasiones, la conmutación de corrientes elevadas, necesaria para completar el proceso de conversión de energía, genera radiación electromagnética que puede producir interferencias en equipos electrónicos sensibles próximos. Todo esto ha de tenerse en cuenta a la hora de diseñarlos.

## **2.2. Concepto de convertidor**

Un convertidor de energía es un sistema o equipo electrónico que tiene por objetivo la conversión de energía eléctrica entre dos formatos diferentes. Por ejemplo, obtener corriente continua a partir de corriente alterna. El concepto inicial de convertidor puede extenderse para incluir aspectos como: eficiencia, reversibilidad, grado de idealidad, fiabilidad, volumen o tecnología.

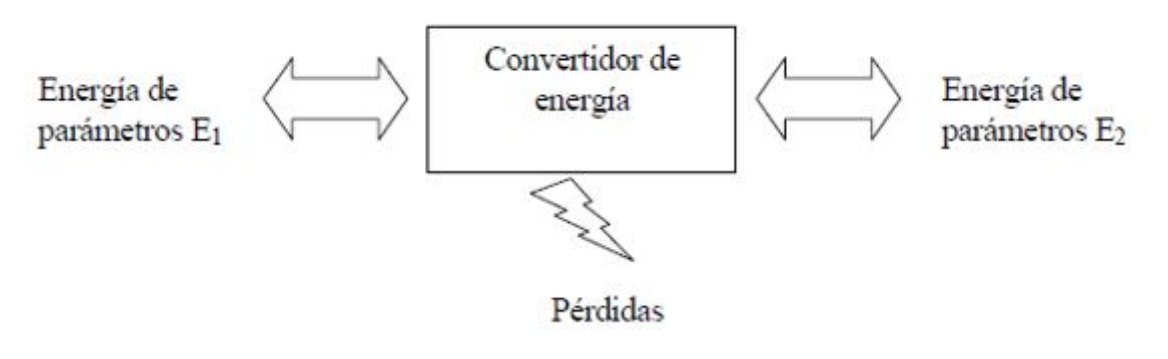

FIGURA 2.1: Esquema

Antes de continuar, es necesario definir los parámetros básicos que permiten caracterizar las diferentes formas de manifestación de la energía eléctrica, considerando en una primera aproximación que la energía se manifiesta con una estructura periódica, esto es, olvidándonos de los fenómenos transitorios propios de todos los sistemas electrónicos.

## 2.3. Parámetros para caracterizar los convertidores

### 2.3.1. Señal periódica

Se dice que una señal  $x(t)$  es periódica de periodo T, siendo T una constante real, si verifica que  $x(t + T) = x(t)$ ,  $\forall t \in \mathbb{R}$ . Ejemplos típicos de señales periódicas son las señales sinusoidales Figura 2.2 o la señal cuadrada Figura 2.3

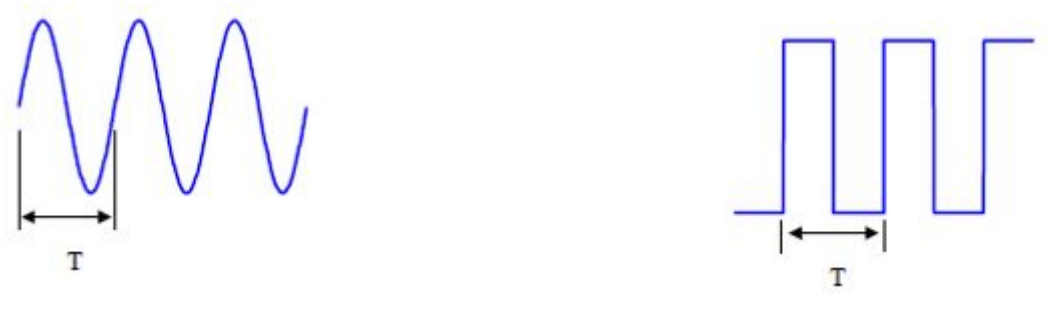

FIGURA 2.2: Señal sinusoidal *FIGURA 2.3: Señal cuadrada* 

Las señales periódicas exhiben una propiedad muy interesante; pueden ser representadas mediante una suma ponderada de funciones sinusoidales sencillas de diferente frecuencia y fase inicial. Esta propiedad fue formulada y desarrollada por Jean Baptiste Joseph Fourier a principios del siglo XIX como una herramienta matematica para sus estudios so- ´ bre transmisión y propagación del calor, donde formulaba la distribución de temperaturas en cuerpos sólidos y constituye toda una rama de las matemáticas conocida como Análisis de Fourier.

La técnica propuesta por Fourier para realizar dicha formulación se denomina Transformada de Fourier, y se apoya en el concepto ya planteado de que una señal x(t) periódica admite la siguiente representación equivalente:

$$
x(t) = \sum_{h=0}^{\infty} X_h \times \cos\left(\frac{2\pi}{T}ht + \varphi h\right)
$$

El cálculo de los parámetros  $X_h$  y  $\varphi h$  puede encontrarse en cualquier manual dedicado al análisis de Fourier. La formulación anterior tiene una importancia extraordinaria para poder determinar la calidad del convertidor, ya que la medida de la discrepancia entre la señal ideal que debería generar el convertidor y la real se realiza en base a parámetros obtenidos a partir del análisis de Fourier. Se introducen, a continuación, los parámetros más habituales utilizados en la representación de señales periódicas cuando éstas se formulan en el dominio del tiempo.

### 2.3.2. Representación en el dominio del tiempo

La representación de señales periódicas en el dominio del tiempo hace alusión a su caracterización mediante parámetros que se obtienen de expresiones que utilizan la formulación temporal de la señal o muestras instantáneas de las mismas obtenidas según el teorema de muestreo de Nyquist. Se trata, en general, de parámetros con una interpretación geométrica directa.

Como se comprobará en el apartado siguiente, dedicado a la representación de señales periódicas en el dominio de la frecuencia, existen parámetros que pueden calcularse mediante procedimientos distintos, aunque equivalentes. En la Figura 2.4 se resumen los parámetros más importantes que pueden obtenerse utilizando la representación temporal de la señal. Las expresiones que utilizan la integral para su evaluación pueden aplicarse también sobre secuencias de muestras cambiando la integral por un sumatorio.

| Parámetro                         | Formulación                                                       |
|-----------------------------------|-------------------------------------------------------------------|
| Valor medio x <sub>medio</sub>    | $x_{mode} = \frac{1}{T_o} \int_{T_o} x(t) dt$                     |
| Valor eficaz x                    | $x_{rms} = \sqrt{\frac{1}{T_0}} \int_{T_0} x^2(t) dt$             |
| Valor pico x <sub>p</sub>         | $x_p = max\{x(t)\}\$                                              |
| Valor pico a pico x <sub>pp</sub> | $x_{pp} = max\{x(t)\} - min\{x(t)\}$                              |
| Valor pico distorsión d           | $d_p = max\left[x(t) - \sqrt{2}  X_1 \cos(wt + \varphi_1)\right]$ |
| Derivada máxima $(x_{max})$       | $x'_{max} = max \left\{ \frac{dx(t)}{dt} \right\}$                |
| Factor de cresta FC               | $FC = \frac{x_p}{x}$<br>$X_{rms}$                                 |
| Máximo desequilibrio de amplitud  | $DAM = \frac{X_{pp}}{A}$<br>$x_{p}$                               |
| Factor de forma (FF)              | $FF = \frac{x_{\text{rms}}}{x_{\text{rms}}}$<br>$X_{medio}$       |

FIGURA 2.4: Tabla de parámetros equivalentes de la señal en el dominio temporal.

### 2.3.3. Representación en el dominio de la frecuencia

La utilización de los parámetros presentados en el apartado anterior para caracterizar señales en el dominio del tiempo resulta útil en muchas aplicaciones. Sin embargo, cuando la señal presenta un elevado nivel de distorsión, resulta más adecuado utilizar otros parámetros calculados a partir de la representacion de la misma en el dominio de la frecuencia. ´

La representación de la señal en el dominio de la frecuencia se realiza empleando parámetros que se obtienen a partir del espectro de la señal, es decir, de los armónicos de la señal, que se obtienen mediante el desarrollo de la señal mediante series de Fourier. En la Figura 2.5 se muestra un resumen de los parámetros más importantes, junto con su formulación.

| Parámetro                                                   | Formulación                                                                                                    |
|-------------------------------------------------------------|----------------------------------------------------------------------------------------------------|
| Valor medio x <sub>nudio</sub>                              | $x_{medo} =  X_0 $                                                                                                    |
|                                                             |                                                                                                    |
| Valor eficaz X <sub>ms</sub>                                | $X_{P\!P\!B\!S} = \sqrt{\sum_{h=0}^\infty} \left\  X_h \right\ ^2$                                                                       |
| Distorsión armónica referida a la componente<br>fundamental | $\frac{\sum\limits_{h=0,h\neq 1}^{\infty}\left\vert X_{h}\right\vert ^{2}}{\left\Vert X_{1}\right\Vert }$<br>THD-                        |
| Distorsión armónica referida al valor eficaz total          | $\sqrt{\sum\limits_{h=0,h\neq1}^{\infty}}X_h$<br>$THD - R =$<br>$x_{rms}$                                                                |
| Factor de distorsión (d)                                    | $\frac{1}{d} = \frac{\sqrt{\sum_{h=2}^{\infty}  X_h }^2}{\sqrt{\sum_{h=2}^{\infty}  X_h }^2}$<br>$X_1$                                   |
| Factor de distorsión inductivo (Dind)                       | $\frac{\sum\limits_{h=2}^{\infty} \left \frac{\left X_h\right ^2}{h^{\alpha}}\right }{\ X_1\ }$<br>$D_{ind}$ =<br>con $\alpha \in [1,2]$ |
| Factor de distorsión capacitivo (Dcan)                      | $\sum_{h=2}^{\infty} \left( h \middle  X_h \middle  \right)$<br>$D_{cap}$                                                                |
| Factor de influencia telefónica (TIF)                       | $\label{eq:1} \overline{IIF} = \frac{\sqrt{\sum\limits_{h=0}^{\infty} (w_h\ X_h\ )^2}}{X_{rms}}$                                         |
| Factor de forma (FF)                                        | $FF = \frac{X_{rms}}{X_{rms}}$<br>$X_{medo}$                                                                                             |
| Factor fundamental                                          | $X_1$<br>$X_{rms}$                                                                                                    |
| Distorsión total demandada (TDD)                            | $\sum_{h=2}$<br>TDD<br>$X_{h,max}$                                                                                                    |

FIGURA 2.5: Representación de señales periódicas mediante su espectro

Algunos parámetros, como la tasa de distorsión armónica, hacen referencia a la energía que se concentra en las componentes armónicas de la señal, proporcionando un resultado normalizado al valor eficaz total (THD-R) o a la componente fundamental (THD-F).

Tanto el THD-R como el THD-F asignan el mismo peso a todas las componentes armoni- ´ cas, lo que no resulta muy adecuado en algunos casos. Supóngase por ejemplo, que se pretende conectar una carga inductiva en un PCC con una elevada tasa de distorsión armónica. Dado que la impedancia de una carga inductiva es proporcional a la frecuencia de la tensión de alimentación, debe ser posible matizar este hecho ponderando las diferentes componentes frecuenciales de la señal.

Existen dos parámetros que tienen en cuenta esta situación. El factor de distorsión inductivo  $D_{ind}$  corrige la tasa de distorsión armónica clásica asignando un peso proporcional a la frecuencia de las componentes armónicas. De forma complementaria, el factor de distorsión capacitivo  $D_{cap}$  asigna un peso inversamente proporcional a la frecuencia de las componentes armónicas, ya que a medida que la frecuencia aumenta, la impedancia de las cargas capacitivas disminuye.

## **2.4. Tipos de convertidores**

Los convertidores pueden clasificarse según diferentes criterios. Uno de los más comúnmente utilizados es agruparlos según el formato de las energías de entrada y salida. Básicamente y según este criterio pueden establecerse cuatro grandes grupos:

- 1. Convertidores ca/cc o rectificadores. Este tipo de convertidores transforman corriente alterna, monofásica o trifásica, en continua. Desde el punto de vista de los accionamientos, presentan una importancia fundamental, ya que se utilizan de forma general en las máquinas siguientes:
	- *a*) Máquina de corriente continua. Alimentación tanto del circuito de excitación como del inducido.
	- *b*) Máquina asíncrona. El control, tanto escalar como vectorial, de velocidad en la máquina asíncrona se realiza mediante algún tipo de convertidor  $cc/ca$  que necesita como fuente de alimentación una tensión continua. Otra aplicación de este tipo de convertidores es el frenado de los motores asíncronos.
	- *c*) Máquina síncrona. La utilización de los convertidores ca/cc en la máquina síncrona se dirigen a dos grandes grupos de aplicación. En el caso de los generadores síncronos, es necesario contar con una corriente continua para la excitación de la máquina. Desde el punto de vista de su utilización como motor, es necesario contar con un convertidor ca/cc para el control de la excitación, y en aquellos casos en que se realice un control de velocidad de la máquina, será necesario contar con una etapa rectificadora como paso previo para atacar el convertidor cc/ca que alimentará la máquina a tensión y frecuencia variables (este es el caso de nuestra máquina). Destacar asimismo el campo de los generadores síncronos de pequeña y media potencia que funcionan en un regimen de velocidad muy variable, como ´ pueden ser los generadores eólicos. En este tipo de aplicaciones es común utilizar un convertidor ca/cc para transformar la energía generada en continua como paso previo a la transformador cc/ca de la misma para su acoplamiento a un sistema eléctrico de frecuencia y tensión fijas.
	- *d*) Motores especiales. Algunas máquinas como los motores paso a paso necesitan una fuente de corriente continua que debe conmutarse adecuadamente para conseguir su control. Lo mismo sucede con algunas máquinas de tipo brushless (sin escobillas) que requieren una fuente de corriente continua como paso previo para alimentar un convertidor cc/ca.
- 2. Convertidores cc/cc. Este tipo de convertidores transforman un determinado valor de corriente continua de entrada en uno distinto de salida, con la posibilidad de incluir, además, aislamiento galvánico entre entrada y salida. Desde el punto de vista de los accionamientos su campo de aplicación es el mismo que el de los convertidores ca/cc, con la diferencia de que la fuente de energía no es alterna, si no continua. Su utilización se restringe a sistemas embarcados, donde la distribución de energía se realiza en corriente continua, o en algunas situaciones especiales, su utilización combinada con los

rectificadores no controlados permite diseñar convertidores ca/cc con un mejor factor de potencia.

- 3. Convertidores cc/ca. Este tipo de convertidores reciben también el nombre de inversores. Básicamente, realizan una conversión de corriente continua en corriente alterna, con la posibilidad de poder controlar tanto la frecuencia como el valor eficaz de la tensión o intensidad de salida, lo que les hace fundamentales para el diseño de accionamientos basados en máquinas asíncronas y síncronas. Dado que normalmente la distribución de energía se realiza en corriente alterna, suelen ir asociados a un rectificador. Se utilizan también para acoplar al sistema eléctrico la energía generada por los generadores eólicos, que se caracterizan por un motor primario de velocidad muy variable.
- 4. Convertidores ca/ca. Este tipo de convertidores se utilizan ampliamente en el diseño de arrancadores suaves para reducir la intensidad demandada durante el arranque de los motores de inducción. En su estructura de control más básica, su función es modificar el valor eficaz de la tension de entrada, conservando su frecuencia, aunque ´ también puede conseguir una tensión de salida con una frecuencia submúltiplo de la de entrada. En este último caso reciben el nombre específico de cicloconvertidores, habiendo obtenido durante la última década un especial protagonismo en el diseño de sistemas de tracción eléctrica.

#### 1. **Convertidores ca/cc. Rectificadores**

Los convertidores ca/cc, denominados también rectificadores, son aquellos equipos o sistemas electrónicos dedicados a convertir una tensión alterna sinusoidal de frecuencia y amplitud constante en una tensión continua de salida. La estructura básica de este tipo de convertidores se muestra en la Figura 2.6, donde se representan también las formas de onda ideales de entrada y salida.

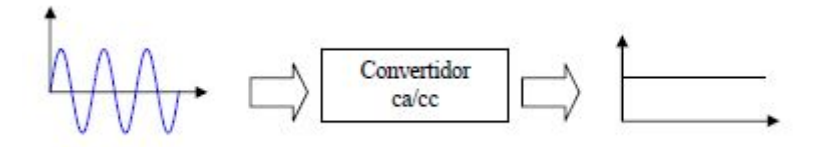

FIGURA 2.6: Estructura funcional básica de un convertidor ca/cc

Aunque el objetivo de este tipo de convertidor es transformar la tensión alterna de entrada en continua, deben tenerse en cuenta otros aspectos laterales al problema que son importantes para poder seleccionar y utilizar correctamente estos equipos. En primer lugar debe considerarse el rendimiento del convertidor, que no es más que una medida de las pérdidas generadas internamente durante el proceso de conversión. Si  $P_e$  es la potencia activa consumida por el convertidor y  $P_s$  es la potencia activa cedida a la carga, se define la potencia de pérdidas de convertidor  $P_p$  como:

$$
P_p = P_e - P_s
$$

#### CAPÍTULO 2. CONVERTIDORES ELECTRÓNICOS DE POTENCIA 29

El rendimiento  $\eta$  puede calcularse como:

$$
\eta = \frac{P_s}{P_e} = \frac{P_e - P_p}{P_e} = 1 - \frac{P_p}{P_e}
$$

Desde el punto del rendimiento, un convertidor será mejor cuanto mayor rendimiento tenga, lo que equivale a decir que sus pérdidas sean mínimas. Sin embargo, a pesar de que el rendimiento tiene una gran importancia en una adecuada selección y utilización de los rectificadores, es necesario considerar otros aspectos.

En la práctica, la tensión de salida de un convertidor ca/cc no es totalmente continua, existiendo en mayor o menor medida una componente de rizado que distorsiona esta tensión continua. Para poder comparar la calidad de la componente continua de salida entre diferentes convertidores, es necesario utilizar algunos de los parámetros presentados anteriormente.

**Concepto de cuadrante** El concepto de cuadrante de funcionamiento de un convertidor hace referencia a la capacidad del mismo para ceder y absorber energía. Se trata de un aspecto muy importante en el diseño de los accionamientos, ya que aunque un motor realiza una transformación de energía eléctrica en mecánica, absorbiendo energía del convertidor, es posible que durante las maniobras de frenado se comporte como un generador, por lo que es necesario que el convertidor sea bidireccional, transformando energía desde y hacia la red. En la Figura 2.7 se muestra un convertidor junto con una representación de los cuadrantes de funcionamiento.

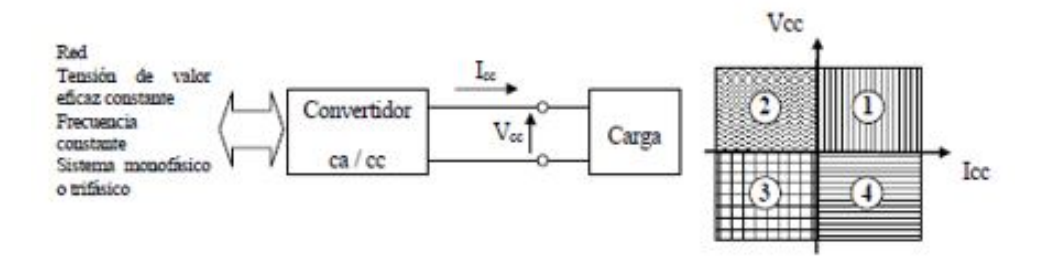

FIGURA 2.7: Representación del concepto de cuadrante

Si el convertidor de la figura es capaz de generar una tensión  $V_{cc}$  e intensidad  $I_{cc}$ , se definen los cuadrantes de funcionamiento según los signos de  $V_{cc}$  e  $I_{cc}$ :

- Cuadrante 1.  $V_{cc} > 0$ ,  $I_{cc} > 0$ . Esta condición establece que el flujo de energía se produce desde el convertidor hacia la máquina. Dado que tanto la tensión como la intensidad sólo pueden tener signo positivo, no es posible utilizar este convertidor en un flujo bidireccional de energía desde la máquina hacia la red.
- Cuadrante 2.  $V_{cc} > 0$ ,  $I_{cc} < 0$ . Esta condición establece que el flujo de energía se produce desde la maquina hacia el convertidor. De forma similar a lo que ocurre ´ con el primer cuadrante, un convertidor que sólo opere en el segundo, sólo podrá ser utilizado para conectar un generador a la red.

#### 30 CAP´ITULO 2. CONVERTIDORES ELECTRONICOS DE POTENCIA ´

- Cuadrante 3.  $V_{cc}$  < 0,  $I_{cc}$  < 0. Esta condición es similar a la que se establece en el primer cuadrante, con la diferencia de que al invertir el signo de la tension e ´ intensidad, se invierte también el sentido de giro del motor.
- Cuadrante 4.  $V_{cc}$  < 0,  $I_{cc}$  > 0. Esta condición es similar a la que se establece en el segundo cuadrante, con la diferencia de que la máquina gira en sentido opuesto.

Los convertidores ca/cc presentan diferentes topologías en función de las características de las tensiones de entrada y salida. Si la tensión alterna de entrada tiene una frecuencia y valor eficaz constante, y se pretende conseguir una tensión continua de salida también constante, es posible recurrir a rectificadores estáticos no controlados. Si por el contrario la salida tiene un valor eficaz variable, o debe ser ajustada a diferentes valores, el rectificador debe presentar algún tipo de control. Básicamente, los rectificadores se clasifican según el rango de potencias, como vamos a ver a continuación en la Figura 2.8.

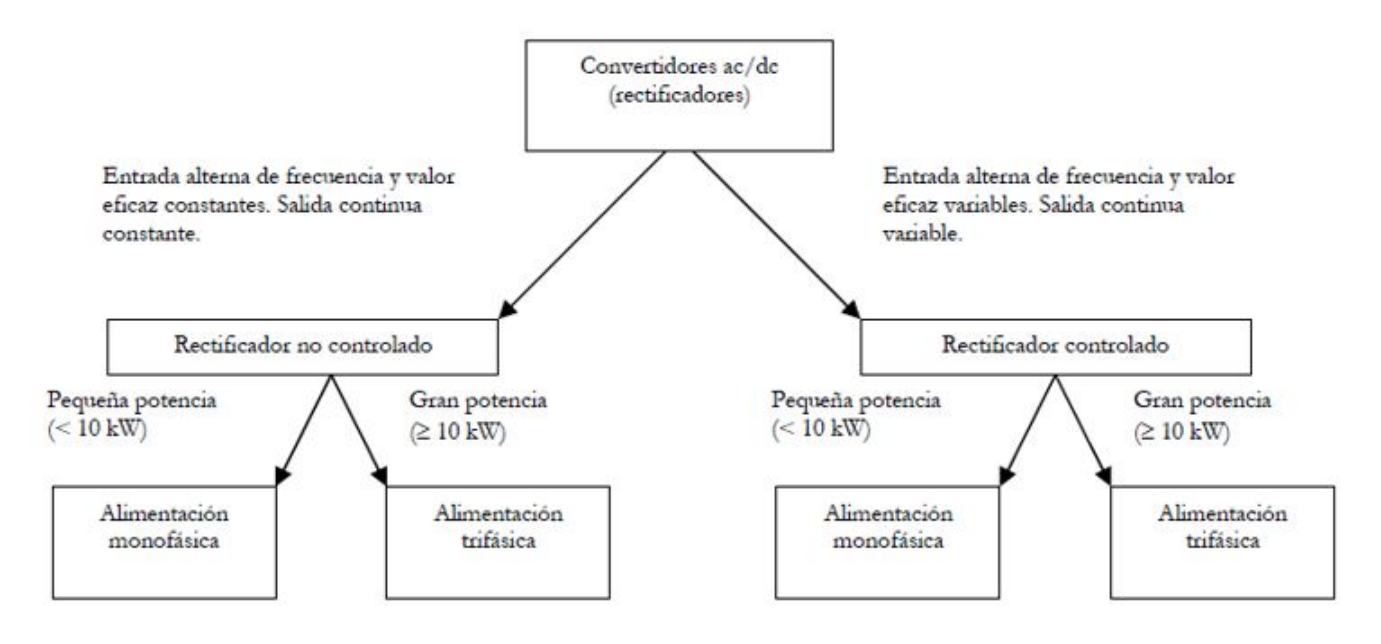

FIGURA 2.8: Estructura básica de los rectificadores en función del tipo de entrada y salida y de la potencia de conversion´

A pesar de que existen múltiples topologías para el diseño de rectificadores, planteamos, a continuación, las arquitecturas más comunes, agrupadas según su carácter controlado o no controlado.

#### **2. Rectificadores no controlados**

Se presentan, a continuación, algunas estructuras básicas de rectificación monofásica no controlada. Por su configuración, estos circuitos tienen su aplicación en fuentes de alimentación sencillas de bajo coste, para alimentación de pequeños circuitos, con la condición de que éstos no sean muy sensibles a la presencia de una componente de rizado sumada a la componente continua.

*a*) Puente simple de media onda

La estructura más sencilla de rectificador, útil en algunas aplicaciones de pequeña potencia, puede construirse con un único diodo, tal como muestra la Figura 2.9 La tensión de entrada  $V_e(t)$  es sinusoidal de frecuencia y valor eficaz constante.

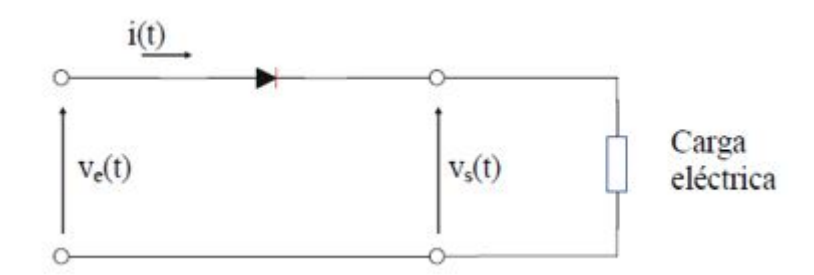

FIGURA 2.9: Rectificador monofásico de media onda alimentando a una carga resistiva.

$$
v_e(t) = V_{em} \sin(\omega t)
$$

Donde:

$$
v_{em} = V_{e,rms}\sqrt{2}
$$

Siendo  $V_{e,rms}$  es el valor eficaz de la tensión de entrada. Se tiene  $\omega = 2\pi f$  Siendo f la frecuencia.

El diodo se comporta como un cortocircuito cuando la intensidad es positiva en el sentido ánodo a cátodo. Dado que la carga es resistiva pura, la intensidad  $i(t)$ y la tensión  $v_e(t)$  se encuentran en fase. La relación entre la tensión continua de salida y el valor eficaz de la tensión de entrada es:

$$
V_{s,dc} = \frac{1}{2\pi} \int_0^{\pi} V_{em} \sin{(\alpha)} d\alpha = -\frac{V_{em}}{2\pi} \cos{\alpha}
$$

$$
-\frac{V_{em}}{\pi}(\cos{(\pi)} - \cos{(0)}) = \frac{V_{em}}{\pi} = \frac{\sqrt{2}V_{e,rms}}{\pi}
$$

*b*) Puente simple sobre un transformador con toma intermedia de onda completa

Una forma de reducir la componente ondulatoria de la tensión continua de salida del puente simple es añadir un segundo diodo y conectar el conjunto a un transformador con toma intermedia, tal como se muestra en la Figura 2.10.

Del circuito de la Figura 2.10 se observa que el diodo D1 conduce durante el semiciclo positivo de la tension V1 mientras que el diodo D2 lo hace durante el ´ semiciclo negativo. En la Figura 2.11 se muestran las tensiones de entrada y salida.

#### 32 CAPÍTULO 2. CONVERTIDORES ELECTRÓNICOS DE POTENCIA

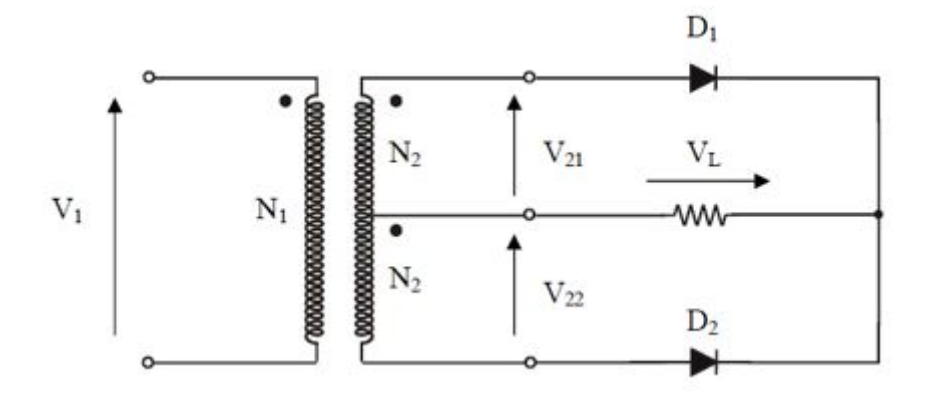

FIGURA 2.10: Esquema eléctrico de un rectificador de onda completa de dos diodos y transformador de toma central

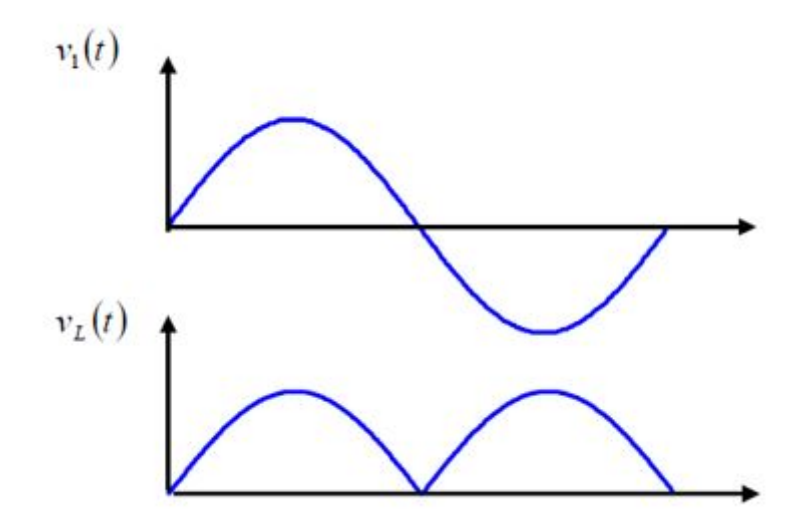

FIGURA 2.11: Formas de ondas a la entrada y salida del convertidor

Si la tensión de entrada es :

$$
v_1(t) = V_{1,max} \sin(\omega t)
$$

Entonces

$$
v_L(t) = V_{1,max}abs \{\sin(\omega t)\}\
$$

Utilizando el procedimiento descrito en el caso del rectificador de media onda:

$$
V_{L,cc} = valormedio\{v_L(t)\} = \frac{2V_{1,max}N_2}{N_1 \pi}
$$

Hemos obviado el cálculo de la componente de rizado por ser un procedimiento similar al empleado.

#### CAPÍTULO 2. CONVERTIDORES ELECTRÓNICOS DE POTENCIA 33

*c*) Puente de onda completa

El puente monofásico de onda completa presenta una estructura como la que se muestra en la Figura 2.12. La forma de onda de las tensiones de entrada y salida es similar a la del rectificador de onda completa con transformador de toma intermedia.

El funcionamiento es el siguiente: durante el semiciclo positivo de  $V_L(t)y V_1$  conducen los diodos D1 y D2, mientras que en el negativo lo hacen D3 y D4.

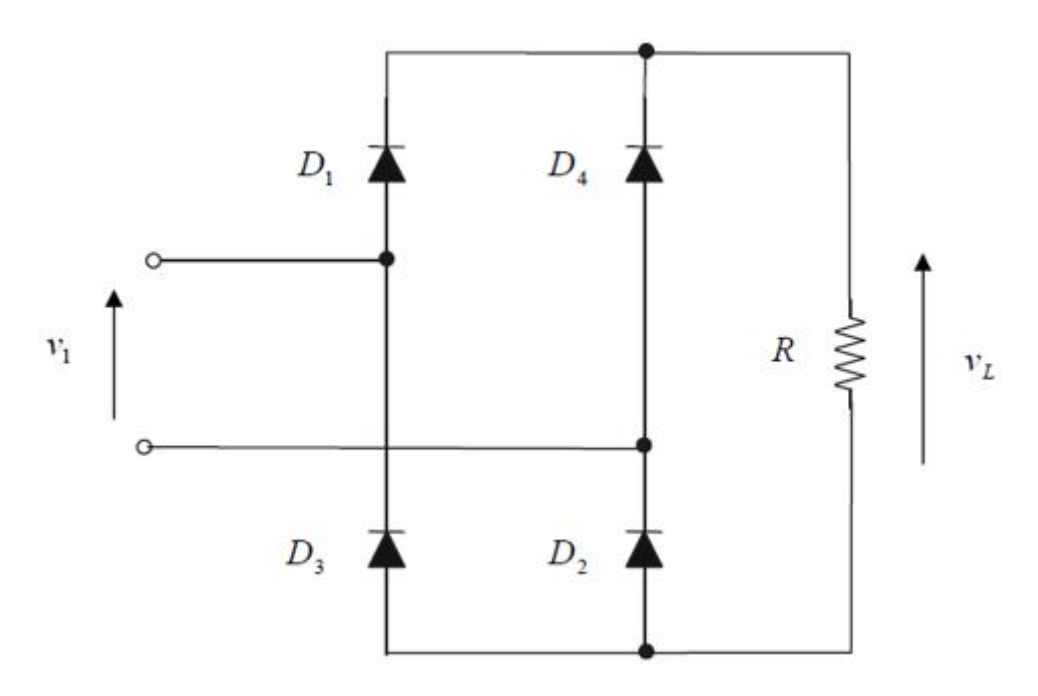

FIGURA 2.12: Rectificador monofásico de onda completa

#### **3. Rectificadores controlados**

Los rectificadores no controlados se caracterizan por tener una relación rígida entre la salida y la entrada. Esta rigidez puede ser superada utilizando a la entrada un transformador con tomas o un autotransformador regulable, de forma que controlando el valor eficaz de la entrada se consigue controlar tambien el valor eficaz de la salida. Sin ´ embargo, la utilización de un transformador o un autotransformador supone un incremento sustancial en el tamaño, volumen y peso del convertidor. Además, la incorporación de elementos electromecánicos, sujetos a desgaste, incrementa el mantenimiento a la par que reduce la velocidad de variación de la salida.

Una posible solución al problema anterior consiste en utilizar semiconductores con algún grado de control en el proceso de conmutación. En los apartados siguientes se presentan algunas soluciones basadas en tiristores.

*a*) Puente simple de media onda

El puente simple de media onda semicontrolado presenta un circuito identico (Fi- ´ gura 2.13) al analizado anteriormente, con la diferencia de sustituir el diodo por un tiristor. Como hemos visto en el apartado dedicado a los semiconductores, el tiristor admite un control de conducción relativamente sencillo.

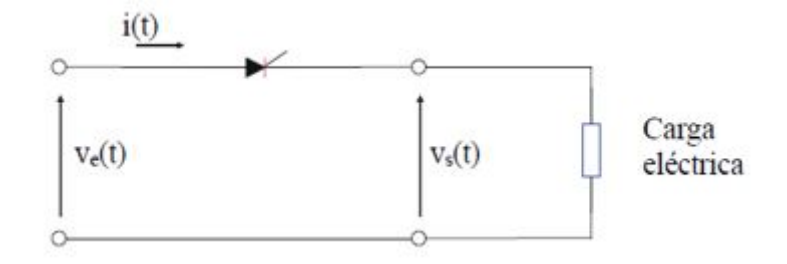

FIGURA 2.13: Rectificador monofásico de media onda alimentado con una carga resistiva

En la Figura 2.14 se muestran las tensiones de entrada y salida del convertidor para un ángulo de 90° y suponiendo una carga resistiva.

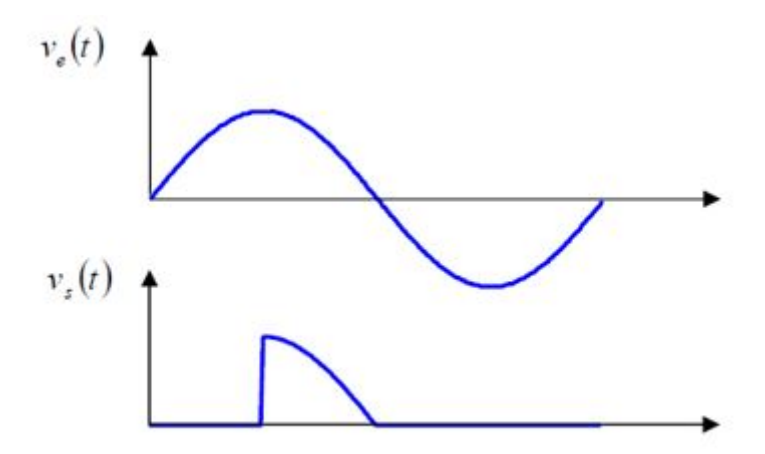

FIGURA 2.14: Forma de onda de las tensiones de entrada y salida del rectificador

Si la tensión de entrada es :

$$
v_1(t) = V_{1,max} \sin(\omega t)
$$

La tensión continua en la carga  $v_L(t)$  resulta:

$$
V_{L,cc}(\alpha) = \frac{1}{2\pi} \int_{\alpha}^{\pi} V_{1,max} \sin(\beta) d\beta = \frac{V_{1,max}}{2\pi} [1 + \cos \alpha]
$$

Donde  $\alpha$  puede variar entre 0 y 180°.

#### CAPÍTULO 2. CONVERTIDORES ELECTRÓNICOS DE POTENCIA 35

*b*) Puente controlado de onda completa

Al igual que se hizo con el rectificador controlado de media onda, un método adecuado para controlar la salida de un rectificador de onda completa consiste en sustituir los diodos por tiristores. De esta forma, el valor de continua de la salida se ajusta variando el ángulo de encendido. En la Figura 2.15 se muestra un rectificador controlado de onda completa con topología de puente.

En el caso de un convertidor para un ángulo de 90° y suponiendo una carga resistiva, las tensiones de entrada y salida pueden verse en la Figura 2.16.

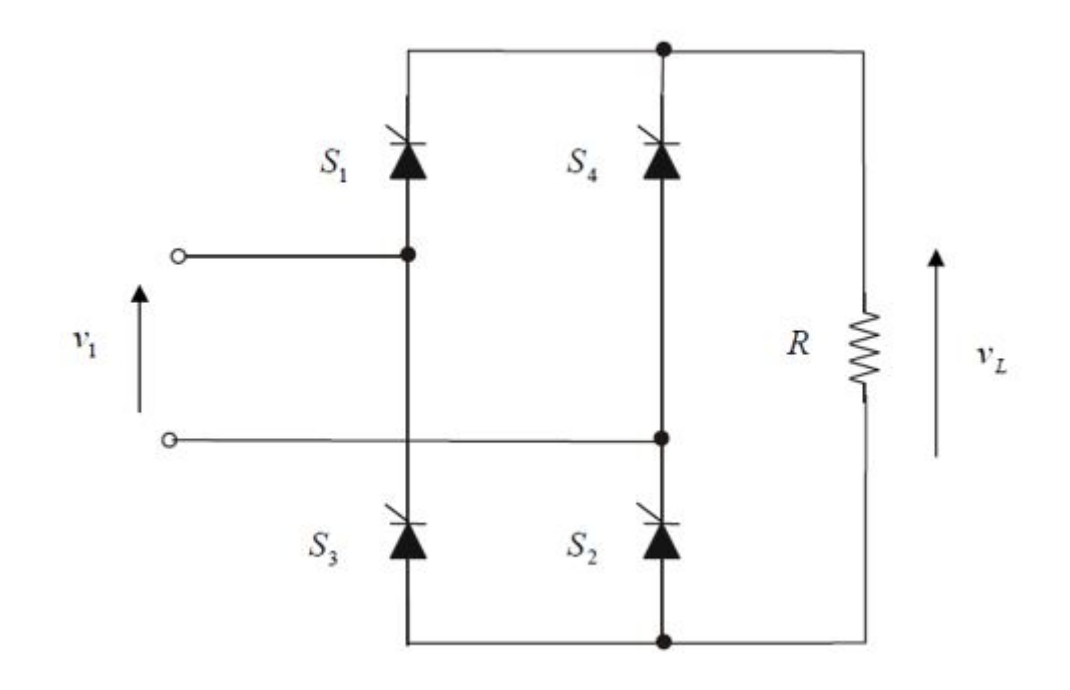

FIGURA 2.15: Rectificador monofásico totalmente controlado

Al igual que ocurría con el rectificador de onda completa no controlado, los tiristores S1 y S2 conducen durante el semiciclo positivo de la tensión de entrada, pero sólo a partir del momento en que se aplique una señal de control a sus terminales de puerta. De la misma forma, S3 y S4 conducirán durante el semiciclo negativo de la tensión de entrada, pero sólo a partir del momento en que se aplique una señal de control a sus terminales de puerta.

Si la tensión de entrada es :

$$
v_1(t) = V_{1,max} \sin(\omega t)
$$

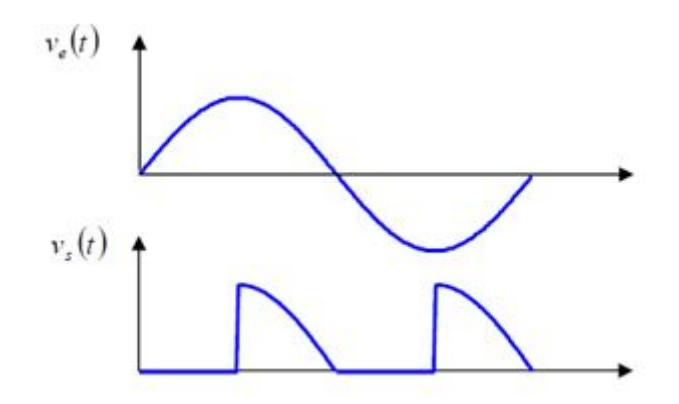

FIGURA 2.16: Forma de ondas de entrada y salida del rectificador

La tensión continua en la carga  $v<sub>L</sub>(t)$  resulta:

$$
V_{L,cc}(\alpha) = \frac{1}{\pi} \int_{\alpha}^{\pi} V_{1,max} \sin(\beta) d\beta = \frac{V_{1,max}}{\pi} [1 + \cos \alpha]
$$

Donde  $\alpha$  puede variar entre 0 y 180<sup>°</sup>.

#### **4. Convertidores cc/cc**

Los convertidores continua – continua sirven para transformar una tensión de entrada continua, generalmente de valor fijo, en una tensión de salida también de corriente continua, con un valor distinto. De forma simplificada se puede pensar que realizan la misma transformación que los transformadores, pero con corriente continua.

Su rango de aplicación es el mismo que el de los convertidores ca/cc, con la única diferencia de que la energía primaria de alimentación no es corriente alterna, sino continua. Desde el punto de vista práctico, su utilización suele orientarse hacia accionamientos situados en sistemas embarcados. No resulta difícil encontrar ejemplos de su aplicación en automóviles: motores de cc de los limpia parabrisas, motor de arranque del vehículo y compact disk, etc.

Desde el punto de vista puramente técnico, este tipo de convertidores presentan algunas ventajas sobre otras formas de regulación cuando se aplican al control de accionamientos de cc:

- Pueden proporcionar una variación continua de salida, lo que se traduce también en una aceleración constante del accionamiento.
- $\blacksquare$  Presentan una respuesta dinámica muy rápida.
- Tienen una elevada eficiencia.

Desde el punto de vista de su arquitectura interna, este tipo de convertidores se agrupan según su capacidad para realizar transformaciones en las que la tensión de entrada se reduce, se eleva, o se reduce o eleva indistintamente. Se analizan, a continuación, las estructuras más sencillas. Es posible realizar un análisis básico de este tipo de convertidores teniendo en cuenta las consideraciones siguientes:

- El circuito opera en régimen permanente.
- La intensidad en las inductancias es constante y positiva.

#### **5. Convertidor cc/cc reductor**

Denominamos reductores aquellos convertidores  $cc/cc$  cuya tensión de salida es siempre inferior a la de entrada. Puede verse en la Figura 2.17 se muestra el circuito equivalente de este tipo de convertidores.

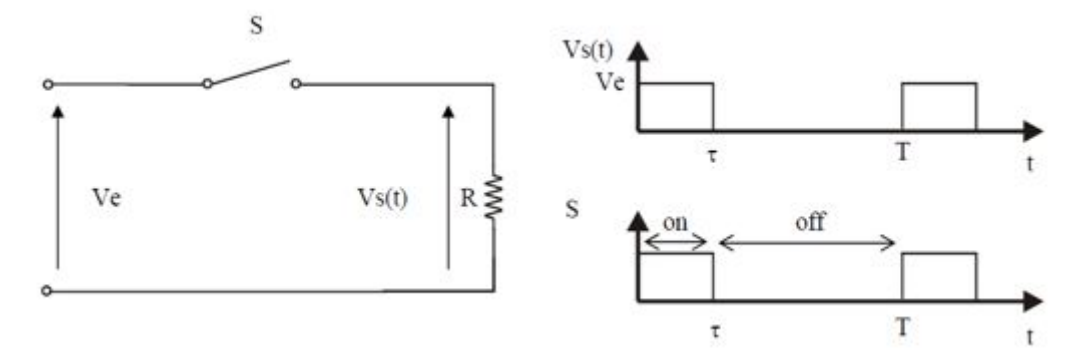

FIGURA 2.17: Arquitectura básica de un convertidor dc/dc reductor

El interruptor S de la Figura 2.17 puede ser cualquier interruptor de potencia con control de activación y desactivación, como un BJT, un Mosfet, un IGBT, un GTO, e incluso un tiristor con conmutación forzada.

Si la tensión de entrada es continua de valor  $V_e$ , el valor medio de la tensión de salida  $V<sub>s</sub>$  (t) será:

$$
V_s = valormedio\{V_s(t)\} = \frac{1}{T} \int_0^T V_s(t)dt = \frac{1}{T} \int_0^t V_e dt = \frac{\tau}{T} V_e
$$

Donde el cociente  $\frac{\tau}{T}$  se suele representar por la letra k y recibe el nombre de ciclo de trabajo. Como se puede deducir facilmente, k puede tomar cualquier valor en el inter- ´ valo [0,1] de forma que el valor medio de la tensión de salida puede variar entre 0 y  $V_i.$ 

#### **6. Convertidor cc/cc elevador**

Los convertidores cc/cc pueden ser utilizados también para elevar una tensión continua. A pesar de que existen múltiples topologías que pueden ser utilizadas con este objetivo, se presenta, a continuación, una estructura sencilla que permite conseguir este objetivo. En la Figura 2.18 se muestra el circuito básico.

El funcionamiento del circuito es el siguiente. Cuando el interruptor S se cierra durante un tiempo t1, la inductancia L almacena energía a medida que la intensidad aumenta.

La relación entre la tensión de entrada, la inductancia y la intensidad será:

$$
V_e = L \frac{\Delta I}{t_1}
$$

Si después del intervalo t1 el interruptor S se abre durante un tiempo t2, la intensidad almacenada en la inductancia se transfiere a la carga a través del diodo D. Si los ciclos t1 y t2 se repiten sucesivamente, es posible obtener una tensión media en la carga superior a la tensión de entrada.

$$
V_s = V_e + L\frac{\Delta I}{t_2} = V_e \left(1 + \frac{t_1}{t_2}\right)
$$

El ciclo de trabajo puede expresarse como:

$$
k = \frac{t_1}{t_1 + t_2}
$$

$$
V_s = V_e \frac{1}{1 - k}
$$

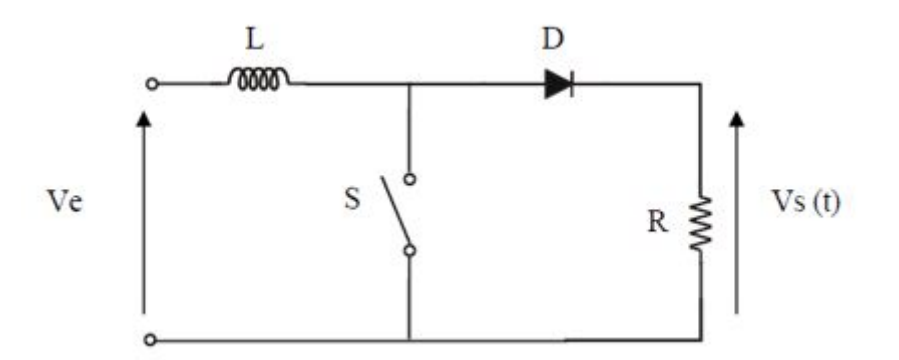

FIGURA 2.18: Estructura básica de un circuito convertidor dc/dc elevador

#### **7. Convertidores cc/ca. Inversores.**

Se entiende por convertidor cc/ca o inversor aquel circuito que es capaz de transformar una corriente continua en alterna. La utilidad de este tipo de circuitos es variada. Puede pensarse en la alimentación de equipos informáticos, médicos, de comunicaciones o electrónicos en general, a partir de una fuente de alimentación de corriente continua. Este sería el caso típico de un sistema de alimentación ininterrumpida (SAI)

CAPÍTULO 2. CONVERTIDORES ELECTRÓNICOS DE POTENCIA 39

que proporciona una salida alterna a partir de baterías cuando falla la alimentación. Este no es, sin embargo, el único caso en el que los convertidores  $cc/ca$  son importantes.

Las máquinas asíncronas giran a una velocidad próxima a la de sincronismo, que es proporcional a la frecuencia de la tensión de alimentación. Por tanto, variando ésta es posible regular la velocidad del accionamiento. Estas aplicaciones podían encabezar una lista en la que se incluirían también fuentes de alimentación cc/cc con aislamiento galvánico, etc. Desde un punto de vista general, los inversores suelen clasificarse en dos grandes grupos:

- Convertidor de onda cuadrada
- Convertidor PWM

#### **8. Inversor de onda cuadrada**

El inversor de onda cuadrada se basa en el funcionamiento alternado de los interruptores del circuito mostrado en la Figura 2.20. A partir de la tensión de alimentación continua  $V_{cc}$  es posible obtener una tensión alterna en la carga abriendo y cerrando los interruptores en una secuencia determinada. En la tabla siguiente (Figura 2.19) se muestra el estado de los interruptores y la tensión en la carga.

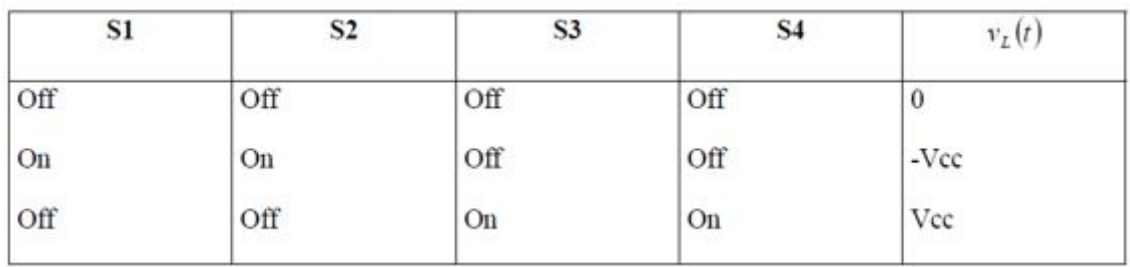

#### FIGURA 2.19: Tabla de estados de los interruptores

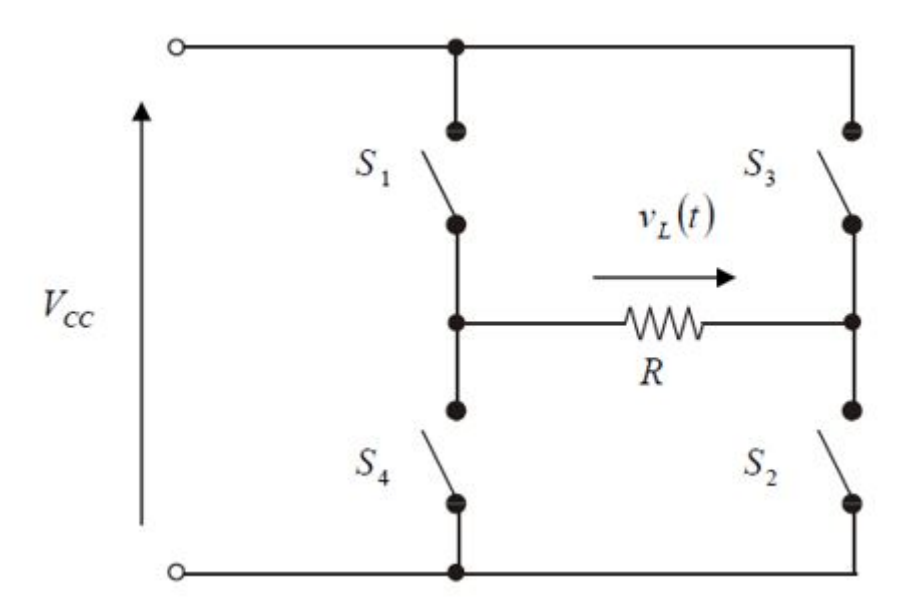

FIGURA 2.20: Estructura básica de un inversor monofásico

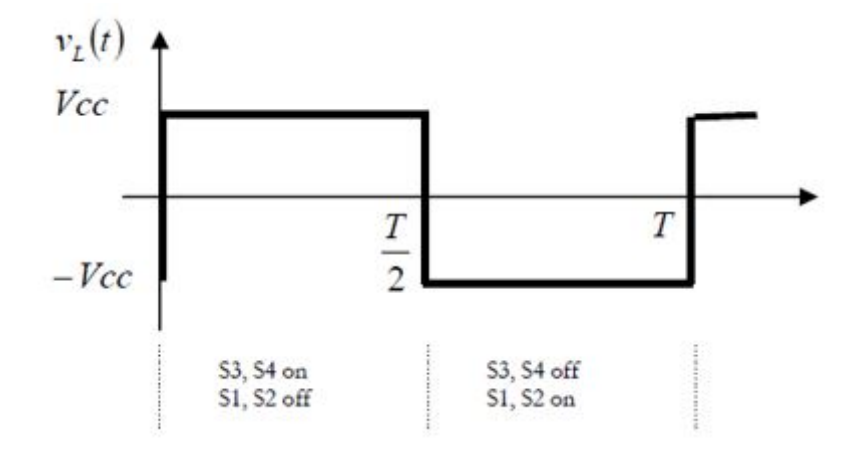

La Figura 2.21 muestra la tensión en la carga en función del estado de los interruptores.

FIGURA 2.21: Forma de onda de salida de un inversor de onda cuadrada

Si las conmutaciones se realizan de forma periodica se produce una alternancia de ´ valores  $V_{cc}$ ,  $-V_{cc}$  que da lugar a una tensión alterna de valor  $V_{cc}$  voltios eficaces. La tensión de salida contiene, además de la componente fundamental, armónicos impares. La magnitud de dichos armónicos puede obtenerse mediante el análisis de Fourier. Como referencia, los armónicos que aparecen tienen un orden impar y magnitud  $1/h$ siendo n el orden armónico.

#### **9. Invesor PWM**

El inversor PWM no es, desde el punto de vista de la topología del circuito, una alternativa al inversor de onda cuadrada. La novedad de este tipo de inversores reside en la estrategia de control de los interruptores del puente. La modulación de anchura de pulsos 1 es un método de control que permite reducir la tasa de distorsión armónica, especialmente si se compara con el inversor de onda cuadrada. Las ventajas comparativas de este tipo de control, frente al de onda cuadrada son:

- **Menor THD.**
- Reducción de los requerimientos del filtro necesario para reducir los armónicos.
- Control de la amplitud de salida.

Como suele ocurrir en ingeniería, las soluciones llevan siempre asociados algunos inconvenientes. Estos son entre otros:

- $\blacksquare$  Circuitos de control más complejos.
- Pérdidas más elevadas en el inversor debido al incremento en la frecuencia de conmutación.

El control de los interruptores se realiza comparando una señal de referencia denominada señal moduladora, que en el caso más simple es una sinusoide y una señal portadora, que en el caso más simple es una señal triangular que controla la frecuencia de conmutación. En la Figura 2.22 pueden verse las señales moduladora y portadora así como la forma de onda de la tensión de salida. En este tipo de modulación, el estado

de los interruptores se obtiene a partir de la comparación entre una señal de referencia, en este caso sinusoidal y una señal portadora, en este caso triangular.

Durante el semiciclo positivo, los interruptores 3 y 4 se activan cuando la señal de referencia es mayor que la portadora. En el caso del semiciclo negativo, se activan los interruptores 1 y 2 cuando la señal de referencia es mayor que la portadora, ambas expresadas en valor absoluto. Para poder trabajar con este tipo de inversores, es necesario definir algunos parámetros importantes:

**Índice de modulación de frecuencia,**  $m_f$ . Se define como el cociente en las frecuencias de las señales portadora y referencia.

$$
m_f = \frac{f_{portadora}}{f_{referenceia}}
$$

Un valor elevado de  $m_f$  provoca un incremento en la frecuencia en la que se generan los armónicos.

Como desventaja, a mayor  $m_f$ , mayores pérdidas de conmutación en los semiconductores que actúan como interruptores.

**Índice de modulación de amplitud,**  $m_a$ . Se define como el cociente entre las amplitudes de las señales de referencia y portadora.

$$
m_a = \frac{V_{referenceia}}{V_{portadora}}
$$

Si  $m_a \leq 1$  la amplitud de la frecuencia fundamental de la tensión de salida V1, es linealmente proporcional a  $m_a$ .

$$
V_1 = m_a V_{cc}
$$

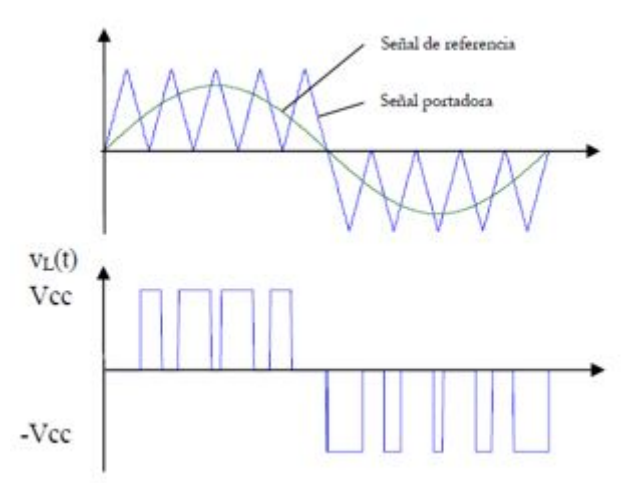

FIGURA 2.22: Modulación PWM unipolar construida mediante una señal de referencia sinusoidal y una portadora triangular

#### **10. Convertidores ca/ca. Cicloconvertidores**

Los convertidores ca/ca permiten realizar, en términos generales, la conversión de corriente alterna en corriente alterna. En la práctica, esta transformación consiste en una reducción del valor eficaz de la tensión de entrada, y en algunos casos, en una reducción de la frecuencia de entrada que puede tomar únicamente algunos valores. Desde el punto de vista práctico, este tipo de convertidores se utilizan habitualmente en la construcción de arrancadores suaves para motores asíncronos, reguladores de luz, reguladores de temperatura de calderas y calentadores y otras aplicaciones industriales.

A pesar de que no se utilizan demasiado en el mundo de las telecomunicaciones, resulta interesante revisar su estructura y características de funcionamiento. En la Figura 2.23 se muestra el circuito eléctrico básico de un convertidor ca/ca monofásico. Como puede observarse, el circuito esta formado por dos tiristores conectados de forma an- ´ tisimetrica. En aplicaciones de poca potencia, es posible encontrar circuitos donde los ´ tiristores se sustituyen por triacs. Sin embargo, en aplicaciones de media y gran potencia, resulta más frecuente utilizar tiristores, ya que éstos son más robustos y fiables.

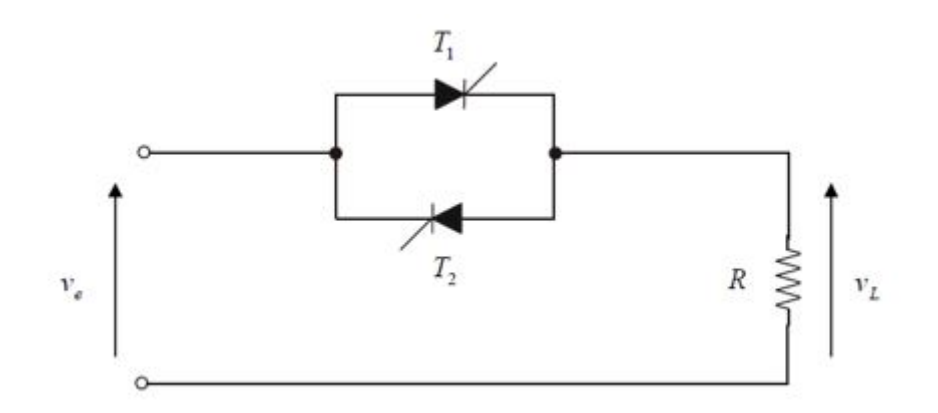

FIGURA 2.23: Circuito básico de un convertidor ca/ca monofásico

Como resulta lógico, el control de la tensión de salida se realiza mediante los ángulos de encendido de los tiristores T1 y T2. Dicho control puede ser realizado de dos formas básicas:

- Control todo/nada. Basado en la activación y desactivación de la salida durante unos ciclos de forma completa.
- Control de fase. Basado en recortar la señal de entrada para reducir su valor eficaz.

Revisemos a continuación estos dos tipos de control.

*a*) Control todo/nada

Este tipo de control se basa en la activación/desactivación periódica de los tiristores para conseguir que la salida sea activa durante n ciclos y este desconectada ´ durante otros m. De esta forma, el efecto global que se consigue es una reducción del valor eficaz. Puede apreciarse en la Figura 2.24 la forma de onda de salida en

este tipo de control.

Si el valor eficaz de la tensión de entrada al convertidor es  $V_{e,rms}$ , se tiene que el valor eficaz de la tensión  $V_L$  es:

$$
V_{L,rms} = \sqrt{\frac{1}{n+m} \left[ n \times V_{e,rms}^2 + m_0 \right]} = V_{e,rms} \sqrt{\frac{n}{n+m}}
$$

Se denomina por la letra k al ciclo de trabajo,

$$
k = \frac{n}{n+m}
$$

por tanto,

$$
V_{L,rms} = V_{e,rms} \times \sqrt{k}
$$

donde k puede variar entre 0 y 1.

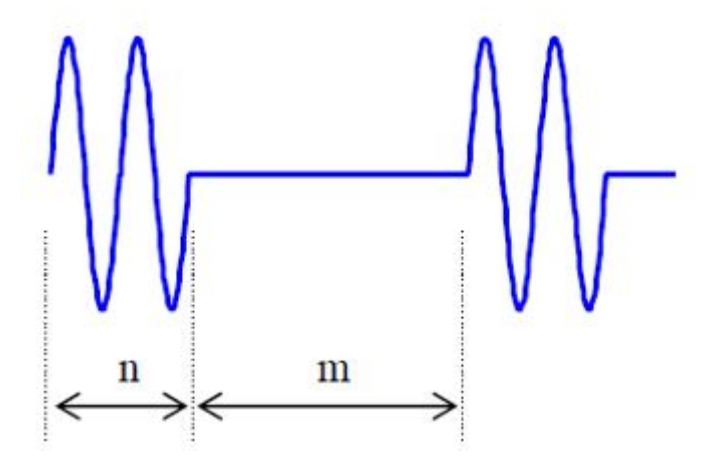

FIGURA 2.24: Forma de la onda de tension de salida de un convertidor ca/ca con control todo/nada ´

De la Figura 2.24 observamos cómo es posible utilizar este convertidor para reducir el valor eficaz de la tensión de entrada. Este método no es aplicable, sin embargo, a cualquier tipo de aplicación. Un equipo electrónico no puede, en general, estar sin alimentacion durante m ciclos, ya que es posible que los circuitos ´ digitales sufran un reset. Normalmente, este tipo de control se utiliza en la gestion´ de resistencias de calentamiento, dado que la inercia térmica del conjunto es muy superior al ritmo de variación eléctrico.

*b*) Control de fase

El control de fase resulta similar al realizado en el caso del rectificador de media onda controlado. La diferencia radica únicamente en la topología simétrica de este tipo de convertidor. Así, en la Figura 2.25 se muestra la forma de onda de la

#### 44 CAP´ITULO 2. CONVERTIDORES ELECTRONICOS DE POTENCIA ´

tensión de salida. A partir del ángulo  $\alpha$  de encendido es posible controlar el valor eficaz de salida:

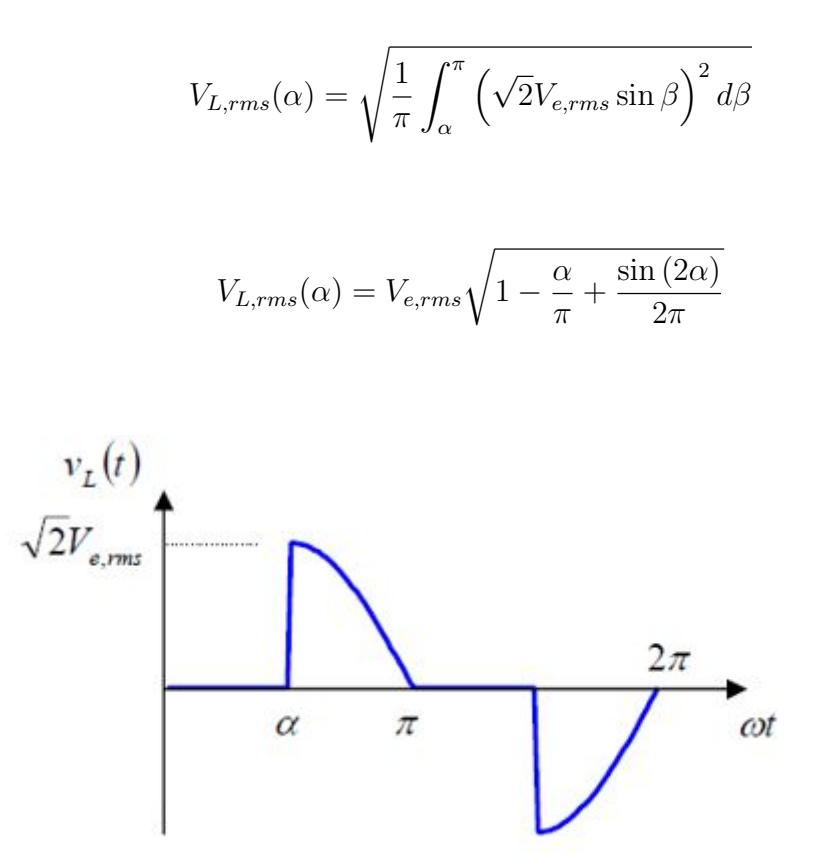

FIGURA 2.25: Forma de onda de la tension de salida de un convertidor ca/ca con control de fase ´

Pueden consultarse las referencias utilizadas para este capítulo en la bibliografía.

*V´ease [13] y [15]*

# Capítulo 3

# **Motores de corriente directa o continua**

## **3.1. Introducci ´on**

En todos los ámbitos de la vida moderna podemos encontrar hoy en día muchos dispositivos y equipos que emplean motores eléctricos de diversos modelos, tamaños y potencias para realizar un determinado trabajo. Funcionan tanto con corriente continua o directa  $(C.C. 6 C.D.)$  como con corriente alterna  $(C.A.)$ . Sin embargo, la mayoría de los dispositivos y equipos que requieren poca potencia para poner en funcionamiento sus mecanismos emplean solamente motores de corriente directa de pequeño tamaño, que utilizan como fuente suministradora de corriente eléctrica o fuerza electromotriz (F.E.M.) en forma de pilas, batería, o un convertidor de corriente alterna en directa.

En los motores de corriente continua (C.C.) concurren una serie de características que les hace especialmente indicados para ciertas aplicaciones, por lo que cada día son más empleados en el ámbito industrial.

La amplia gama de velocidad que ofrecen, su fácil control y la gran flexibilidad de las curvas par-velocidad de este tipo de motores, así como el que presenten un alto rendimiento para un amplio margen de velocidades, junto a su elevada capacidad de sobrecarga, los hace más apropiados que los motores de corriente alterna para muchas aplicaciones.

La ventaja de este tipo de motores para arrastrar máquinas que precisen una amplia gama de regímenes de velocidad con un preciso y ajustado control de las mismas, han provocado que últimamente, estos motores tengan más presencia en diversos procesos industriales que requieren de esta característica. Igualmente son los motores de elección en el ámbito de la juguetería, del tipo de imanes permanentes se pueden conseguir potencias desde algún watio a hasta cientos de watios.

Un pequeño motor común de corriente continua (C.C.), por ejemplo, basa su funcionamiento en el rechazo que se produce entre el campo magnético que rodea al electroimán del rotor y el campo magnético de un imán permanente colocado de forma fija en el cuerpo del motor.

Para que se entienda mejor, a continuación se explican las características de los imanes permanentes y de los electroimanes.

#### **3.1.1.** Característica de los imanes permanentes

En la mayoría de los casos un imán se compone de una pieza completamente metálica u obtenida mediante un proceso de pulvimetalurgia. Puede tener seccion redonda, cuadrada, ´ o rectangular y forma recta, curva, en herradura o semiherradura con diferentes longitudes. Su principal propiedad es que posee magnetismo permanente y polaridad diferente en cada uno de sus extremos.

La "magnetita" es el único imán permanente que se puede encontrar de forma natural en La Tierra. Constituye un mineral compuesto por un doble óxido denominado "tetraoxido de trihierro"u "óxido ferroso-férrico", de fórmula química  $Fe<sub>3</sub>O<sub>4</sub>$ . O sea, un material formado por una combinación de óxido de hierro ( $Fe<sub>2</sub>O<sub>3</sub>$ ) y óxido ferroso (FeO).

A uno de los extremos del imán le corresponde el polo norte "N"y al otro, el polo sur "S". Su característica principal radica en que puede atraer algunos metales, así como a otro imán que le enfrentemos, cuando los polos magnéticos son diferentes (como, por ejemplo, polo norte de un imán con polo sur de otro imán) o, por el contrario, rechazarlo cuando sus polaridades son iguales (polo norte con norte, o polo sur con sur).

#### **3.1.2. Caracter´ıstica de los electroimanes**

Los electroimanes en su mayoría se componen de un núcleo metálico compuesto por una aleación de acero al silicio. Alrededor de ese núcleo se enrolla un alambre de cobre desnudo (protegido por una capa de barniz aislante) formando una bobina. La función del núcleo metálico es reforzar la intensidad del campo magnético que crea la bobina cuando ésta se encuentra energizada, o sea, conectada a una fuente de fuerza electromotriz (F.E.M.). De esa forma el núcleo de hierro se convierte en un electroimán.

El campo electromagnético que acompaña al núcleo metálico del electroimán provocará la aparición de un polo magnético diferente en cada uno de sus extremos: uno norte "N" y otro sur "S", por lo que se comportará de la misma forma que lo hace un imán permanente.

*Ver [3] y [7].*

## **3.2. Principio de funcionamiento**

El principio de funcionamiento de un motor de corriente continua se basa en la ley de Lorentz.

Es conocido que un conductor por el que circula una corriente sufre una fuerza en presencia de un campo magnético. Puesto que la corriente está constituida por cargas eléctricas en movimiento, empezaremos por estudiar la fuerza sobre una única carga.

Al observar experimentalmente cómo es la fuerza que un campo B ejerce sobre una carga eléctrica, se cumple que:

- Si la carga está en reposo, el campo B no ejerce ninguna fuerza sobre ella.
- La fuerza es máxima cuando la velocidad de la carga v y el campo B son perpendiculares y es nula cuando son paralelos.
- La fuerza es perpendicular al plano formado por v y B.
- La fuerza es proporcional al valor de la carga q y a la velocidad v.
- Si la carga cambia de signo, la fuerza cambia de sentido

Resumiendo todos estos hechos, se concluye que la fuerza que un campo B ejerce sobre una carga eléctrica q que se mueve con una velocidad v viene dada por la expresión:

$$
\overrightarrow{F}_m = q * \overrightarrow{v} \times \overrightarrow{B}
$$

Si la carga q se encuentra además bajo la acción de un campo eléctrico E, la fuerza resultante que actúa sobre ella es:

$$
\overrightarrow{F}_m = q * \overrightarrow{v} \times \overrightarrow{B} + q * \overrightarrow{E}
$$

Esta es la ley de Lorentz.

## **3.3. Constitución**

En esta sección queremos estudiar la constitución de un motor. Los motores están constituidos por diversos elementos de distintos materiales como podemos ver en la Figura 3.1 y que describimos a continuación:

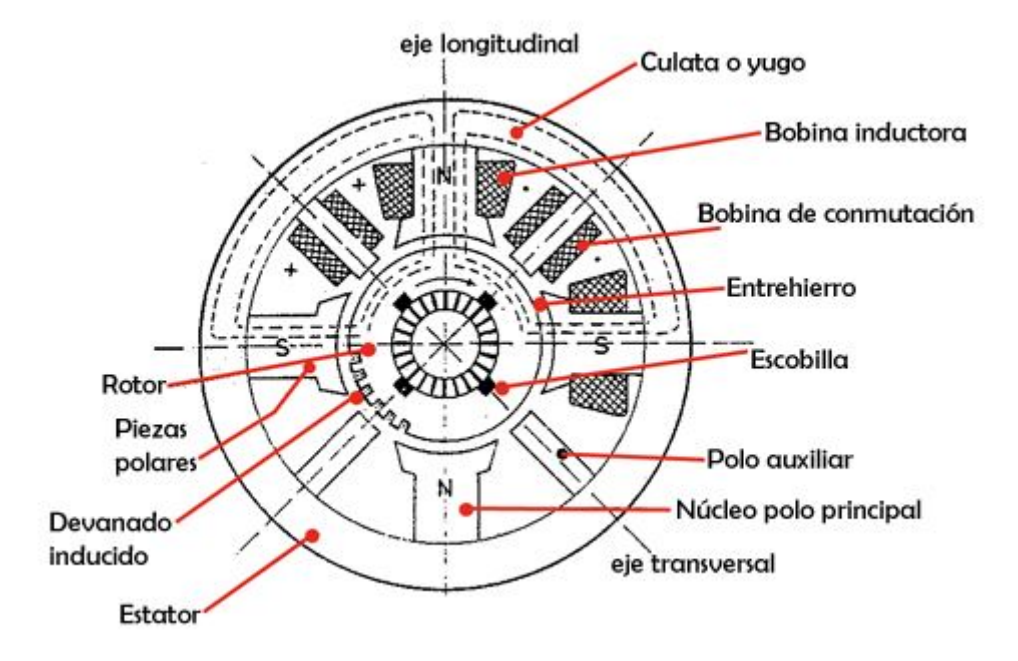

FIGURA 3.1: Estructura de un motor

Estator, es una corona de material ferromagnético, llamado carcasa, culata o yugo, en cuyo interior y regularmente distribuidos se encuentran, en número par, los polos inductores, sujetos mediante tornillos a la carcasa, están constituidos por un núcleo y por unas expansiones en sus extremos.

CAPÍTULO 3. MOTORES DE CORRIENTE DIRECTA O CONTINUA 49

Alrededor de los polos se encuentran unas bobinas, que constituyen el devanado inductor, generalmente de hilo de cobre aislado, que al ser alimentados por una corriente continua, generan el campo inductor de la maquina, presentando alternativamente polaridades norte ´ y sur (siempre debe haber un número par de polos).

En las maquinas de cierta potencia se encuentran distribuidos alternativamente entre ´ éstos, otros polos auxiliares o de conmutación, macizos y sin expansiones, cuya misión es facilitar la conmutación y evitar la generación de chisporroteo en el contacto entre las delgas del colector y las escobillas.

El entrehierro, es así cómo se le llama al espacio que hay entre el estator y el rotor, es imprescindible que exista para evitar el rozamiento entre ambos, aunque debe ser lo menor posible, ya que el aire presenta una elevada reluctancia magnetica, y si el entrehierro fuese ´ muy amplio se debilitaría el campo magnético inductor.

Otra pieza clave es el rotor, construido con chapas de acero con bajo contenido en silicio de 0,5 mm de espesor, aisladas unas de otras por una capa de barniz o de óxido, está montado sobre el eje de la máquina. En su superficie externa tiene practicadas unas ranuras de una cierta inclinación respecto a su generatriz donde van alojadas las bobinas del devanado inducido de la máquina, generalmente de hilo de cobre convenientemente aislado.

El colector de delgas (Figura 3.2, va montado sobre el eje de giro y debe disponer de tantas delgas como bobinas. Tiene el devanado inducido, cada delga está unida eléctricamente al punto de conexión de una bobina con otra. Las delgas están fabricadas de cobre de elevada pureza y están separadas unas de otras por unas delgadas películas de mica que las mantienen aisladas.

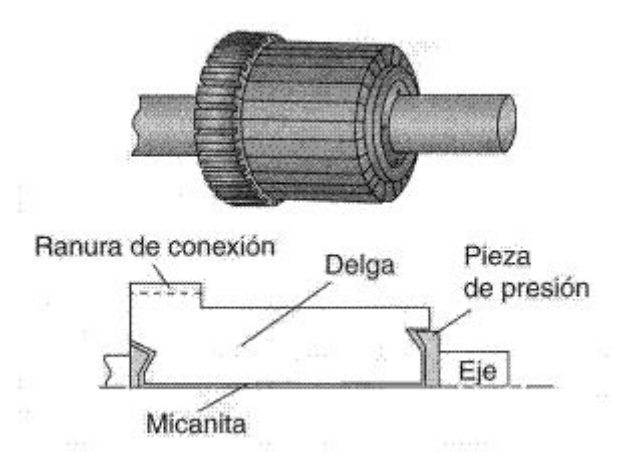

FIGURA 3.2: Colector de delgas

Para nuestro modelo el esquema interno sería el de la Figura 3.4:

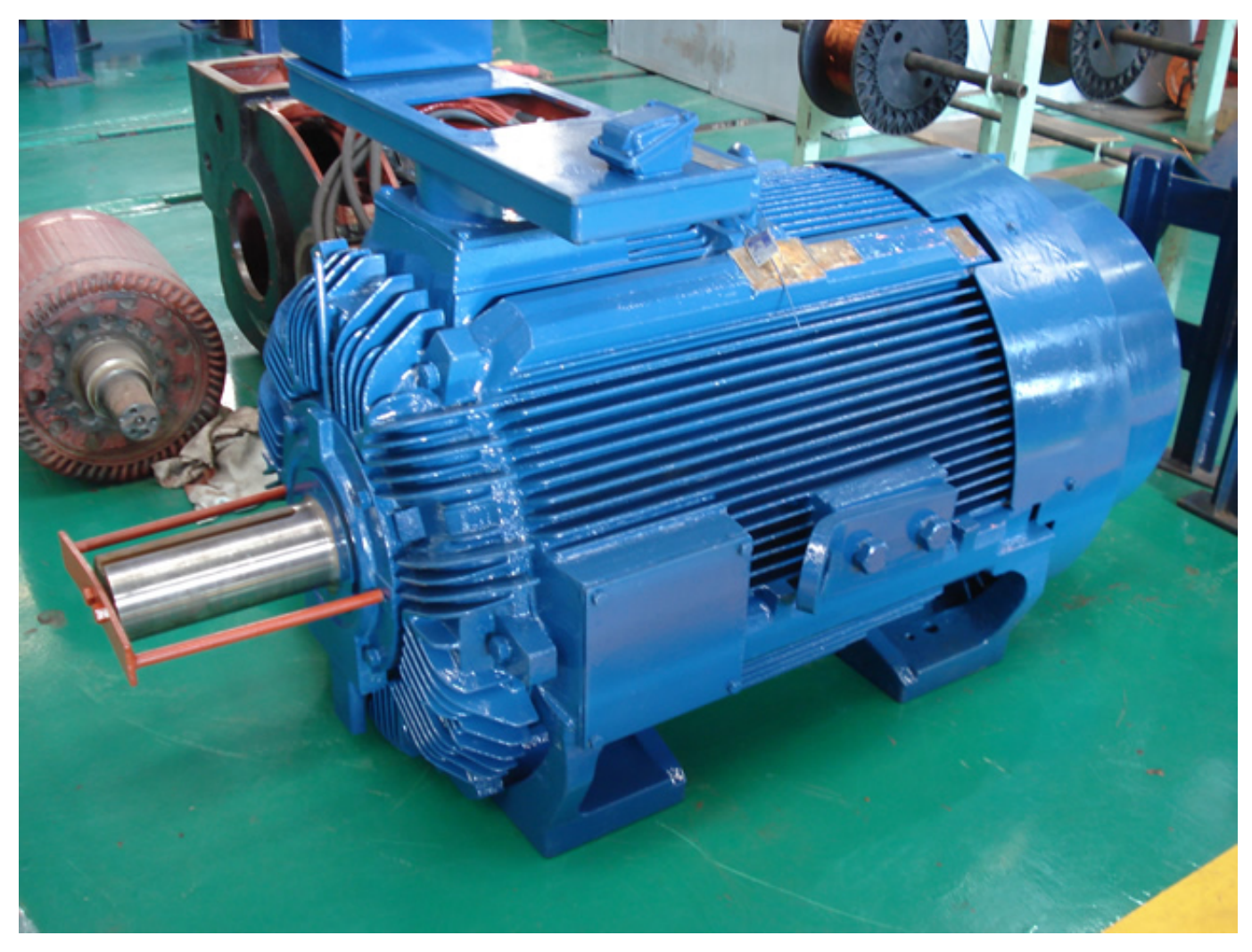

FIGURA 3.3: Motor eléctrico real de 250 HP

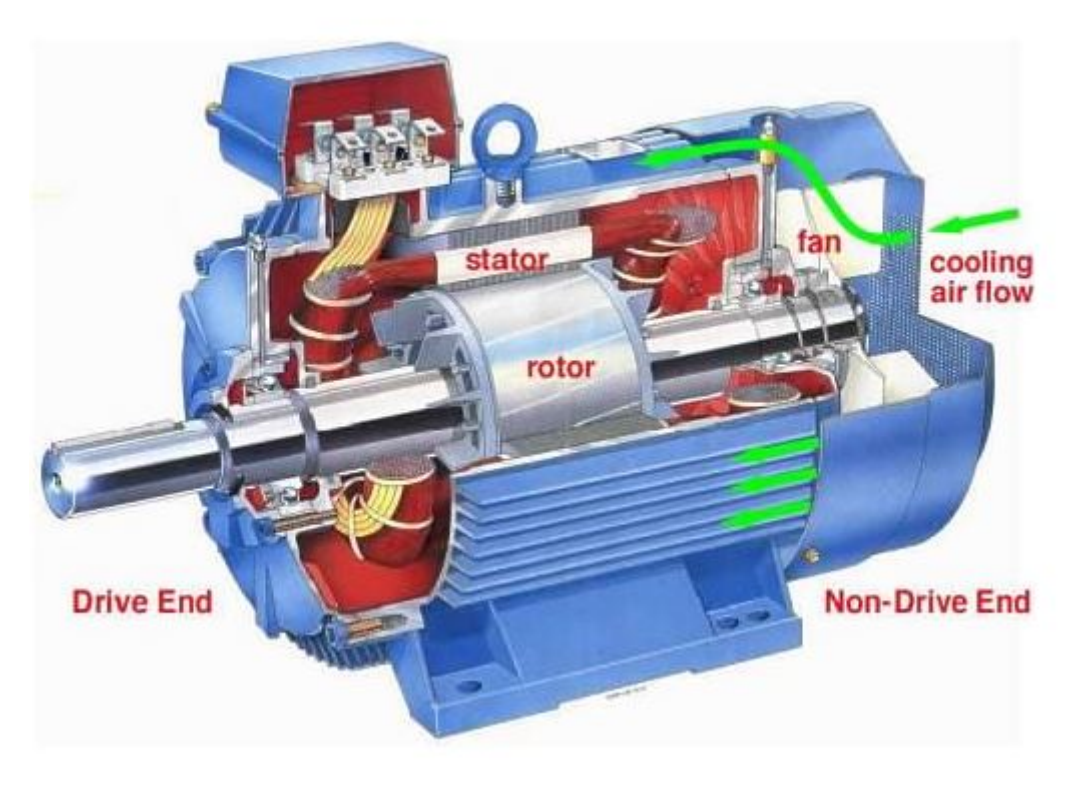

FIGURA 3.4: Corte a un cuarto de nuestro motor

## **3.4. Fases de funcionamiento de un motor**

Se distinguen claramente varias fases de funcionamiento de los motores de C.C. Arranque, es el momento inicial en el que, partiendo del reposo, se conecta a la red, en ese instante el motor debe vencer el par resistente que se le opone constituido por las resistencias debidas a la inercia y a los rozamientos de los órganos móviles del motor. Este par resistente debe ser inferior al par de arranque del motor, porque de no ser así el motor no arrancaría.

Este régimen es crucial para el motor ya que la intensidad captada de la línea alcanza picos muy elevados que podrían ocasionar graves daños a la línea y quemar los bobinados del motor.

La aceleración, es el periodo en que el motor va ganando velocidad hasta alcanzar la de régimen nominal, por ello el par motor debe ser muy poderoso en esta fase ya que, además de vencer el par resistente, debe acelerar el motor hasta alcanzar la velocidad de funcionamiento normal.

El régimen nominal, es cuando el motor ha alcanzado su marcha nominal y se mantienen todos los parámetros, en este instante el par motor debe ser igual al par resistente y de signo opuesto.

La estabilidad en los motores de C.C. tras alcanzar el régimen nominal. Pueden modificarse los parámetros del motor de forma inesperada, debido a pérdidas de carga, por ejemplo, y para que el motor se comporte de modo estable es preciso que responda a estas variaciones de forma que trate de anularlas, para recuperar el régimen nominal. De no ser así, se dice que el sistema es inestable, es decir, cuando tras producirse una acción que modifica los parámetros, estos continúan separándose más y más de sus valores nominales.

Por lo tanto cuando se produce un aumento brusco de velocidad, el motor estable responde con un par motor inferior al resistente, para tratar de reducir la velocidad y así recuperar el régimen nominal. Si el motor fuese inestable el par motor sería mayor que el resistente con lo que aumentaría progresivamente la velocidad, embalándose el motor.

Si las variaciones de régimen son en el sentido de disminuir la velocidad un motor estable responde amentando su par motor frente al resistente para tratar de corregir la velocidad y recuperar el régimen nominal de trabajo.

Inversión del sentido de giro, el motor puede funcionar en ambos sentidos de giro, para lo que es necesario intercambiar las conexiones de ambos devanados.

Recordemos que el sentido del par motor depende de la polaridad del campo magnético y del sentido de la corriente del inducido. Si invertimos las conexiones del inducido, invertimos el sentido de la corriente en el, y si lo hacemos en el inductor invertiremos la polaridad ´ del campo magnético.

Cuando se cambia el sentido de giro con el motor detenido no importa cuál sea el devanado en el que se permutan las conexiones, pero si el cambio de sentido de giro se realiza con el motor en marcha, es necesario que sea el devanado inducido el que cambie de conexión, porque si se hiciera con el bobinado inductor, durante un instante quedará la máquina sin excitación, lo que provocaría que el motor aumentase su velocidad con el peligro de que sea inestable.

El frenado de un motor de C.C. para detener un motor no es suficiente con desconectarlo de la red, ya que por inercia éste continuaría girando. Existen tres procedimientos distintos para frenar un motor:

- Frenado dinámico, se hace funcionar al motor como generador, transformando la energía mecánica de rotación en energía eléctrica.
- Frenado reostático o regenerativo: La energía eléctrica puede ser inmediatamente consumida en unas resistencias conectadas (frenado reostatico), o bien se cede a la red de ´ alimentación eléctrica (frenado regenerativo).
- Frenado en contramarcha, para lo que se precisa invertir el sentido del par electromagnético mientras el motor está en marcha.

# **3.5. Arranque de los motores de C.C.**

El arranque de un motor es el instante en que conecta a la red. En ese momento, el par motor debe ser mayor que el par resistente que opone la carga.

En el instante del arranque, al estar parado el motor, su velocidad  $\omega$  es nula, por lo que la fuerza contra electromotriz (E) que es proporcional a la velocidad también es nula. Esto provoca que toda la tensión de alimentación (U) caiga en el devanado del inducido, por lo que en el instante del arranque, la intensidad que recorre el motor es muy elevada, pudiendo alcanzar valores de hasta diez veces la intensidad nominal en regimen de funcio- ´ namiento estable.

Esto es más palpable para motores de gran potencia, que es cuando el motor ha alcanzado una velocidad que se mantiene constante, ya que el par motor y el par resistente de la carga están equilibrados.

La intensidad que recorre el inducido (rotor) tiene por expresión:

$$
I_i = \frac{(U - E)}{R_i}
$$

Como en el arranque E=0, ya que  $\omega$ =0, la expresión anterior resulta:

$$
I_{arr} = \frac{(U - 0)}{R_i}
$$

Siendo  $R_i$  la resistencia del inducido.

Esto provoca picos en la intensidad, como veremos más adelante cuando desarrollemos los resultados de la simulación.

Para limitar la corriente de arranque a valores compatibles con los requerimientos del trabajo, y que no provoque efectos perjudiciales para los devanados se introduce una resistencia en serie con el inducido, que consistirá en un reostato de arranque de varios escalones, que en el momento del arranque estará totalmente introducido y que durante el proceso de cebado del motor hasta alcanzar el regimen nominal se va extrayendo, bien manualmente, o ´ bien automáticamente mediante dispositivos electrónicos. El número de saltos o "plots"que presente el reóstato de arranque dependerá de la suavidad que precise el arranque y de la potencia del motor.

## **3.6.** Sistemas de excitación

La forma de conectar las bobinas del estator es lo que se define como tipo de excitación. Podemos distinguir varios tipos:

- 1. Independiente: Los devanados del estator se conectan totalmente por separado a una fuente de corriente continua, y el motor se comporta exactamente igual que el de imanes permanentes. En las aplicaciones industriales de los motores de C.C. es la configuración más extendida.
- 2. Serie: Consiste en conectar el devanado del estator en serie con el de la armadura. Se emplea cuando se precisa un gran par de arranque, y precisamente se utiliza en los automóviles. Los motores con este tipo de excitación se embalan en ausencia de carga mecánica. Los motores con esta configuración funcionan también con corriente alterna.
- 3. Paralelo: Estator y rotor están conectados a la misma tensión, lo que permite un perfecto control sobre la velocidad y el par.
- 4. Compound: Del inglés, compuesto, significa que parte del devanado de excitación se conecta en serie, y parte en paralelo. Las corrientes de cada seccion pueden ser aditivas ´

o sustractivas respecto a la del rotor,esto nos permite disintas configuraciones, aunque no vamos a entrar más en detalles sobre este tipo de motores.

## **3.7. Velocidad del motor de corriente continua**

Como ya hemos dicho, la configuración más popular es la de excitación independiente y será la que usaremos para nuestro motor.

La velocidad es proporcional al valor de la tensión media de C.C. Esto es válido siempre que se mantengan constantes las condiciones de excitación y el par mecánico resistente (en nuestra simulación, como veremos en el capítulo 5 esto será así).

En nuestra simulación nos basaremos precisamente en este principio para variar la velocidad variando la tensión de salida del rectificador.

El valor de la tension media aplicada a las conexiones de la armadura del motor se dis- ´ tribuye fundamentalmente de la forma:

$$
U = (RxI) + E
$$

Con U siendo la tensión media aplicada (salida del rectificador).

 $(R \times I)$  la caída de tensión por el inducido y

E la fuerza contra electromotriz inducida.

## **3.8. Balance de potencias. Rendimiento**

En primer lugar, vamos a identificar las distintas potencias que están presentes en un motor de corriente continua.

1. Potencia absorbida

Es la potencia que el motor toma de la red y es igual al producto de la tensión de la red o de la línea, aplicada en bornes del motor, por la intensidad de la línea.

$$
P_{ab} = U * I
$$

2. Potencia de pérdidas en el cobre

Son las que se producen por efecto Joule, cuando un conductor es recorrido por corriente eléctrica

$$
P_{cu} = R_{ex} * I_{ex}^2
$$

3. Potencia eléctrica interna Es el resultado de restar a la potencia absorbida de la red, las pérdidas que se producen en los devanados del motor, o pérdidas en el cobre, y es igual al producto de la fuerza contra electromotriz por la intensidad que recorre el inducido.

$$
P_{ei} = E * I_i
$$

4. Potencia mecánica interna

La potencia eléctrica interna en el seno del motor se convierte en potencia mecánica interna, cuya expresión es el producto del par en el eje por la velocidad de giro.

$$
P_{mi}=M_i*\omega
$$

5. Perdidas en el hierro ´

Son pérdidas de tipo magnético que se producen debido al asentamiento de corrientes parásitas de Foucault y debido al ciclo de histéresis que presentan los núcleos magnéticos (para minimizar, en lo posible, este tipo de pérdidas es por lo que los núcleo magnéticos no se construyen macizos, si no por capas de pequeño espesor). Son difíciles de cuantificar.

6. Pérdidas mecánicas

Debidas sobre todo a rozamientos entre elementos mecánicos del motor (rodamientos, cojinetes, escobillas,...), también son difíciles de cuantificar.

Se puede conocer estas pérdidas en el hierro y mecánicas cuando se conoce la potencia absorbida en vacío y se conocen las pérdidas en el cobre, ya que en vacío toda la potencia que se absorbe de la red eléctrica son pérdidas y éstas coinciden con las pérdidas mecánicas del motor, ya que no hay potencia útil en el eje.

7. Potencia útil

Es la potencia mecánica que se dispone en el eje del motor y se calcula restando a la potencia mecánica interna las pérdidas en el hierro y mecánicas.

Igualmente se expresa como el producto del par útil en el eje por a velocidad de giro.

$$
P_u = M_u * \omega
$$

$$
P_u = P_{ei} - (P_{Fe} + P_m)
$$

8. Rendimiento de un motor

Se define el rendimiento de un motor de C.C. como el cociente entre la potencia útil que se dispone en el eje, para realizar un trabajo mecánico rotativo y la potencia que se absorbe de la red eléctrica.

$$
\eta = \frac{P_u}{P_{ab}}
$$

En los motores de C.C. este rendimiento varía entre el 75 % y el 95 %, siendo tanto mejor cuanto mayor es la potencia de motor.

*Puede consultarse la referencia utilizada para este cap´ıtulo en la bibliograf´ıa.*

*V´ease [14]*
# **Capítulo 4**

# **Matlab, simulink y simpowersystems**

Nuestro objetivo para este capítulo es desarrollar el funcionamiento del entorno de MATLAB para entender el funcionamiento de la simulación, que detallaremos en los siguientes capítulos. Es por ello, que necesitamos introducir una herramienta informática de enorme utilidad en la Ingeniería.

### **4.1. Descripción de MATLAB**

MATLAB es un entorno de cálculo técnico de altas prestaciones para cálculo numérico y visualización.

Integra:

- $\blacksquare$  Análisis numérico
- **Cálculo matricial**
- Procesamiento de señales
- $\blacksquare$  Gráficos

Es un entorno fácil de usar, donde los problemas y las soluciones son expresados como se escriben matemáticamente, sin la programación tradicional. El nombre MATLAB proviene de "MATrix LABoratory" (Laboratorio de Matrices). MATLAB fue escrito originalmente para proporcionar un acceso sencillo al software matricial desarrollado por los proyectos LINPACK y EISPACK, que juntos representan lo más avanzado en programas de cálculo matricial. Se trata de un sistema interactivo cuyo elemento básico de datos es una matriz que no requiere dimensionamiento. Esto permite resolver muchos problemas numericos en ´ una fracción del tiempo muy inferior a la que llevaría hacerlo en lenguajes como C, BASIC o FORTRAN. MATLAB ha evolucionado en los últimos años a partir de la colaboración de muchos usuarios.

En entornos universitarios se ha convertido en la herramienta de enseñanza estándar para cursos de introducción en análisis numérico y matemáticas aplicadas en general. En la industria, MATLAB se utiliza para investigación y para resolver problemas prácticos de ingeniería y matemáticas, con un gran énfasis en aplicaciones de control y procesamiento de señales. MATLAB también proporciona una serie de soluciones específicas denominadas TOOLBOXES. Estas son muy importantes para la mayoría de los usuarios de MATLAB y son conjuntos de funciones MATLAB que extienden el entorno MATLAB para resolver clases particulares de problemas como:

- **Procesamiento de señales**
- Diseño de sistemas de control
- $\blacksquare$  Simulación de sistemas dinámicos
- Identificación de sistemas
- Redes neuronales
- Otros

Probablemente la característica más importante de MATLAB es su capacidad de crecimiento. Esto permite convertir al usuario en un autor contribuyente, creando sus propias aplicaciones.

En resumen, las prestaciones más importantes de MATLAB son:

- Escritura del programa en lenguaje matematico. ´
- Implementación de las matrices como elemento básico del lenguaje, lo que permite una gran reducción del código, al no necesitar implementar el cálculo matricial.
- $\blacksquare$  Implementación de aritmética compleja.
- Un gran contenido de órdenes específicas, agrupadas en TOOLBOXES.
- Posibilidad de ampliar y adaptar el lenguaje, mediantes ficheros de script y funciones .m.

## **4.2. Historia de MATLAB**

Cleve Moler escribió el MATLAB original en FORTRAN, durante varios años. Los algoritmos matriciales subyacentes fueron proporcionados por los muchos integrantes de los proyectos LINPACK y EISPACK. El MATLAB actual fue escrito en C por The Mathworks. La primera versión fue escrita por varios científicos e informáticos:

- $\blacksquare$  Steve Bangert, que escribió el intérprete parser
- $\blacksquare$  Steve Kleiman que implementó los gráficos
- Iohn Little y Cleve Moler que escribieron las rutinas de análisis, la guía de usuario y la mayoría de los ficheros .m.

Desde la primera versión muchas otras personas han contribuido al desarrollo de MATLAB.

## 4.3. Documentación de MATLAB

La documentación de MATLAB incluye ayuda en línea y manuales impresos:

MATLAB USER'S GUIDE: Contiene aspectos específicos de la plataforma acerca de su uso y un tutorial con las funcionalidades basicas de MATLAB. ´

- MATLAB REFERENCE GUIDE: Compendio alfabético de todas los comandos de MATLAB.
- EXTERNAL INTERFACE GUIDE: Describe los interfaces externos de MATLAB, incluyendo la importación y exportación de datos, librerías FORTRAN y C para linkado dinámico, lectura y escritura de ficheros y llamada a MATLAB como motor de cálculo.
- INSTALLATION GUIDE: Describe cómo instalar MATLAB.
- ONLINE HELP: La ayuda en l´ınea del programa y las demos proporcionan información acerca de los comandos de MATLAB y muestran algunas de sus características.
- AYUDA EN INTERNET: En internet se puede encontrar una gran variedad de sitios con informacion abundante sobre MATLAB. Desde el texttt de la propia casa MATH- ´ WORKS, hasta FAQS (Preguntas más frecuentes), tutoriales, ayudas, foros, etc.

## **4.4.** Categorías de funciones

MATLAB proporciona 20 categorías de funciones. Algunas de las funciones de MATLAB están implementadas en el intérprete, mientras que otras están escritas en forma de fichero .m. Los ficheros .m estan organizados en 20 directorios, cada uno conteniendo los ficheros ´ asociados con esa categoría. El comando help muestra la siguiente tabla de categorías:

- color Funciones de control de color y modelo de iluminación.
- datafun Análisis de datos y transformada de Fourier.
- demos Demostraciones y ejemplos.
- elfun Funciones matemáticas elementales.
- elmat Matrices elementales y manipulación de matrices.
- funfun Funciones de funciones (métodos numéricos no lineales).
- general Comandos de propósito general.  $\blacksquare$
- $\blacksquare$  graphics Funciones gráficas de propósito general.
- $\blacksquare$  iofun Funciones de E/S de ficheros de bajo nivel.
- lang Construcciones de lenguaje y depuración.
- $\blacksquare$  matfun Funciones matriciales (álgebra lineal numérica).
- ops Operadores y caracteres especiales.
- **plotxy Gráficos bidimensionales.**
- **plotyxyz Gráficos tridimensionales.**
- $\blacksquare$  polyfun Funciones polinomiales y de interpolación.
- sparfun Funciones de matrices dispersas (sparse).
- specfun Funciones matematicas especializadas. ´
- specmat Matrices especializadas.
- sounds Funciones de procesamiento de sonidos.
- strfun Funciones de cadenas de caracteres.

## **4.5. Caracteres especiales**

Son los que se definen a continuación:

- 1. [ ] Los corchetes se utilizan para componer vectores y matrices. [ 4 7 9] es un vector fila de tres elementos separados por blancos o por comas. [4; 7;9] es un vector de 3 filas. El punto y coma termina cada fila. Se permite el uso de vectores y matrices como elementos de un vector o matriz. Por ejemplo: [a b ; c] siempre que el número de filas de a y b sean iguales y c tenga el mismo número de columnas que número de columnas de a más número de columnas de b.a[] crea una matriz vacía.
- 2. () Los paréntesis se utilizan para indicar precedencia en expresiones aritméticas. Se usan para encerrar los índices de vectores y matrices. Si el índice es menor que 1 o mayor que la dimensión, ocurre un error. Cuando se quiere hacer actuar una función sobre uno o varios argumentos también se utilizan.
- 3. = Utilizado en sentencias de asignación.
- 4. ' Traspuesta de la matriz. x' es la traspuesta conjugada mientras que x.' es la traspuesta no conjugada de la matriz x.
- 5. . Punto decimal. Indicador de operaciones elemento a elemento.
- 6. ... Tres puntos o más al final de una línea indican que ésta continuará en la línea de debajo.
- 7. , La coma se utiliza para separar ´ındices de la matriz y argumentos de las funciones. También se utiliza para separar sentencias en líneas multisentencia.
- 8. ; Dentro de corchetes finaliza una línea. Después de una expresión o sentencia suprime la impresión en pantalla de la misma, o la separa de otra.
- 9. % Denota un comentario. Indica el fin lógico de una línea. Cualquier otro texto posterior se ignora.
- 10. ! Indica que el resto de la l´ınea de entrada es un comando del sistema operativo.
- 11. : Se utiliza para indicar el rango de índices de un vector o matriz y para iteraciones.

## **4.6. Aplicaciones**

El conocimiento de estos operadores es fundamental para cualquier aplicación que se desee desarrollar. Dado que las variables son, por defecto, matrices es importante conocer cómo referenciar sus elementos tanto individualmente como en grupo (utilizando los dos puntos (:) para indicar entre que límites) o como generarlas. Los comentarios son de vital importancia en un programa.

Todos aquellos que se encuentren antes de la primera orden ejecutable del fichero o funcion´ .m se mostraran cuando se llame al comando help con el nombre de nuestro fichero. Los tres ´

puntos son muy útiles cuando se desea generar una matriz o expresión que no cabe en una sola línea de MATLAB.

*Ver [2]*

## **4.7. Simulink**

#### **4.7.1.** Descripción general

Simulink es un entorno de diagramas de bloque para la simulación multidominio y el diseño basado en modelos. Admite el diseño y la simulación a nivel de sistema, la generación automática de código y la prueba y verificación continuas de los sistemas embebidos.

Simulink ofrece un editor gráfico, bibliotecas de bloques personalizables y solvers para modelar y simular sistemas dinámicos. Se integra con MATLAB, lo que permite incorporar algoritmos de MATLAB en los modelos y exportar los resultados de la simulacion a ´ MATLAB para llevar a cabo más análisis.

#### **4.7.2. Funciones**

#### **Características principales**

- Editor gráfico para crear y gestionar diagramas de bloques jerárquicos
- Bibliotecas de bloques predefinidos para modelar sistemas continuos y discretos
- Motor de simulación con solvers de ecuaciones diferenciales ordinarias de paso fijo y paso variable
- Scopes y data displays para ver los resultados de la simulacion´
- Herramientas de gestión de proyectos y datos para administrar los archivos y los datos del modelo
- Herramientas de análisis de modelos para perfeccionar la arquitectura del modelo y aumentar la velocidad de simulación
- Bloque MATLAB Function para importar algoritmos de MATLAB en modelos
- **Legacy Code Tool para importar código C y C++ a los modelos**

#### **Creación del modelo**

Simulink ofrece un conjunto de bloques predefinidos que se pueden combinar a fin de crear un diagrama de bloques detallado de un sistema. Las herramientas de modelado jerárquico, gestión de datos y personalización de subsistemas permiten representar hasta los sistemas más complejos de forma concisa y precisa.

1. Selección de bloques

Simulink Library Browser contiene una biblioteca de bloques empleados habitualmente para modelar un sistema. Esto incluye:

- Bloques dinámicos continuos y discretos, como Integration y Unit Delay
- Bloques de algoritmos, como Sum, Product y Lookup Table
- Bloques estructurales, como MUX, Switch y Bus Selector

Es posible crear funciones personalizadas mediante el uso de estos bloques o a traves´ de la incorporación de código manual de MATLAB®, C, Fortran o Ada en el modelo.

Los bloques personalizados se pueden almacenar en sus propias bibliotecas dentro de Simulink Library Browser.

Los productos complementarios de Simulink permiten incorporar componentes especializados para aplicaciones aeroespaciales, comunicaciones, control PID, lógica de control, procesamiento de señales, vídeo e imagen y otras aplicaciones. También existen productos complementarios para el modelado de sistemas físicos con componentes mecánicos, eléctricos e hidráulicos.

2. Creación y edición del modelo

Para crear un modelo, se arrastran bloques desde Simulink Library Browser hasta el Simulink Editor. A continuación, se conectan estos bloques con líneas de señales para establecer relaciones matemáticas entre los componentes del sistema.

Las herramientas de formato gráficas, como las guías inteligentes y el enrutamiento de señales inteligente, nos ayudarán a controlar el aspecto del modelo a medida que lo creemos. Es posible agregar jerarquías mediante el encapsulamiento de un grupo de bloques y señales a modo de subsistema en un único bloque.

El Simulink Editor nos ofrece un control total sobre lo que se ve y se utiliza en el modelo. Por ejemplo, permite añadir comandos y submenús a los menús del editor y los menús contextuales. También es posible agregar una interfaz personalizada a un subsistema o modelo mediante el uso de una máscara que oculte el contenido del subsistema y nos proporcione su icono y un cuadro de diálogo de parámetros propios.

Navegación por la jerarquía del modelo

La barra Explorer y Model Browser de Simulink nos ayudarán a navegar por el modelo. La barra del explorador indica el nivel de jerarquía que se está visualizando y permite moverse hacia arriba y hacia abajo por ella. Model Browser proporciona una vista completa de árbol jerárquico del modelo y, al igual que la barra del explorador, se puede utilizar para moverse por los niveles de la jerarquía.

Gestión de señales y parámetros Los modelos de Simulink contienen tanto señales como parámetros. Las señales son datos que varían con el tiempo y se representan mediante las líneas que conectan los bloques. Los parámetros son coeficientes que definen la dinámica y el comportamiento del sistema.

Simulink nos ayudará a determinar los siguientes atributos de señales y parámetros:

- Tipo de datos: single, double, enteros de 8, 16 o 32 bits con o sin signo, booleanos, enumeraciones o de coma fija
- Dimensiones: escalares, vectoriales, matriciales, N-D o matrices de tamaño variable
- Complejidad: valores reales o complejos
- Rango mínimo y máximo, valor inicial y unidades de ingeniería

Si decidimos no especificar los atributos de datos, Simulink los determinará automáticamente mediante algoritmos de propagación y realizará pruebas de coherencia a fin de garantizar la integridad de los datos.

Los atributos de señales y parámetros pueden especificarse directamente en el modelo o en un diccionario de datos independiente.

Después, se emplea Model Explorer para organizar, ver, modificar y agregar datos sin tener que navegar por todo el modelo.

3. Simulación del modelo

Es posible simular el comportamiento dinámico del sistema y ver los resultados a medida que se ejecuta la simulación. Para garantizar la velocidad y la precisión de la simulación, Simulink proporciona solvers de ecuaciones diferenciales ordinarias de paso fijo y paso variable, un depurador grafico y un analizador de rendimiento de mo- ´ delos.

■ Selección de un solver

Los solvers son algoritmos de integración numérica que calculan la dinámica del sistema a lo largo del tiempo utilizando la información que contiene el modelo. Simulink ofrece solvers compatibles con la simulación de una amplia gama de sistemas, incluidos sistemas de tiempo continuo (analogicos), de tiempo discreto ´ (digitales), híbridos (señal mixta) y sistemas multifrecuencia de cualquier tamaño.

Estos solvers pueden simular sistemas stiff y sistemas con discontinuidades. Es posible especificar opciones de simulacion, incluido el tipo y las propiedades del ´ solver, los tiempos de inicio y detención de la simulación, y la opción de cargar o guardar los datos de simulación.

También se puede establecer información de optimización y diagnóstico. Cabe la posibilidad de guardar distintas combinaciones de opciones con el modelo.

 $\blacksquare$  Ejecución de la simulación

La simulación se puede ejecutar de forma interactiva desde el editor de Simulink o de forma sistemática desde la línea de comandos de MATLAB. Existen los siguientes modos de simulación:

- Normal (por omisión), que simula el modelo interpretándolo.
- Accelerator, que aumenta el rendimiento de la simulacion mediante la crea- ´ ción y ejecución de código específico compilado a la vez que ofrece aún flexibilidad para cambiar los parámetros del modelo durante la simulación.
- Rapid Accelerator, que puede simular modelos con mayor velocidad que el modo Accelerator mediante la creacion de un ejecutable que puede ejecutarse ´ fuera de Simulink en un segundo núcleo de procesamiento.

A fin de reducir el tiempo necesario para ejecutar varias simulaciones, se pueden ejecutar en paralelo, en un equipo con varios núcleos o en un clúster.

Análisis de los resultados de la simulación

Tras ejecutar una simulación, se pueden analizar los resultados en MATLAB y Simulink. Simulink incluye herramientas de depuración para ayudarle a entender el comportamiento de la simulación.

Visualización de los resultados de la simulación

El comportamiento de la simulación se puede visualizar observando las señales con las pantallas y scopes que ofrece Simulink. Tambien se pueden ver los datos ´ de la simulacion mediante Simulation Data Inspector, donde se pueden comparar ´ varias señales de distintas ejecuciones de la simulación.

Si lo preferimos, podemos crear pantallas HMI personalizadas mediante MATLAB, o bien registrar senales en el espacio de trabajo de MATLAB a fin de ver y ana- ˜ lizar los datos a través de los algoritmos y las herramientas de visualización de MATLAB.

Depuración de la simulación

Simulink admite la depuración mediante Simulation Stepper, que permite retroceder y avanzar por la simulacion visualizando los datos en los scopes o inspec- ´ cionando cómo y cuándo cambia de estado el sistema.

Gracias al depurador de Simulink, podremos avanzar método por método en la simulación y examinar los resultados de la ejecución de cada método. A medida que avance la simulación del modelo, podremos ver información sobre los estados de los bloques, las entradas y salidas de bloques, y la ejecución de métodos de bloque en el Simulink Editor.

4. Gestión de proyectos

Simulink ofrece herramientas para ayudarnos a gestionar los archivos y componentes del proyecto, así como grandes cantidades de datos.

Gestión de archivos relacionados con el proyecto

Simulink Projects es una herramienta interactiva para administrar los archivos de proyecto y conectar con el software de control de versiones. La herramienta Simulink Projects fomenta la colaboración entre equipos, ya que permite:

• Localizar todos los archivos relacionados con el proyecto

- Crear accesos directos para acceder a operaciones comunes, así como iniciar y cerrar proyectos
- Etiquetar los archivos modificados con vistas a la revisión por parte de compañeros
- Compartir proyectos mediante Apache™ Subversion® (SVN), una herramienta externa de control de versiones

Simulink Projects ofrece conectividad con herramientas para el control de código fuente, el control de versiones, la gestión de la configuración de software (SCM), la gestión del ciclo de vida de productos (PLM) y la gestión del ciclo de vida de aplicaciones (ALM). Es posible crear un adaptador personalizado para otras herramientas de control de fuentes mediante Source Control SDK de Simulink Projects.

Creación de componentes de diseño

Simulink facilita el diseño modular y el modelado basado en componentes. También es posible segmentar el modelo en componentes de diseño para modelar, simular y verificar cada uno de los componentes por separado.

Se pueden guardar los componentes como subsistemas en una biblioteca, o bien utilizar la referenciación de modelos para guardar los componentes como modelos independientes. Los miembros del equipo pueden entonces trabajar en estos componentes de forma paralela.

Es posible gestionar variantes de diseño en el mismo modelo mediante Model Variants y Variant Subsystems. Esta función simplifica la creación y la gestión de diseños que comparten componentes, ya que un único modelo puede representar una familia completa de diseños.

Gestion de datos a gran escala ´

Simulink proporciona las señales de bus para gestionar un conjunto extenso de datos de señales en el modelo. Con las señales de bus, se pueden consolidar varias señales en un objeto, lo cual facilita la conexión de esas señales con otro bloque. Tambien se puede definir una matriz de buses para gestionar un grupo de objetos ´ de bus dentro de un paquete.

Model Explorer es una herramienta grafica de diccionario de datos que ayuda a ´ organizar, ver y modificar datos, además de añadirlos, en los modelos de Simulink. Desde Model Explorer es posible:

- Personalizar la interfaz para mostrar unicamente los datos y las propiedades ´ que se desea ver
- Controlar el ámbito de los datos para definir qué componentes tienen acceso a ellos
- 5. Conexión con hardware

Cabe la posibilidad de conectar el modelo de Simulink con hardware para la generación rápida de prototipos, la simulación hardware-in the-loop (HIL) y el despliegue en un sistema embebido.

■ Ejecución de simulaciones en hardware

Simulink proporciona compatibilidad integrada para la creacion de prototipos, la ´ realización de tests y la ejecución de modelos en plataformas de hardware de bajo coste, como Arduino, LEGO MINDSTORMS NXT, PandaBoard y BeagleBoard. Podemos diseñar algoritmos en Simulink para sistemas de control, robótica, procesamiento de audio y aplicaciones de visión artificial, así como observar su rendimiento en tiempo real.

Generación de código

Los modelos de Simulink se pueden configurar y dejar listos para la generación de código. Mediante el uso de Simulink con productos de generación de código complementarios, es posible generar código  $C$  y  $C++$ , HDL o PLC directamente desde el modelo.

6. SimPowerSystem

**Descripción** 

Librería de Simulink compuesta de iconos elaborados con la librería SimScape. Los bloques permiten dibujar un circuito a partir de sus componentes eléctricos y no de sus ecuaciones diferenciales. El circuito se simula en un segundo plano y es posible obtener las variables del mismo usando medidores de voltaje e intensidad.

■ Pantalla general de la librería

Librerías asociadas con componentes mecánicos, hidráulicos, electrónicos,... Iconos con componentes eléctricos pasivos: circuitos RLC serie y paralelo, tierra,... Iconos con máquinas eléctricas: transformadores, motores síncronos y asíncronos, motores de corriente continua, . . . Iconos con medidores de voltaje, intensidad y calculadores de impedancia. Icono de control de la simulacion (powergui) para ´ definir el método de simulación y obtener datos.

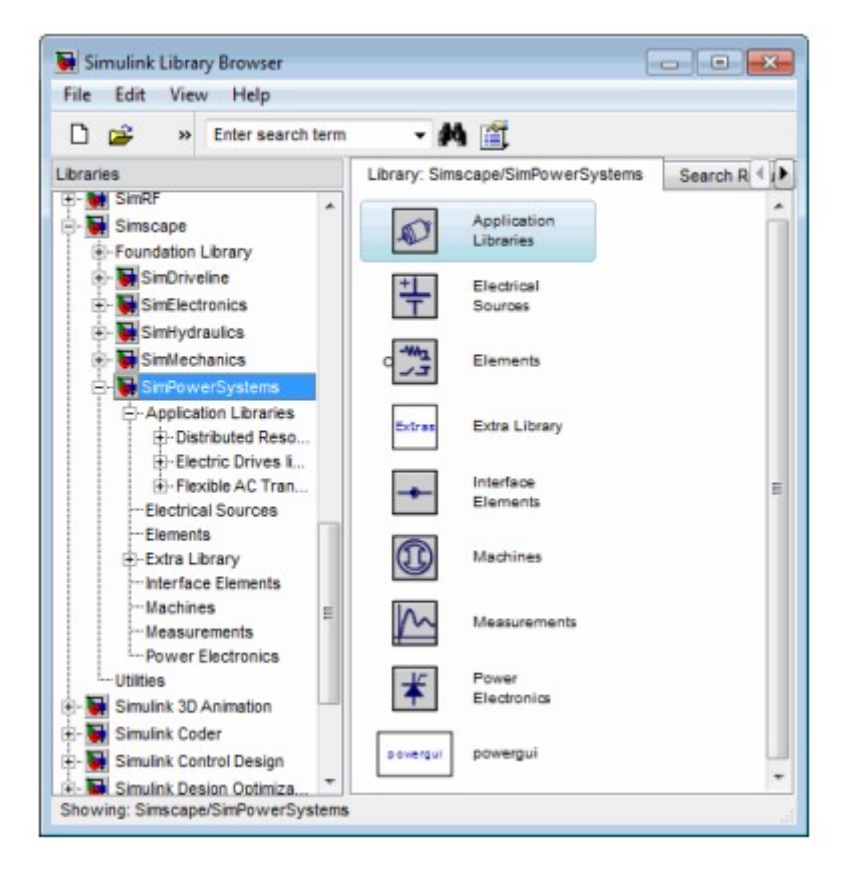

FIGURA 4.1: Ventana librería

Puede consultarse las referencias utilizadas para este capítulo en la bibliografía.

*V´ease [8] y [11].*

# Capítulo 5

# Simulación: **Componentes y elementos que intervienen**

En este capítulo vamos a proceder a detallar cada una de las partes de nuestro modelo, teniendo en cuenta que para muchos de ellos, a fin de simplificar la simulación vamos a tomar sus valores ideales.

Nuestra simulación es la siguiente:

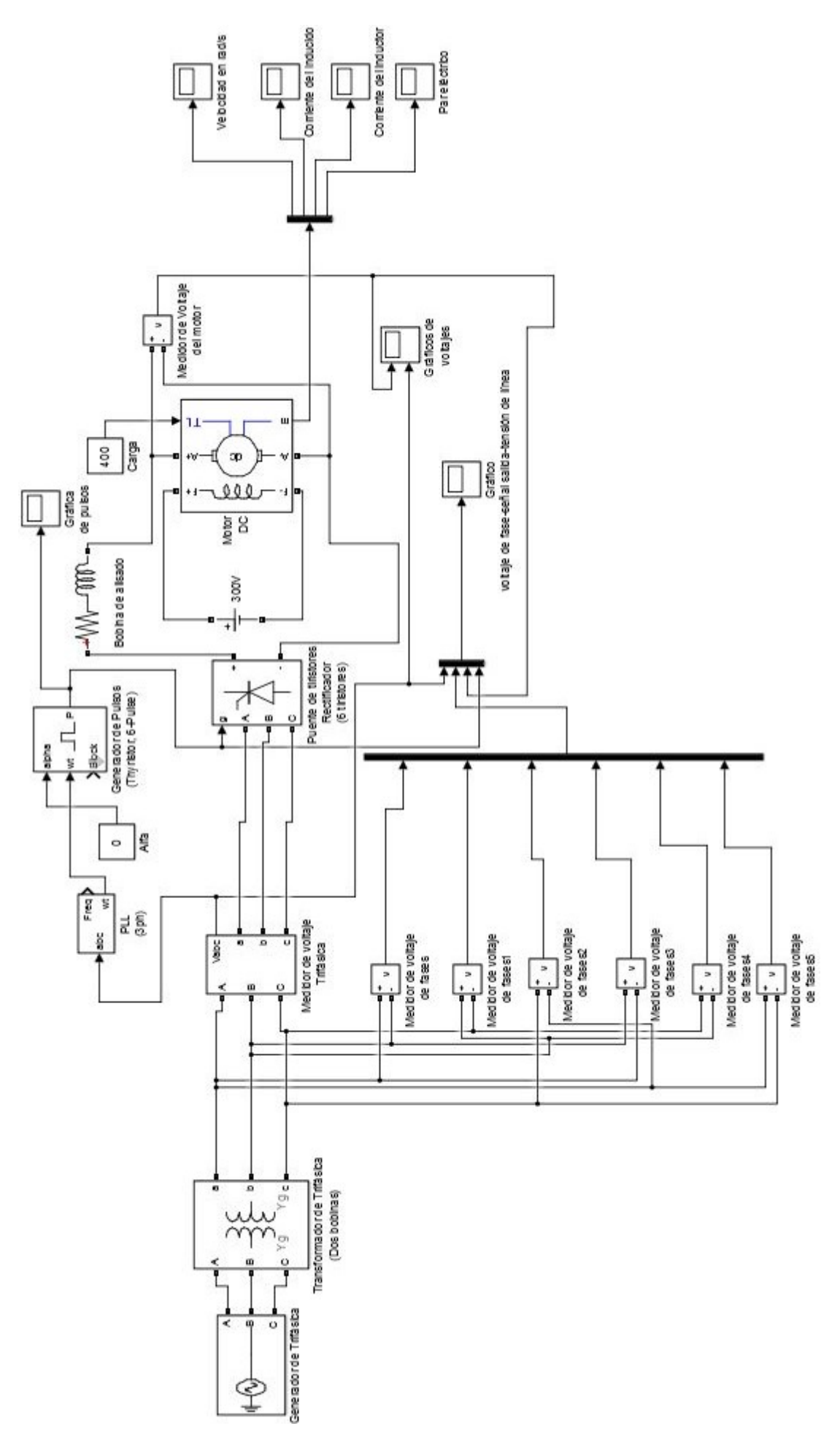

FIGURA 5.1: Modelo Simulink

## **5.1.** Introducción

El modelo realizado trata de simular el funcionamiento de un motor de corriente continua y cómo varía su velocidad a través de un rectificador controlado, el cual en esencia es un puente de 6 tiristores.

La simulación consta de varios componentes , que ahora detallaremos, y puede interpretarse de forma simplificada como el esquema muy resumido del funcionamiento de, por ejemplo, la locomotora de un tren eléctrico (obviamente con otros valores).

En este caso, la fuente de alimentación de nuestro sistema correspondería a la catenaria alimentada con corriente alterna, donde a través del pantógrafo del tren llegaría la corriente a la locomotora, pasando por un trasformador para obtener los valores deseados, y llegando por último al rectificador controlado. Éste nos proporcionaría nuestra corriente continua, necesaria para alimentar cada uno de los distintos motores que lleve el tren.

Una vez visto que el modelo es aplicable a la realidad vamos a proceder a detallar cada una de las partes de la simulación y a exponer los resultados obtenidos.

### **5.2.** Fuente de alimentación trifásica

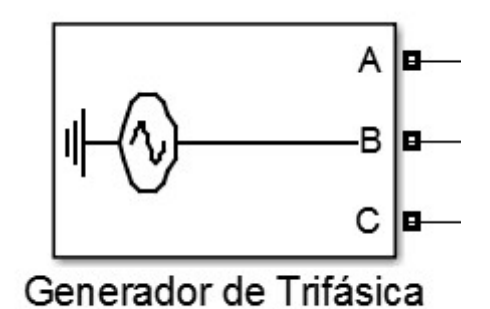

FIGURA 5.2: Fuente de alimentación triafásica

La fuente de alimentación trifásica es una fuente no programable como vemos en la Figura 5.2. Supondremos que dicha fuente es ideal y despreciaremos por tanto sus pérdidas eléctricas. Las tres fuentes de alimentación están conectadas en estrella con una conexión neutra conectada a tierra.

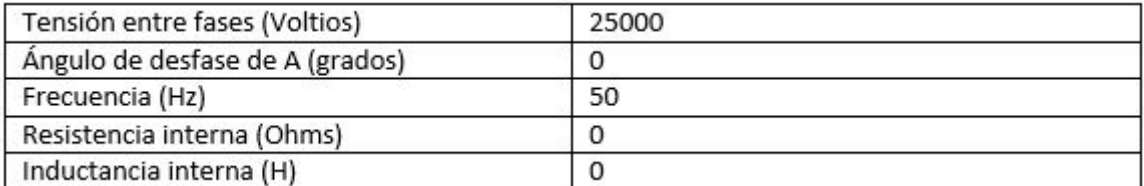

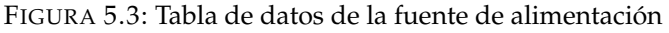

Como vemos en la Figura 5.3 hemos tomado como ejemplo una frecuencia de 50 Hz que es la frecuencia utilizada en Europa y como voltaje hemos tomado 25.000 voltios que sería por ejemplo lo que circularía por una catenaria de corriente continua.

## **5.3. Transformador**

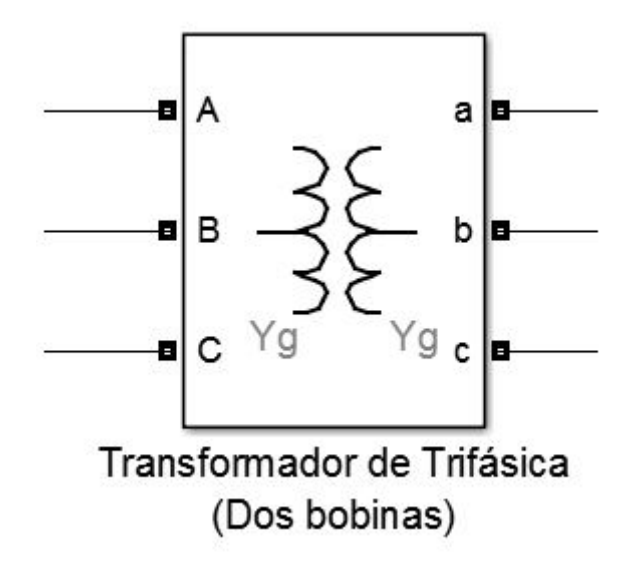

FIGURA 5.4: Transformador

Este bloque implementa un transformador trifásico con tres transformadores monofásicos. El devanado primero (que conecta con terminales A B C), tal y como vemos en la Figura 5.4, tiene una configuración es de estrella con terminal neutro conectado a tierra, igualmente el devanado segundo (que conecta terminales a b c).

A la hora de seleccionar el tipo de transformador que nos proporciona Simulink elegiremos el tipo "Three single-phase transformers" que corresponde a un transformador trifasi- ´ co que utiliza tres modelos de transformador monofasico. Se utiliza para representar los ´ transformadores de potencias de gran tamaño que se suelen encontrar en redes de servicios públicos.

Supondremos que el transformador es ideal y no tiene pérdidas, para facilitar la simulación. Vamos a ver a continuación en la Figura 5.5 la tabla de los datos insertados en nuestro modelo.

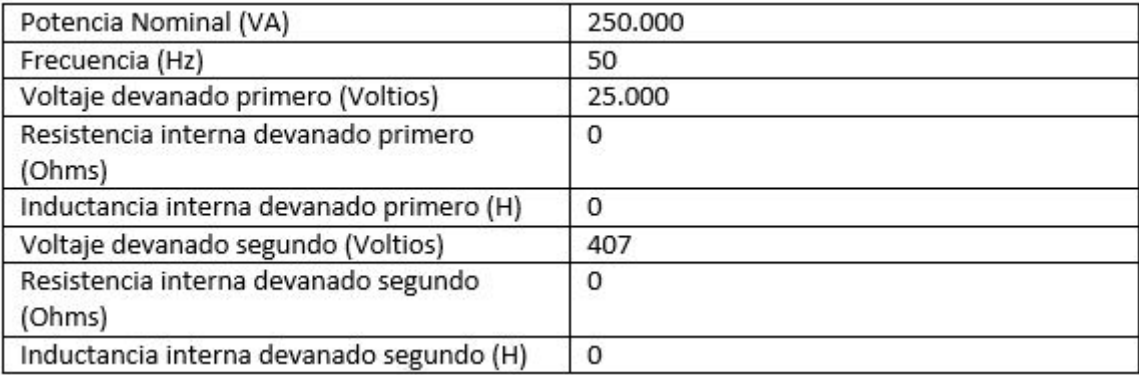

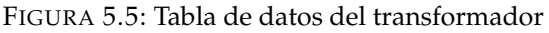

El voltaje del devanado segundo de 407 voltios proviene de un calculo que detallaremos ´ y expondremos en el próximo capítulo (*Cálculos de parámetros*).

## **5.4. Rectificador Controlado**

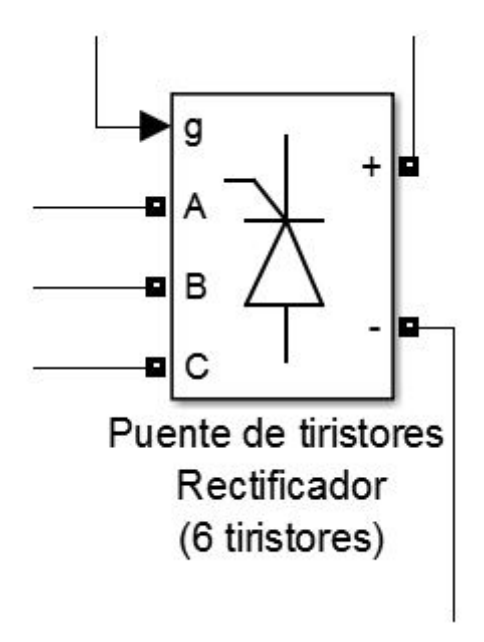

FIGURA 5.6: Rectificador controlado

El rectificador controlado (Figura 5.6) permite obtener una tension continua variable. Su ´ elemento base es el tiristor y el control se efectúa retardando su disparo un tiempo α  $\frac{a}{\omega}$  ,a partir del instante en que su tensión ánodo-cátodo se hace positiva. Siendo la pulsación  $\omega =$  $2\pi$  $\frac{1}{T}$  con T el periodo de alimentación.

El ángulo  $\alpha$  se denomina ángulo de control o ángulo de retardo del disparo.

Este bloque simula un puente de 6 tiristores y transforma la corriente alterna en corriente continua. El esquema de este bloque es el de la Figura 5.7.

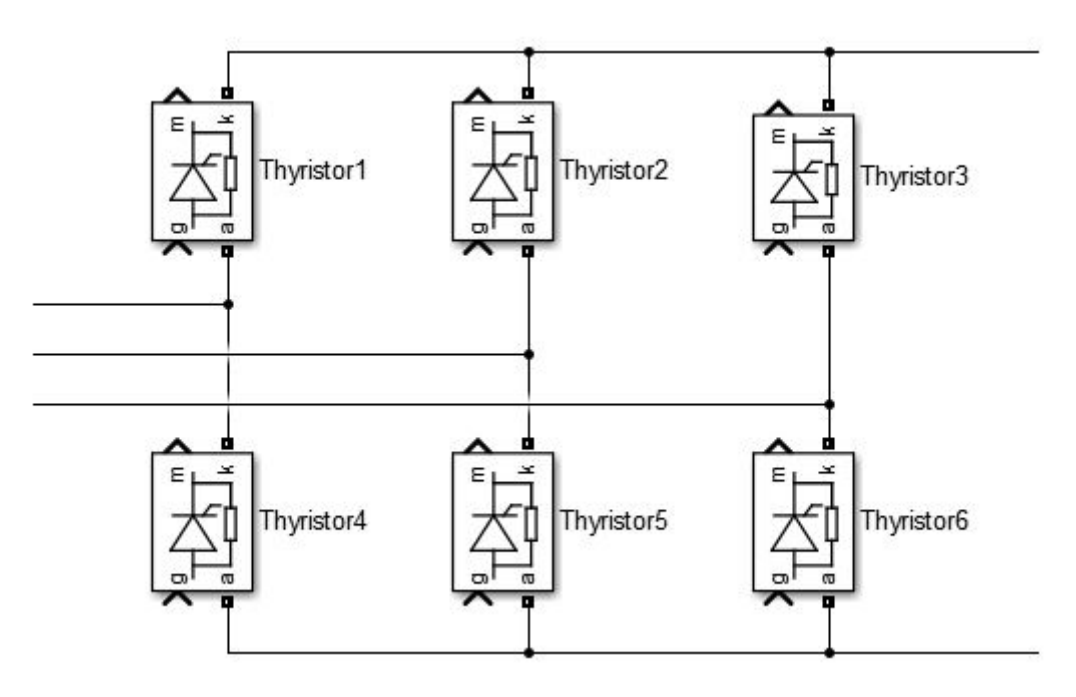

FIGURA 5.7: Esquema de un rectificador controlado

Aquí tenemos un puente con 3 brazos y 6 tiristores.

Las características técnicas de dicho rectificador son las de la siguiente tabla:

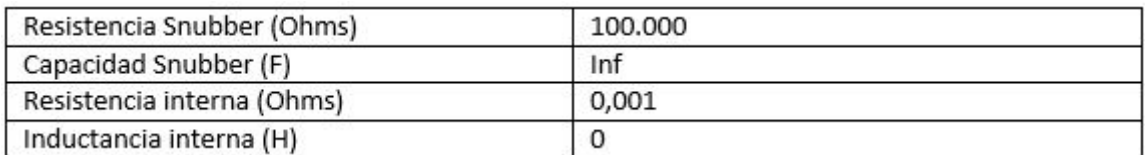

FIGURA 5.8: Tabla de datos del rectificador

Estos tiristores irían sincronizados a través del generador de pulsos:

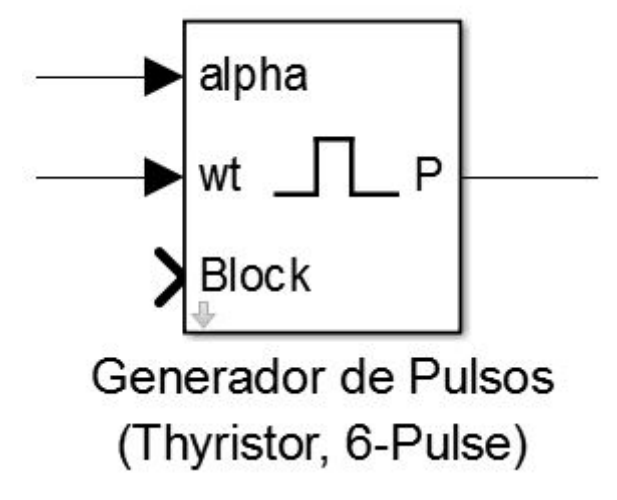

FIGURA 5.9: Generador de pulsos

El cual dará la señal que vemos a continuación:

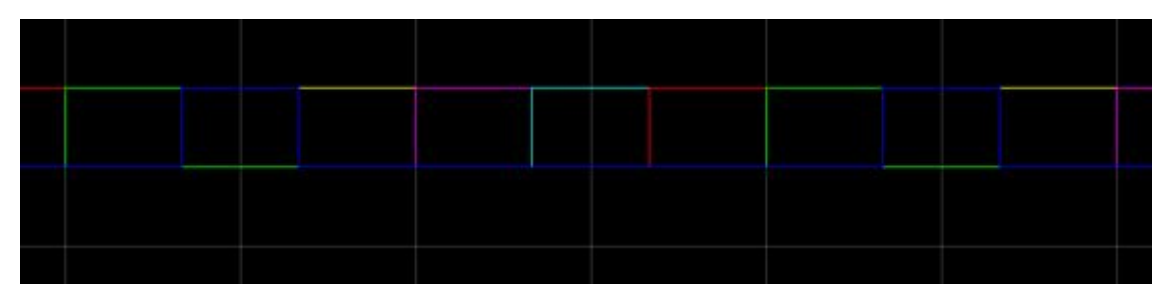

FIGURA 5.10: Señal de pusos

Podemos observar la sincronización de dichos pulsos (cada uno de un color diferente) Con el ángulo alfa regularemos la entrada de los pulsos, haciendo por tanto que varíe la parte de la señal alterna que rectificamos, provocando que el voltaje de salida (que ya sería corriente continua) varíe, siendo el voltaje máximo con alfa igual a 0. El ángulo  $\alpha$  lo introducimos a través de un bloque interno de Simulink llamado Constant (Figura 5.11) el cual nos permite introducir una constante.

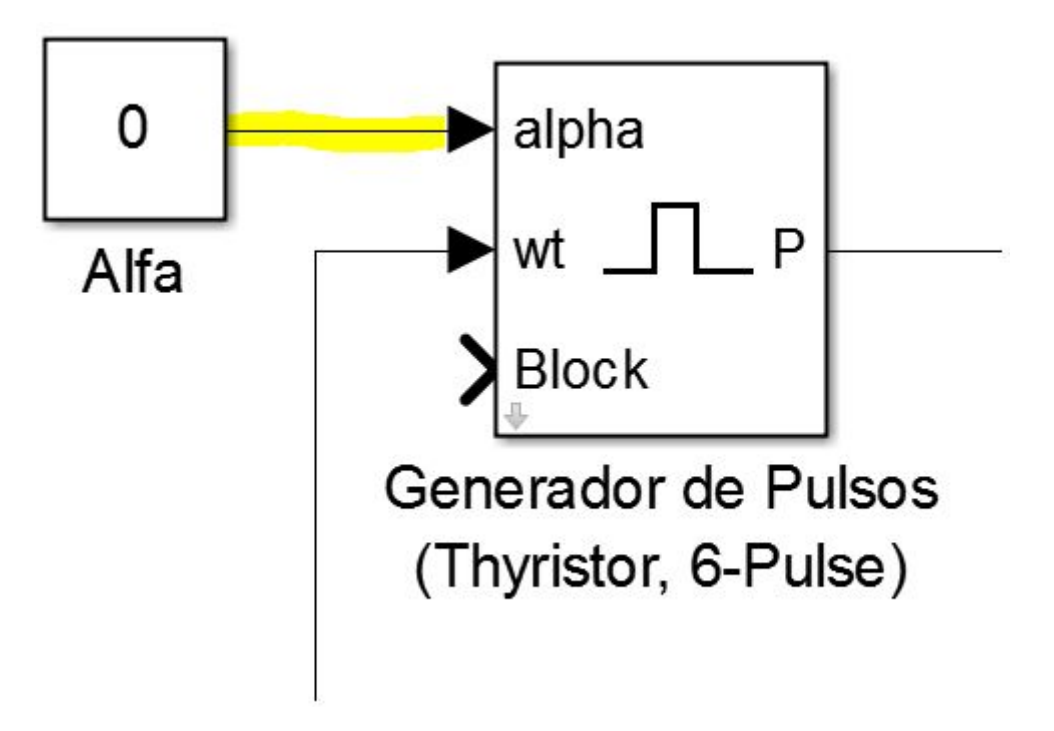

FIGURA 5.11: Bloque Constant

El ángulo de retardo  $(\alpha)$  actúa en la puerta del tiristor, haciendo retrasar el impulso de la puerta y por tanto rectificando otra parte de la señal alterna La explicación física es la siguiente:

En la Figura 5.12 podemos ver el esquema de un tiristor.

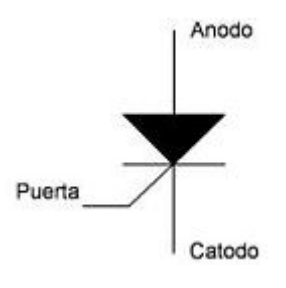

FIGURA 5.12: Tiristor

A través de la puerta controlamos el tiristor y seleccionamos los distintos estados de conducción (*véase en el apartado 1.3 Tiristor de potencia*)

El procedimiento normalmente empleado para disparar un tiristor consiste en la aplicación en puerta de un impulso positivo (entrante) de intensidad mediante la conexión en puerta de un circuito excitador adecuado entre los terminales de puerta y cátodo, mientras se mantiene una tensión positiva ánodo-cátodo.

Dicho circuito excitador es lo que representa este último bloque (Figura 5.13).

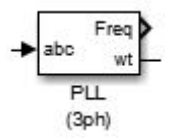

FIGURA 5.13: Bloque excitador

El voltaje necesario para realizar el impulso se toma de la medida del voltaje trifasico ´ realizada con el multímetro de la Figura 5.14.

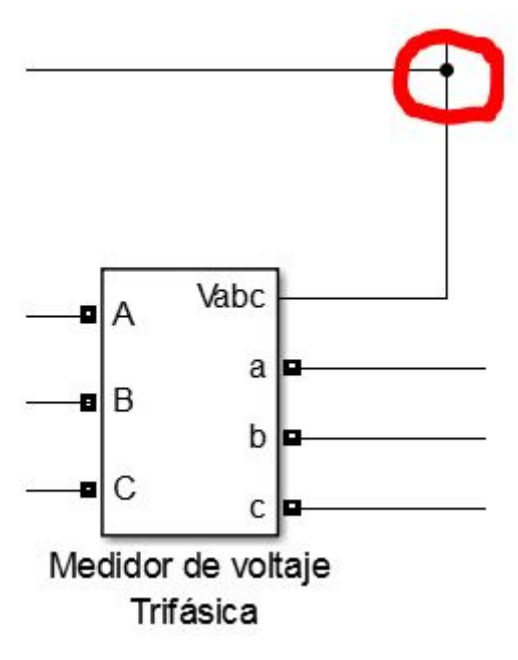

FIGURA 5.14: Mutímetro

Podemos ver resaltado en rojo el punto donde se hace la conexión para tomar la medida del voltaje y utilizar dicho valor en realizar el impulso.

A fin de escoger los valores más representativos de alfa vamos a comparar los distintos valores de la salida de voltaje del rectificador y la forma característica de la onda.

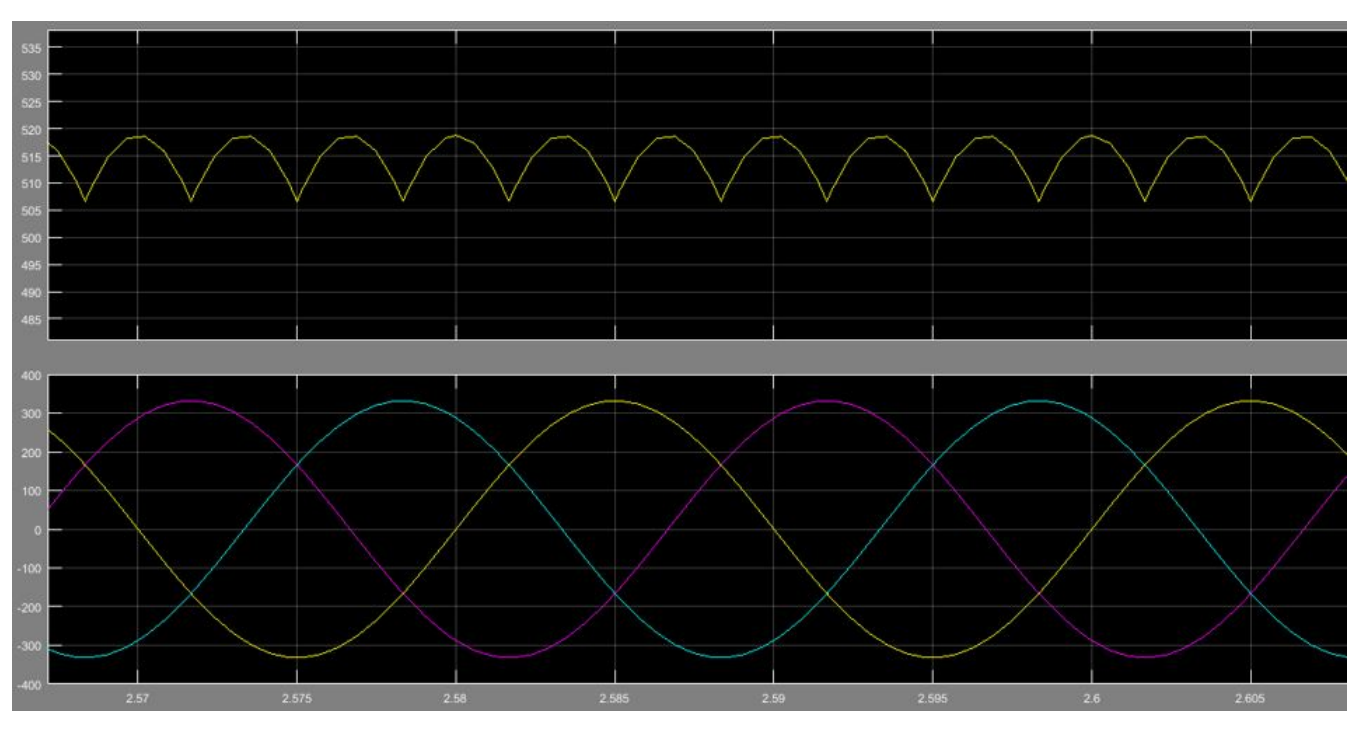

1. Para  $\alpha = 0$  obtenemos el siguiente resultado:

FIGURA 5.15: Resulados para  $\alpha = 0$ 

El primer gráfico corresponde a la salida del rectificador. Aquí observamos que para  $\alpha = 0$  el voltaje varía, siendo aproximadamente la media entre dichos valores máximos de 515 voltios, vemos como la onda de salida tiene esa forma característica convexa. Con este valor de  $\alpha$  obtenemos el máximo valor del voltaje de salida ya que es proporcional al coseno de dicho ángulo  $V_{\text{salida}} = V_{\alpha=0} \times \cos(\alpha)$ .

El significado de dicho ángulo es que no hay retraso del disparo del tiristor con la señal trifásica (segundo gráfico) y por lo tanto, el rectificador convertirá la señal alterna en su paso por los valores pico, lo que en la onda serían las crestas de dicha señal, dando lugar por tanto al máximo valor de salida.

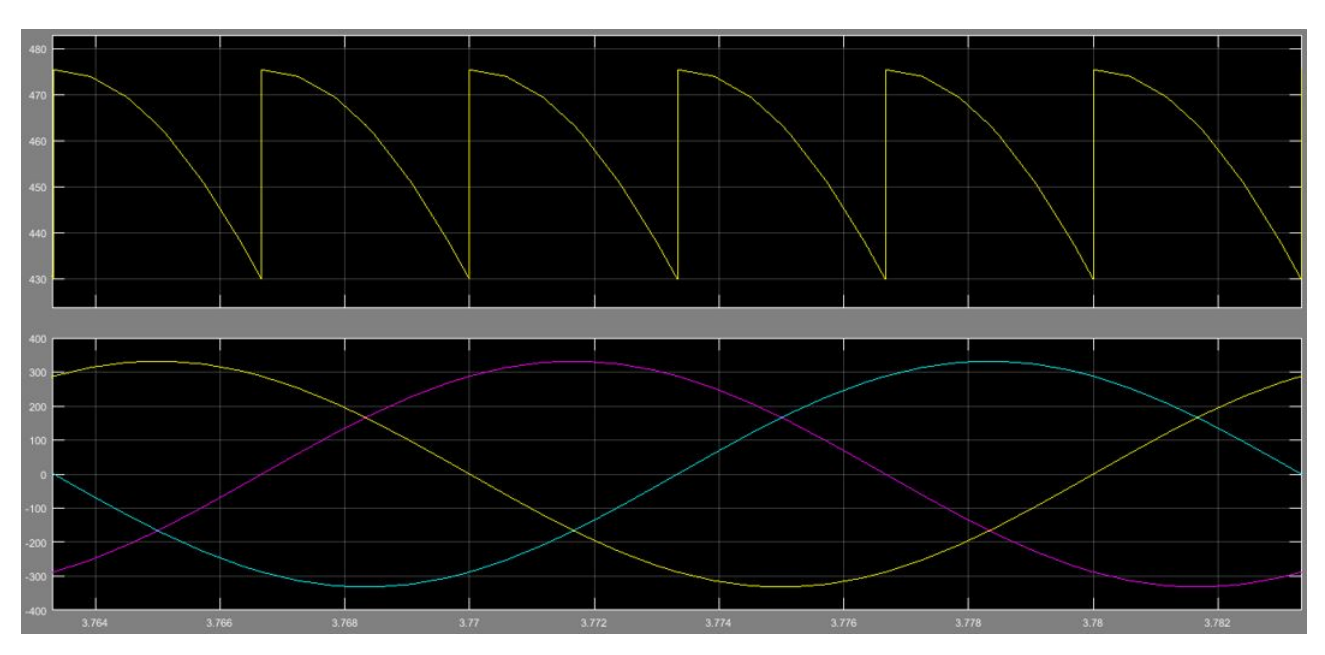

#### 2. Para  $\alpha$  = 30 obtenemos lo siguiente:

FIGURA 5.16: Resultados para  $\alpha = 30$ 

Vemos ahora un salto repentino en la onda de la salida del voltaje (primer gráfico de la Figura 5.16), esto es debido al retardo de 30 grados introducido.

Como podemos observar el voltaje de salida ha disminuido siendo ahora de 450 voltios aproximadamente y como vemos se corresponde al valor que obtendríamos con la formula expuesta anteriormente: ´

$$
V_{salida} = V_{\alpha=0} \times \cos(\alpha)
$$

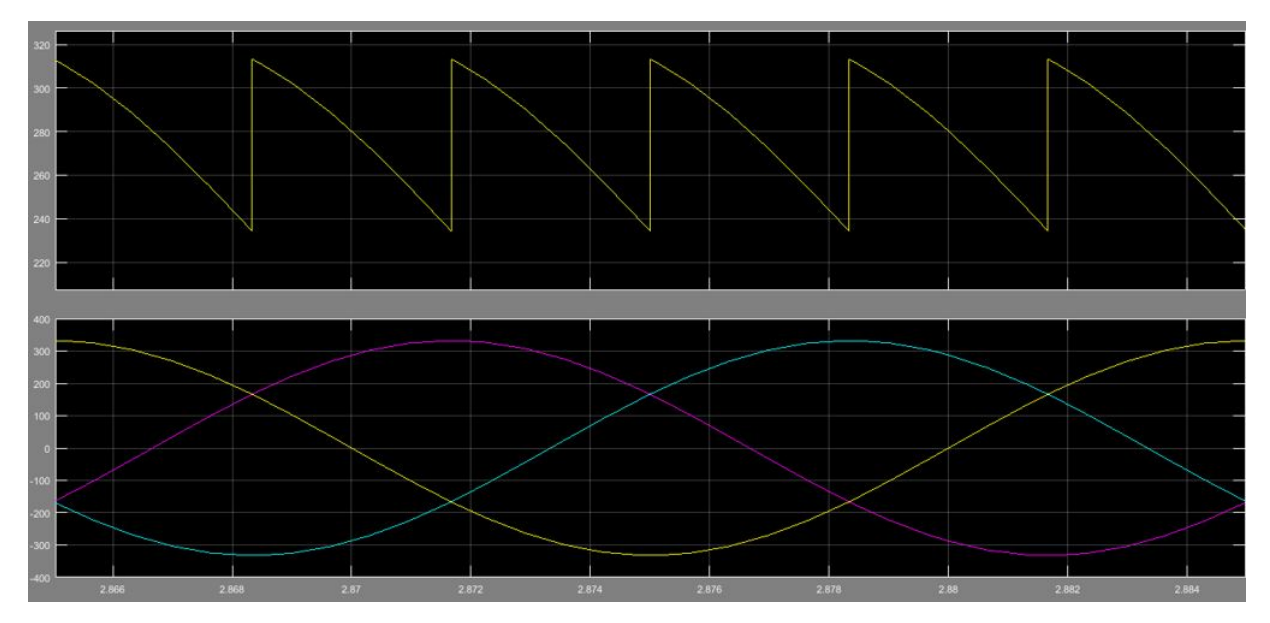

3. Para  $\alpha$  =60 obtenemos lo siguiente:

FIGURA 5.17: Resultados para  $\alpha$  =60

Aquí podemos observar que el salto es más acusado que en el caso anterior de 30 grados (Figura 5.16), es decir el retraso es mayor y por tanto el valor del voltaje de salida es cada vez menor.

En este caso es de unos 260 voltios aproximadamente y vuelve a corresponderse con el valor que obtendríamos con la fórmula anteriormente expuesta:

$$
V_{\text{salida}} = V_{\alpha=0} \times \cos(\alpha)
$$

4. Para  $\alpha = 90$ 

Aquí ocurre una situación particular, y es que el voltaje de salida es 0. La razón es que coincide que el disparo de cada tiristor se da en el punto de inflexión de la onda de señal alterna donde es 0 y por tanto, el valor del voltaje de salida sería 0.

Obviamente se aplicamos la formula desarrollada anteriormente el resultado es tam- ´ bién 0.

En la Figura 5.18 vemos reflejado lo que acabamos de desarrollar:

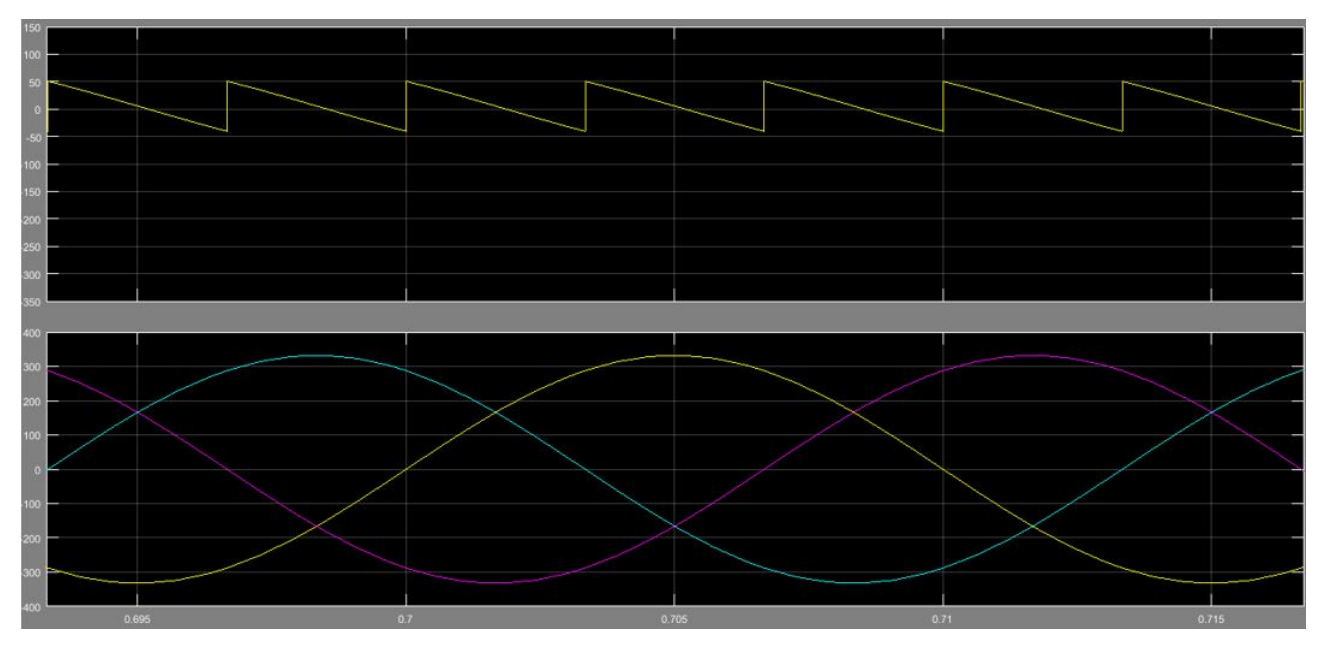

FIGURA 5.18: Resultados para  $\alpha$  =90

Vemos perfectamente como el voltaje varía de 50 voltios a -50 voltios, siendo el voltaje medio de 0 voltios, tal y como hemos explicado anteriormente.

Si nos fijamos en la señal trifásica, los puntos donde se disparan los tiristores son los de la Figura 5.19:

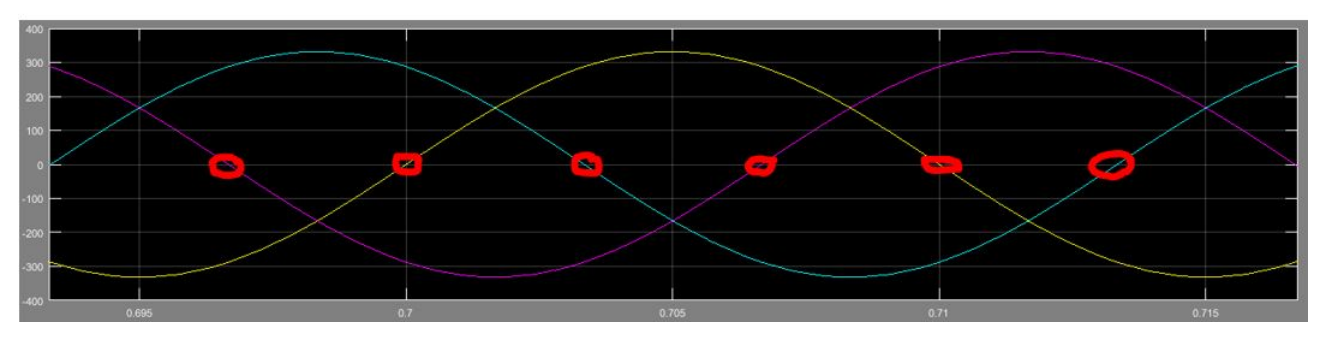

FIGURA 5.19: Puntos de disparo de tiristores para  $\alpha$  =90

Podemos observar cómo los tiristores se disparan cuando la señal toma el valor de 0 voltios.

#### **5.5. Bobina de alisado**

 $\overline{r}$   $\overline{r}$   $\overline{r}$ <br>Bobina de alisado

FIGURA 5.20: Bloque de bobina de alisado

Hemos colocado en serie con el motor una bobina de alisado.

La función principal de la bobina de alisado es reducir el rizado la intensidad. Esto se traduce en la eliminación también de cambios bruscos en la intensidad, es decir, picos de tensión, por ejemplo, cuando el motor está frenando o regenerando y devuelve energía.

También hemos colado en serie una resistencia para simular las pérdidas a través del circuito de salida del rectificador, las pérdidas que dan lugar al efecto Joule. A continuación vemos los valores:

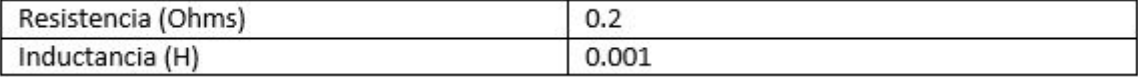

FIGURA 5.21: Tabla de datos de la bobina de alisado

#### **5.6. Motor de corriente continua**

En la Figura 5.22 vemos el bloque motor que usaremos en nuestro modelo de la simulación.

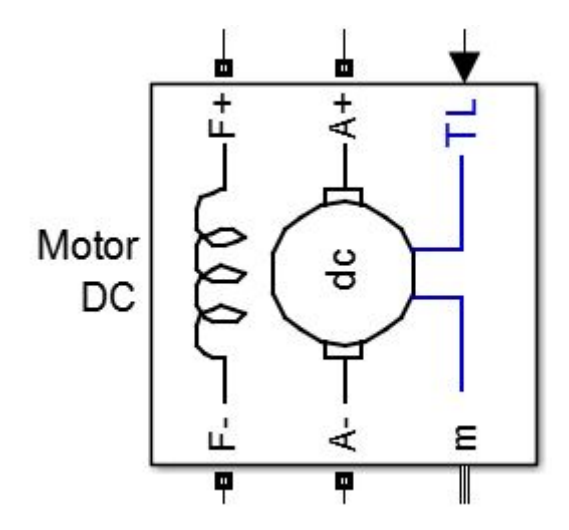

FIGURA 5.22: Bloque del motor de corriente continua

El motor elegido para simular es un motor eléctrico de corriente continua de una potencia de unos 250 HP (unos 250 CV aproximadamente). El motivo de elegir esta potencia es por simular un motor eléctrico de una potencia alta, utilizado por ejemplo en plantas potabilizadoras de agua.

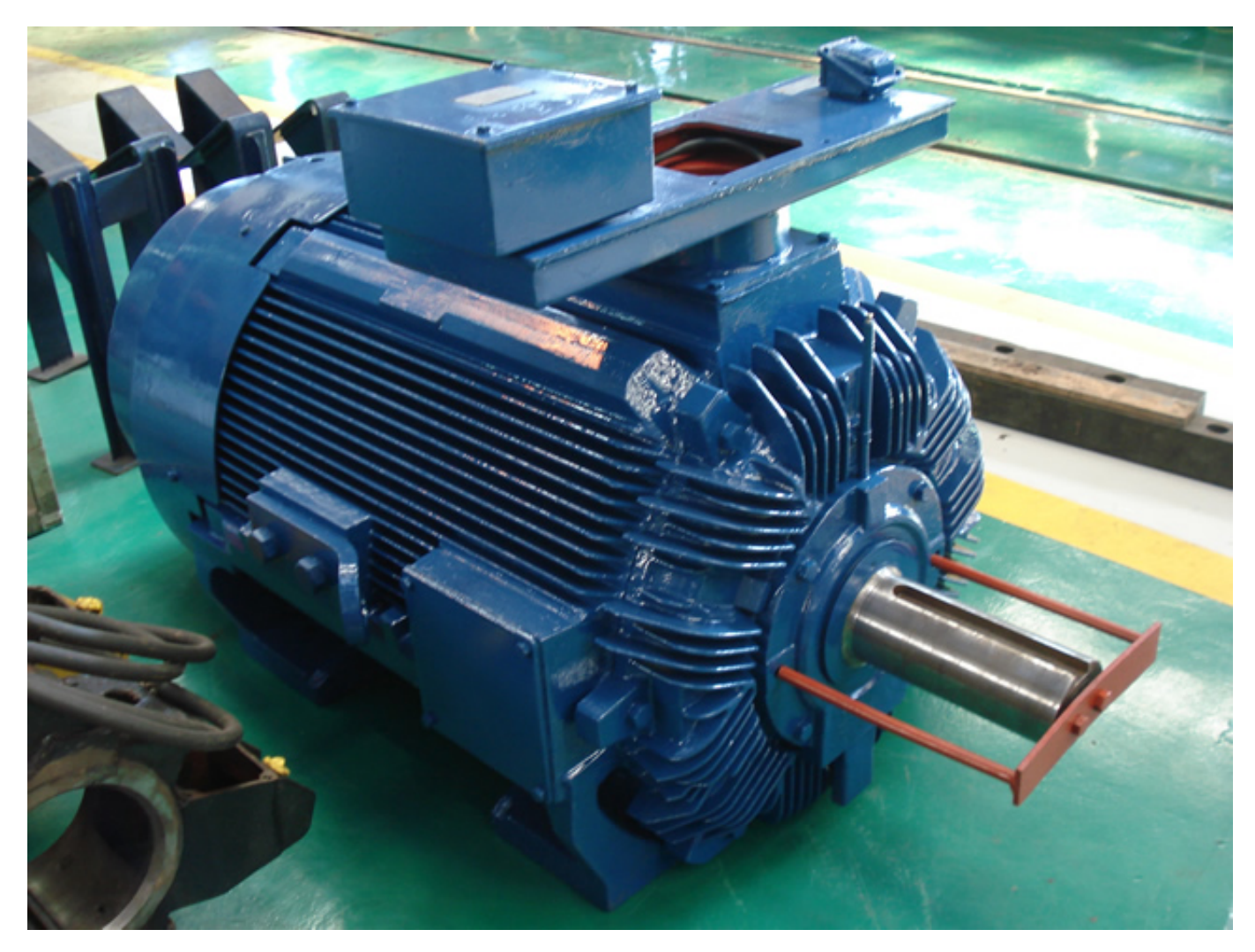

FIGURA 5.23: Motor eléctrico real de 250 HP

Aquí tenemos la foto de un motor eléctrico de corriente continua de 250 HP; de la compañía Teco Westinghouse, modelo 250 HP (podemos apreciar las aletas del motor que desprenden el calor generador por el rozamiento, efecto joule, corrientes de Foucault. . . ).

Para el funcionamiento de dicho motor necesitamos dos circuitos y dos fuentes de alimentación ya que en nuestro caso se trata de un motor eléctrico de excitación independiente (véase en apartado Motores de corriente directa o continua 3.6 Sistemas de excitación). Una fuente de alimentación continua alimentará el circuito del motor que actuará como la parte inductora (estator), y estará alimentado en este caso por 300 voltios. Otra fuente de alimentación, será la proveniente del rectificador, que necesitamos que pro-

porcione 500 voltios en continua. Esta fuente servirá para alimentar al circuito del motor que será inducido (rotor).

El circuito que alimenta al estator en nuestro modelo es:

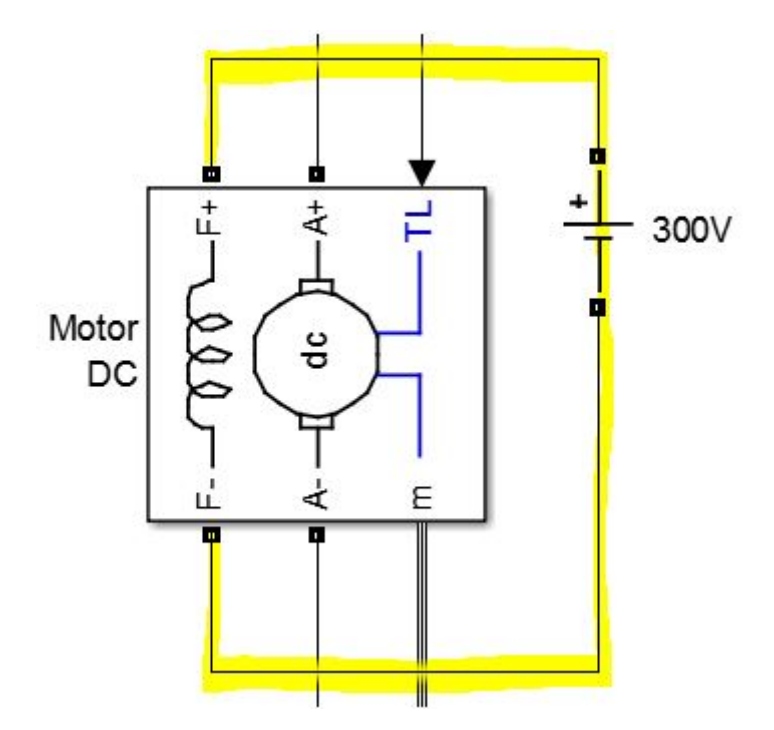

FIGURA 5.24: Alimentación estator

Para este motor necesitamos 300 voltios en continua para la parte del inductor. La conexión con el rotor se muestra en la de la Figura 5.25:

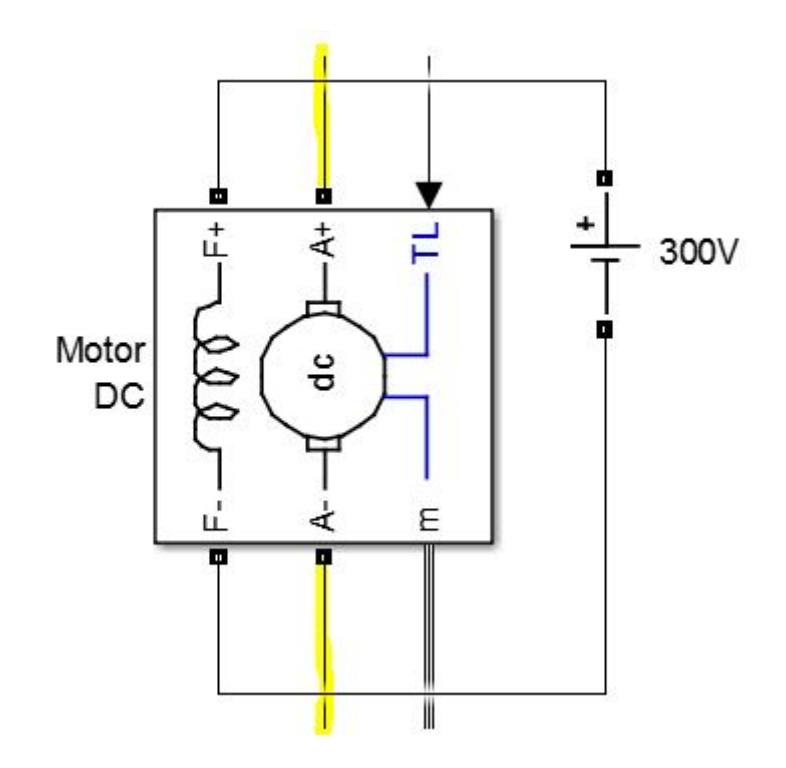

FIGURA 5.25: Alimentación rotor

Y como hemos dicho antes estaría alimentado por 500 voltios en continua, y como explicaremos más adelante, este voltaje es lo que variaremos a través del ángulo de retardo para cambiar la velocidad de giro del motor.

Una de las entradas (TL) de las que disponemos de este bloque motor es el par mecánico de carga,como vemos en la Figura 5.26.

En este caso hemos supuesto un par de carga de 400 N.m, un par de carga alto pero al tratarse de un motor de alta potencia es admisible.

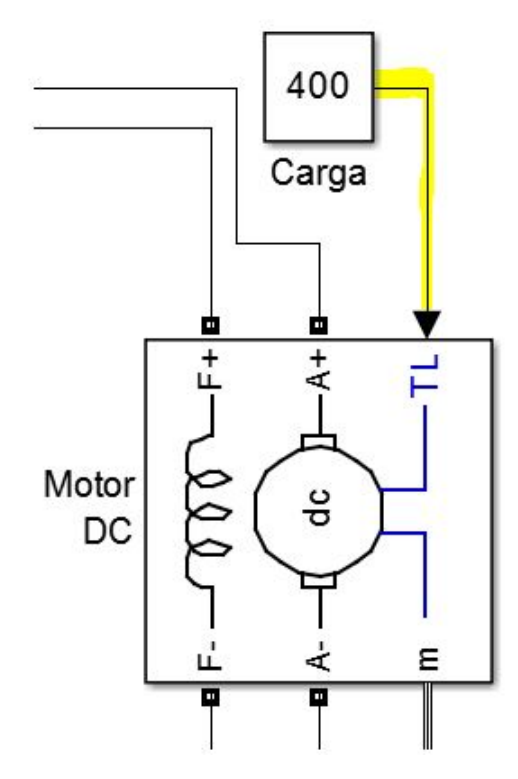

FIGURA 5.26: Bloque de entrada del par

Por último del bloque de la Figura 5.22 nos quedaría analizar la salida "m" la cual nos dará 4 salidas:

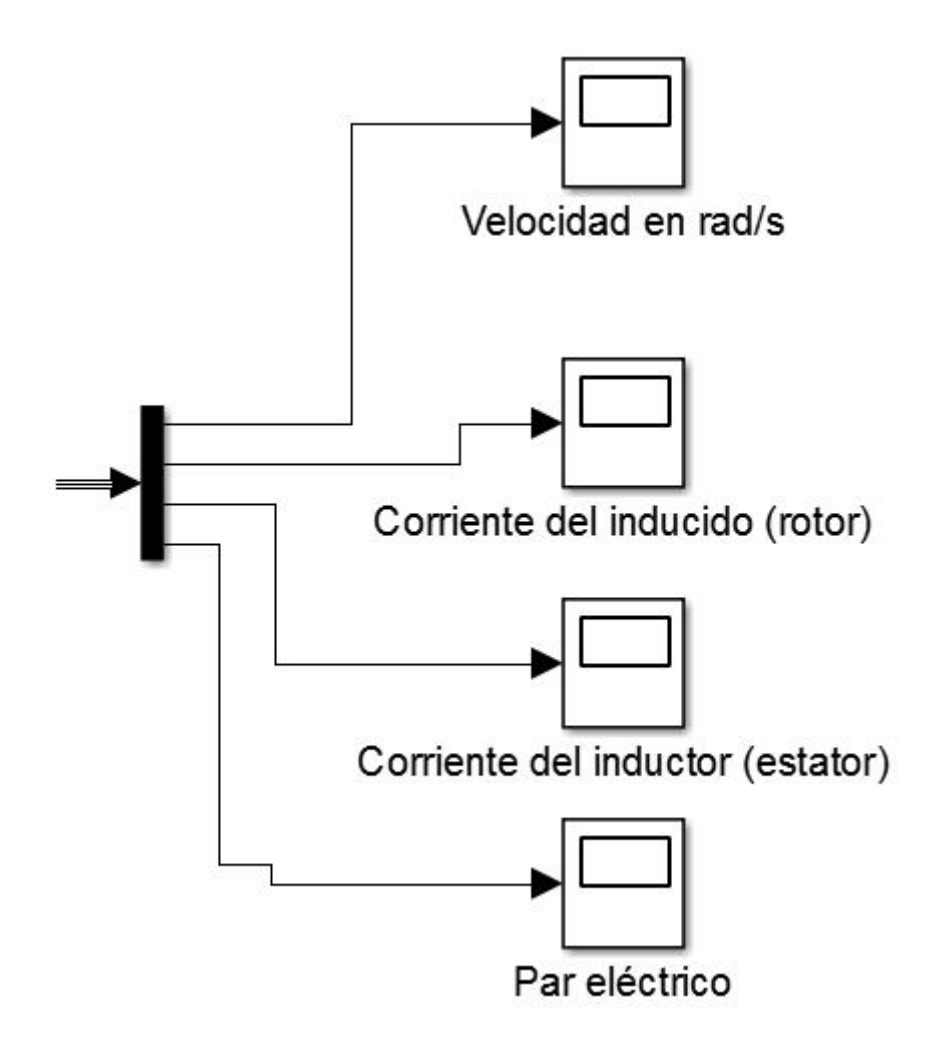

FIGURA 5.27: Salidas que nos da el bloque motor

Cada uno de los bloques de la Figura 5.27 nos da todos los valores que tenemos en el tiempo de simulación, en forma de gráfico.

El elemento que nos permite dividir la única señal que sale del motor ("m") en las  $4$ gráficas antes citadas, en lugar de las 4 señales en un solo gráfico, se denomina Demux y es un bloque interno de Simulink.

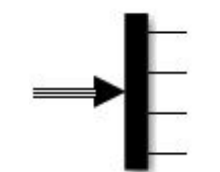

FIGURA 5.28: Bloque *Demux*

Del mismo modo pero con funcionamiento inverso tenemos el bloque *Mux* que justamente lo que hace es unir las distintas señales de entrada y sacarlas todas en un solo gráfico

en la señal de salida.

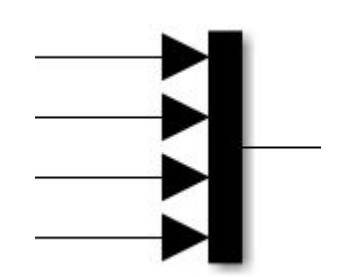

FIGURA 5.29: Bloque *Mux*

## **5.7.** Mediciones y obtención de datos

Para finalizar con este apartado, hemos colocado distintos voltímetros y multímetros para medir las señales que vamos obteniendo. A través de un bloque interno de Simulink llamado *Scope* obtendremos todos los puntos a lo largo del tiempo de simulación a modo de gráfico.

Los multímetros y los voltímetros empleados son los siguientes:

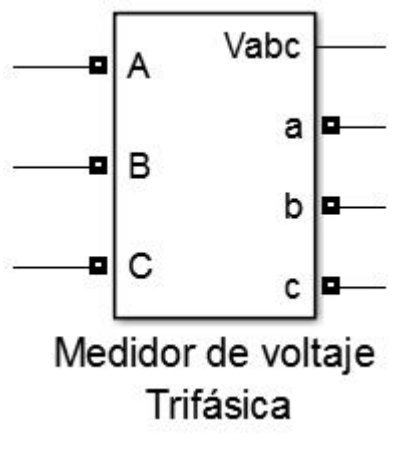

FIGURA 5.30: Multímetro **FIGURA 5.31: Voltímetro** FIGURA 5.31: Voltímetro

Medidor de Voltaje del motor

El *Scope* utilizado para ver los diferentes voltajes es:

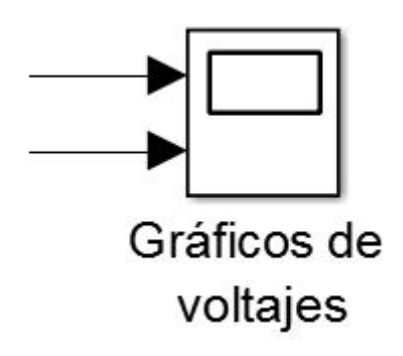

FIGURA 5.32: Bloque *Scope*

Con esto concluiríamos lo que es la explicación de los bloques que intervienen en la simulación y de lo que cada uno representa. Ahora vamos a desarrollar los cálculos que actúan en la simulación y posteriormente analizaremos los resultados obtenidos.

# Capítulo 6

## **Cálculos de parámetros**

Vamos a exponer a continuación los cálculos realizados y los métodos seguidos para la obtención de los valores de nuestra simulación.

En primer lugar para dimensionar toda nuestra simulación tenemos que partir del elemento alrededor del cual girará toda nuestra simulación, el motor eléctrico.

Si observamos las características de nuestro motor vemos que la potencia que tiene es de 250 HP lo que equivale a unos 253, 5 CV aproximadamente (1 CV = 0,986 HP).

El voltaje que es necesario suministrar al motor según el fabricante es de 500 voltios, para nuestros cálculos usaremos algo más de ese voltaje para prevenir pérdidas.

 $V_{DC} = 500$  voltios

 $U_m = 1,1 * V_{DC} = 550 \,voltios$ 

Este voltaje de 550 voltios será el que utilizaremos.

Si atendemos a la fórmula general de los rectificadores y la aplicamos para nuestra simulación, nos quedaría lo siguiente:

$$
U_m = 2 * \frac{3}{\pi} * \sqrt{2} * E_f * \sin \frac{\pi}{3} * \cos \alpha
$$

Esta fórmula la podemos obtener aplicando la integral a la tensión de salida del rectificador.

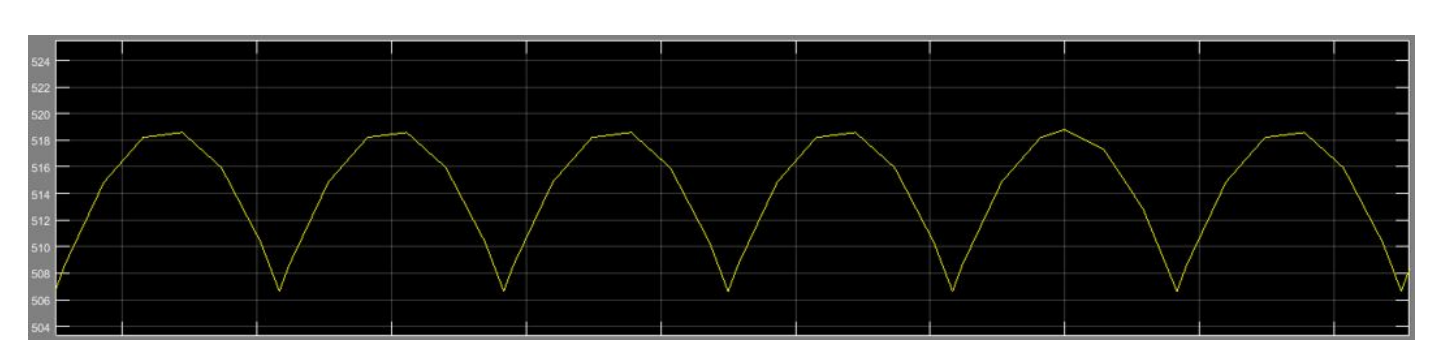

FIGURA 6.1: Tensión de salida para  $\alpha = 0$ 

Aquí  $E_f$  es la tensión de fase que tenemos a la entrada de nuestro rectificador para que nos proporcione los 550 voltios que queremos. No obstante podemos ver que el valor medio de salida de nuestro rectificador no es 550 voltios sino 514 aproximadamente, debido a las pérdidas del rectificador y de la línea del circuito.

El factor 2 que aparece al inicio de la formula lo introducimos porque el resto de factores ´ que intervienen en la formula es para el caso de 3 tiristores. ´

*Caso para 3 tiristores:*

$$
U_m = \frac{3}{\pi} * \sqrt{2} * E_f * \sin\frac{\pi}{3} * \cos\alpha
$$

Al ser nuestro caso un puente de 6 tiristores (el doble) lo multiplicamos por 2.

El que aparezca  $\sqrt{2} * E_f$  nos indica que utilizamos la tensión de pico de la señal.

Si sustituimos  $U_m$  por el valor de 550 voltios en la fórmula nos quedaría:

$$
550 = 2 * \frac{3}{\pi} * \sqrt{2} * E_f * \sin \frac{\pi}{3} * \cos \alpha
$$

Donde tendríamos como incógnitas la tensión de fase a la entrada de nuestro rectificador ( $E_f$ ) y el ángulo de retardo ( $\alpha$ ); pero al sustituir el voltaje de salida  $U_m$  por 550 voltios estamos diciendo que queremos para nuestro rectificador la tensión máxima de salida, por tanto, si es tensión de salida máxima el ángulo de retardo que le corresponde es 0, quedando:

$$
550 = 2 * \frac{3}{\pi} * \sqrt{2} * E_f * \sin \frac{\pi}{3}
$$

Si despejamos la tensión de fase de entrada del rectificador nos da  $E_f$  =235,13 voltios. Esta sería la tensión de entrada que tenemos que tener a la salida de nuestro transformador para poder obtener esos 550 voltios de salida del rectificador como máximo (con  $\alpha$  =0). Es la que introduciremos en el cuadro de dialogo tal y como vemos en la Figura 6.2. ´

Por tanto, para dimensionar nuestro transformador a la salida como tenemos que introducir la tensión de línea, pues será:  $E_L = \surd 3* E_f = \surd 2* 235, 13 = 407, 26 \text{ voltios.}$ 

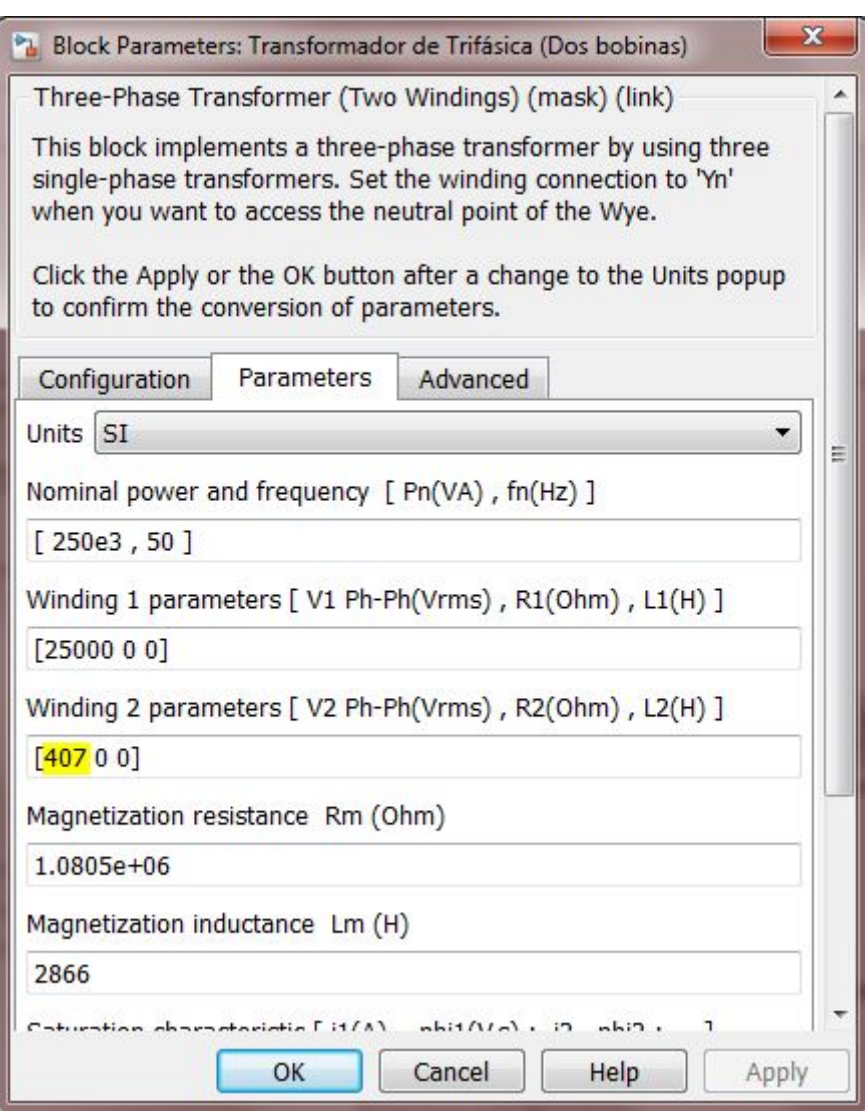

FIGURA 6.2: Cuadro de dialogo del transformador ´

Hasta aquí hemos desarrollado todo el cálculo de parámetros necesarios para nuestra simulación. Los cálculos restantes están internamente en los bloque de simulink (tiristores, tranformadores, resistencias, motor de corriente continua...) y todos ellos han sido desarrollados anteriormente al tratar cada uno de los elementos en los que eran necesarias herramientas de cálculo.

Procederemos ahora a desarrollar y explicar los resultados obtenidos de nuestra simulación y a obtener conclusiones de ello.

## 90 CAPÍTULO 6. CÁLCULOS DE PARÁMETROS

# Capítulo 7

# Explicación y desarrollo de la simulación

En primer lugar vamos a analizar con detenimiento el funcionamiento del rectificador y de los cálculos que lleva implícitos dicho bloque.

El esquema del funcionamiento del disparo de los tiristores es el siguiente:

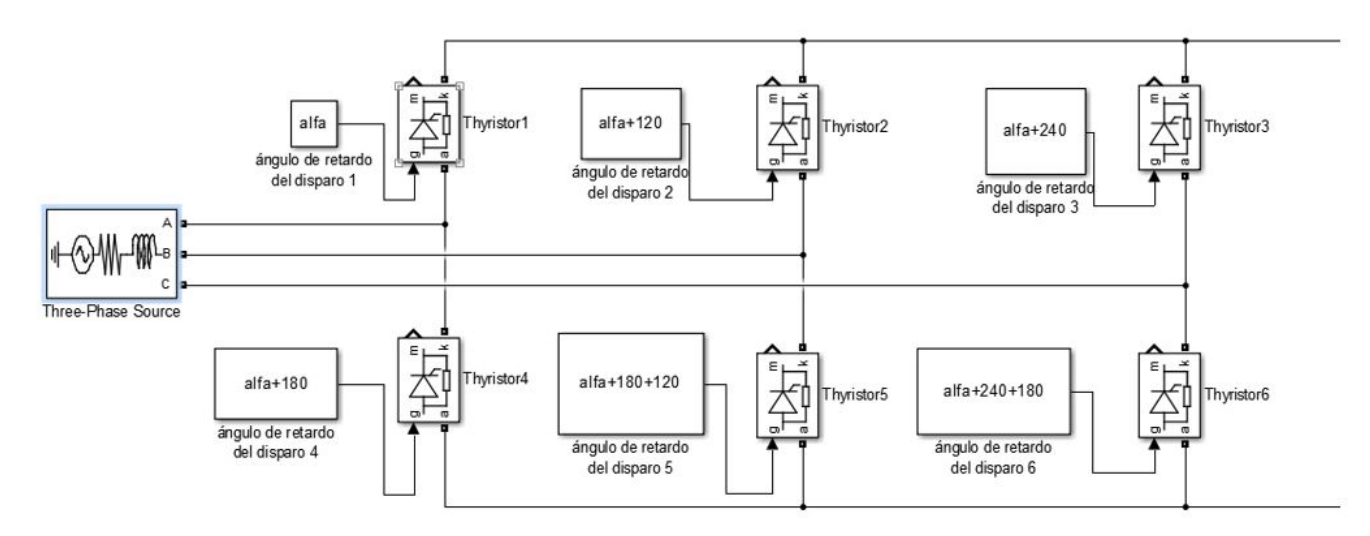

FIGURA 7.1: Esquema de tiristores

Aqu´ı podemos ver los distintos desfases de los disparos para cada tiristor, ya que estos desfases son los que posibilitan la sincronizacion de los disparos para rectificar la onda ´ trifásica.

Las tres ondas de entradas están desfasadas entre si 120 grados y cada pico (ya sea la cresta o el valle de la onda) está desfasado 180 grados. Por tanto los tiristores 1, 2 y 3 estarán desfasados en serie 120 grados y los tiristores 4, 5 y 6 estarán desfasados 180 grados respectivamente con sus homólogos  $(1, 2, y, 3)$ . En nuestro caso el periodo de nuestras ondas, al trabajar siempre con frecuencia española (50 Hz) tenemos:

$$
T = \frac{1}{f} = \frac{1}{50} = 20 \, ms
$$

Por lo que si en un periodo intervienen 6 tiristores, cada uno intervendrá durante el mismo tiempo, pues el tiempo de actuación de un tiristor será:

$$
T_{th} = \frac{T}{6} = 3,33 \, ms
$$

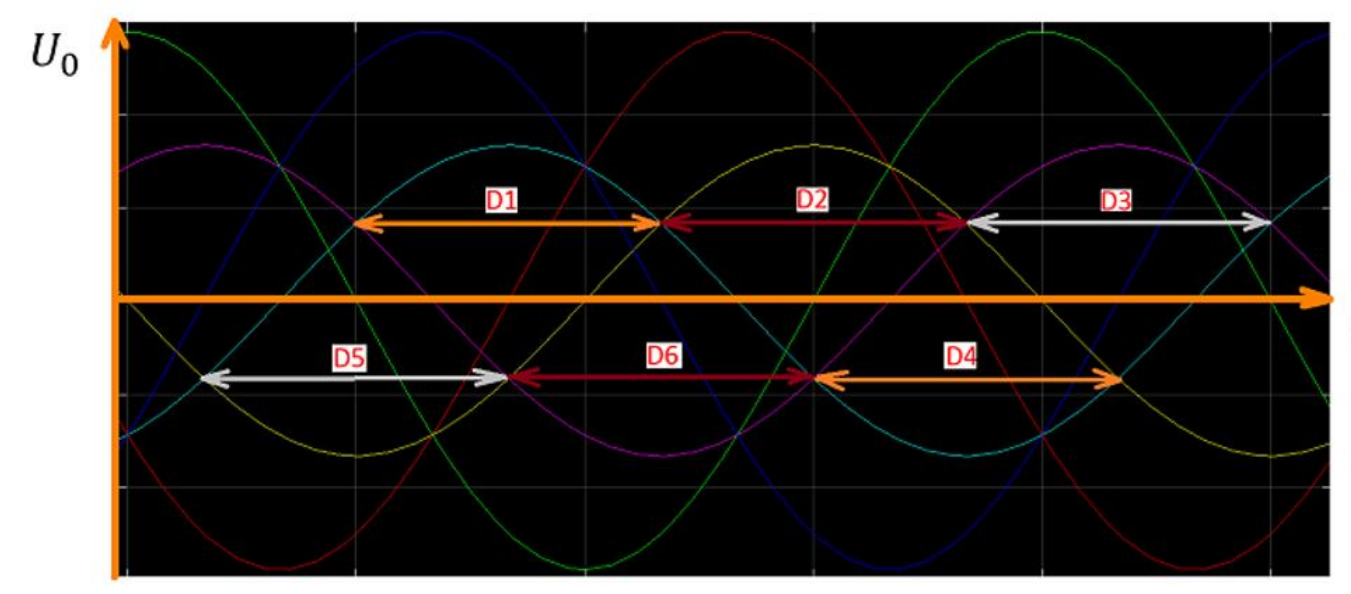

En la Figura 7.2 podemos observar la actuación de cada tiristor :

FIGURA 7.2: Gráfico de actuación de los tiristores

Si ahora ponemos todas las señales de tensiones de línea y de fase en la misma gráfica y las comparamos con la señal de la tensión de salida (ya rectificada), en rojo, con un valor medio de 520 voltios; podemos apreciar perfectamente la pareja de tiristores que actúan en cada instante.

Vamos a verlo para  $\alpha$  = 0 en la Figura 7.3

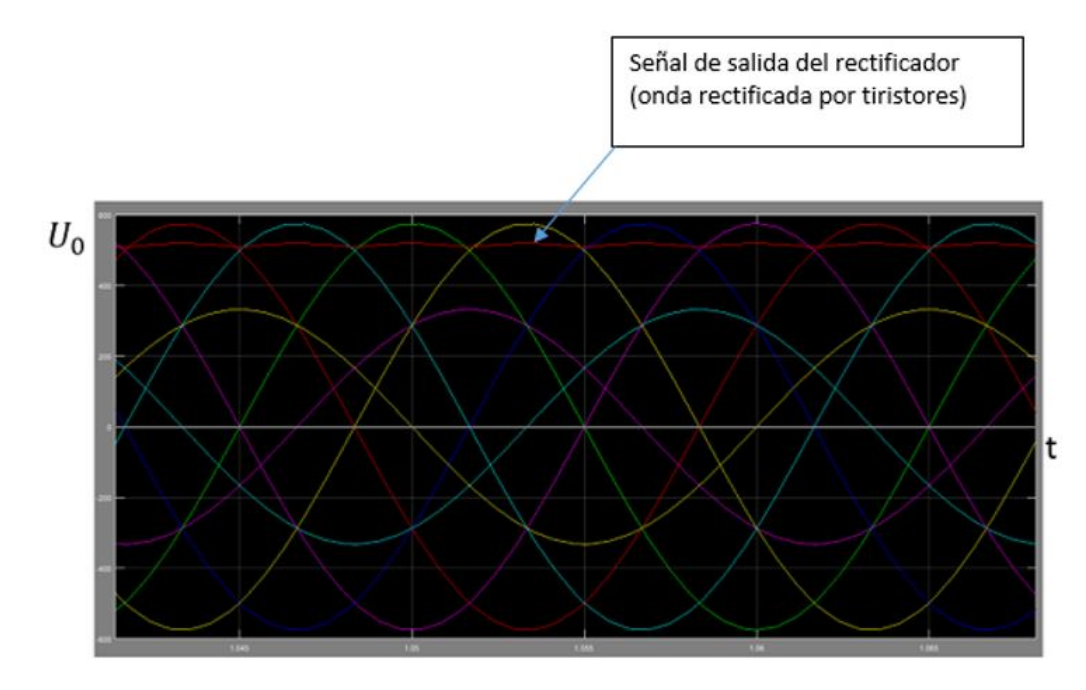

FIGURA 7.3: Gráfico con  $\alpha = 0$
#### Y si ampliamos más la señal:

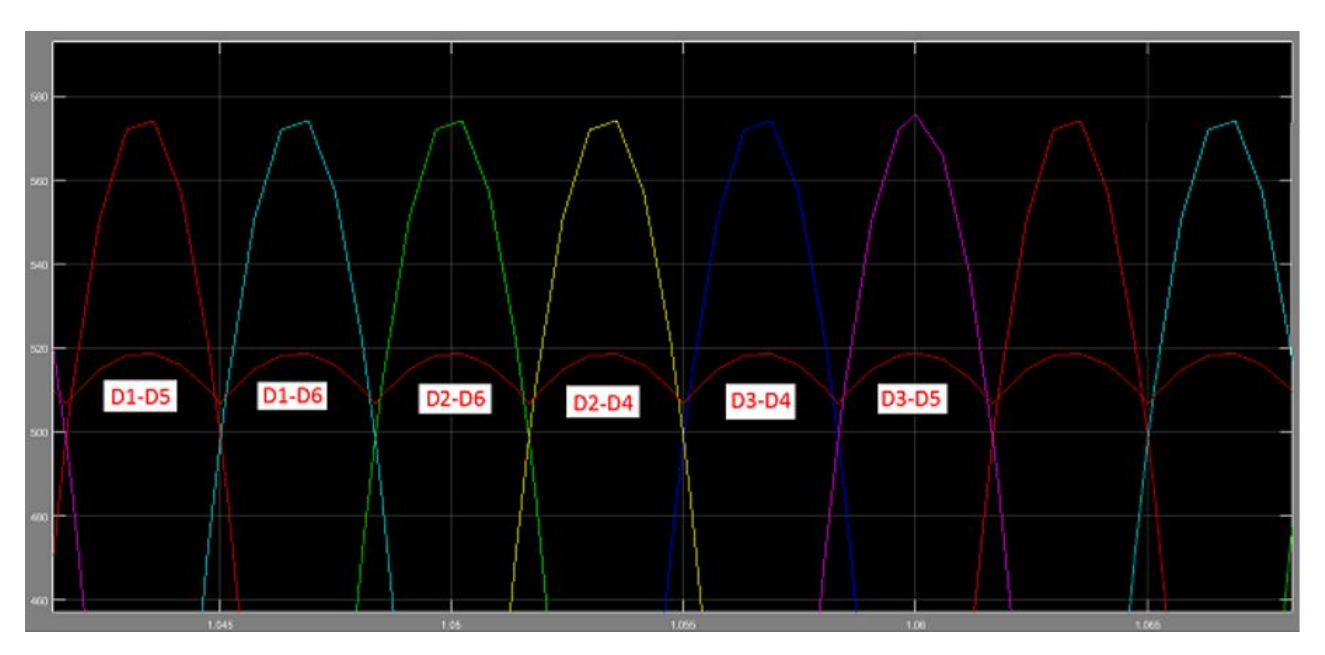

FIGURA 7.4: Ampliación con  $\alpha = 0$ 

Vemos que la actuación de los tiristores y la tensión de salida es menor que la tensión de entrada de fase, esto es debido a pérdidas internas del rectificador y a pérdidas estimadas del circuito.

Podemos observar que el disparo de los tiristores como es obvio está perfectamente sincronizado con la señal de entrada ya que el ángulo de retardo es 0.

Si por ejemplo usamos un ángulo de retardo de 30 grados, vamos a ver cómo nuestro voltaje medio de salida (en rojo) disminuirá proporcionalmente al coseno de dicho ángulo (como ya expusimos anteriormente).

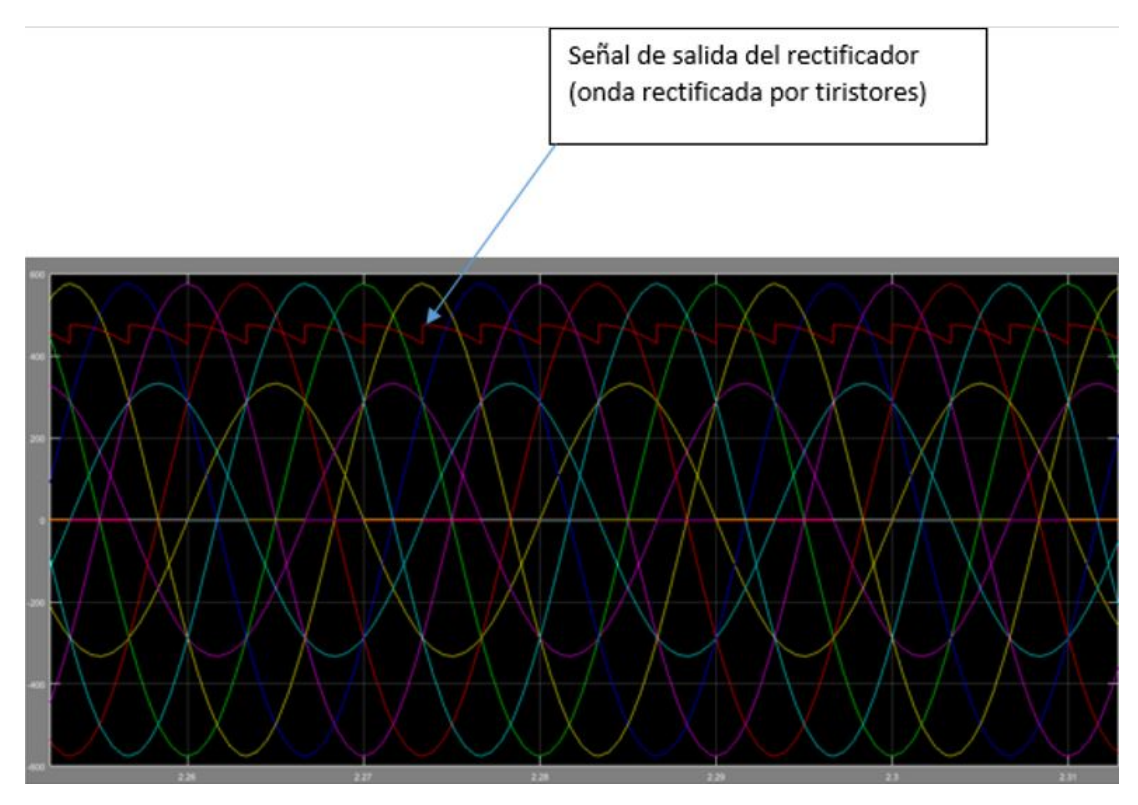

FIGURA 7.5: Gráfico con  $\alpha = 30$ 

Podemos apreciar en la Figura 7.5 como al estar desfasado el disparo de los tiristores 30 grados con respecto a la señal de entrada los tiristores se encienden justo cuando la tensión de fase alcanza su máximo valor, provocando el salto. Esto se debe a que cuando una pareja de tiristores deja de actuar y se enciende la siguiente pareja, esta última se dispara cuando la tensión de fase alcanza su máximo valor, y da lugar al salto.

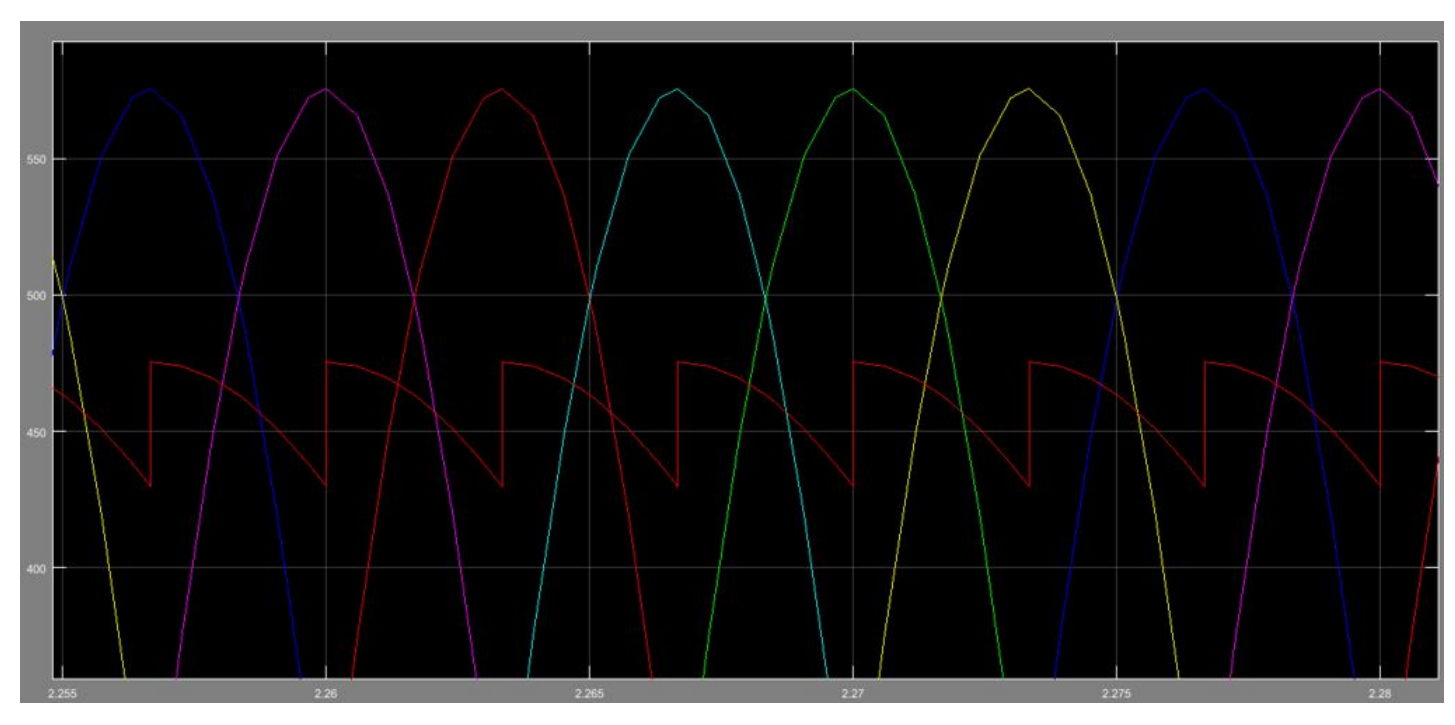

FIGURA 7.6: Ampliación con  $\alpha = 30$ 

En la Figura 7.6 podemos ver con más detalle el salto que hay y cómo la tensión de salida del rectificador ha disminuido a 450 voltios aproximadamente. Vemos en la Figura 7.7 que el salto se da en el valor máximo de la onda de la tensión de fase.

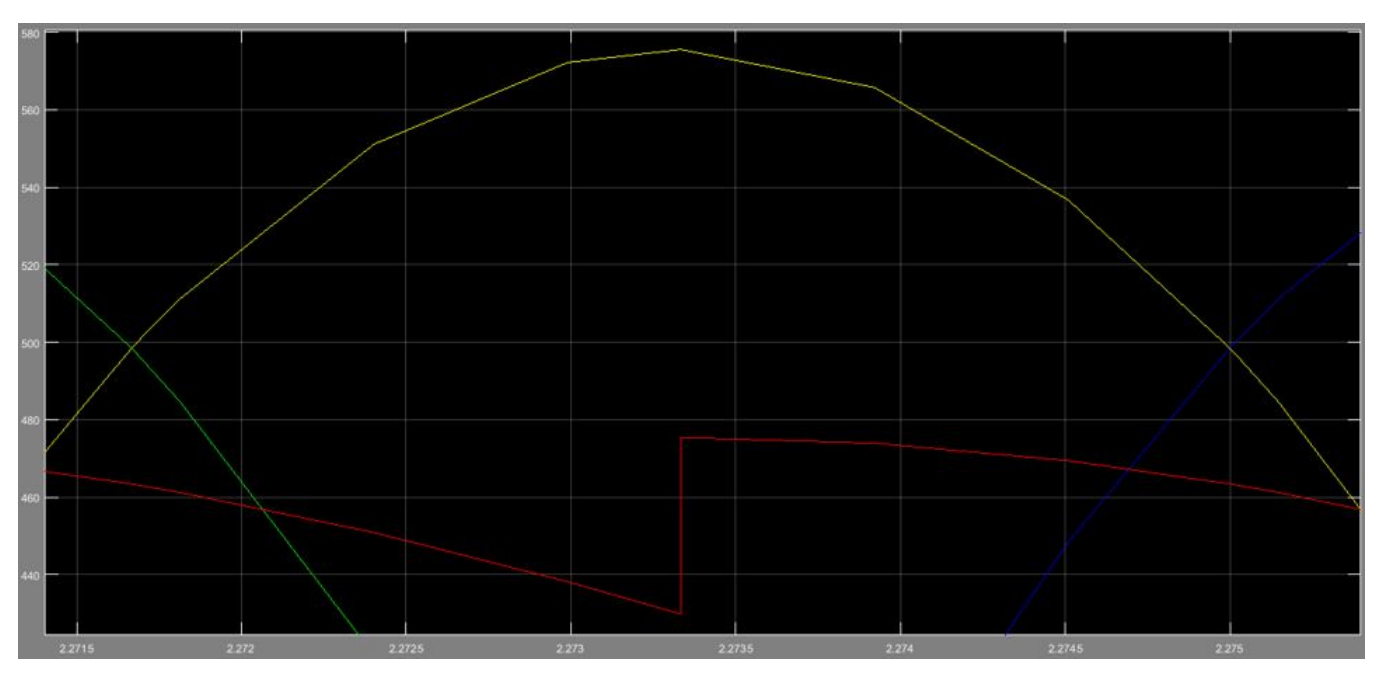

FIGURA 7.7: Salto con  $\alpha = 30$ 

Como ya se expuso anteriormente, para el caso de  $\alpha$  =90 grados la tensión de salida es 0 ya que coincide que los disparos de los tiristores se dan justo cuando las tensiones de línea son 0, lo que provoca que el valor medio de dicha tensión de salida sea 0.

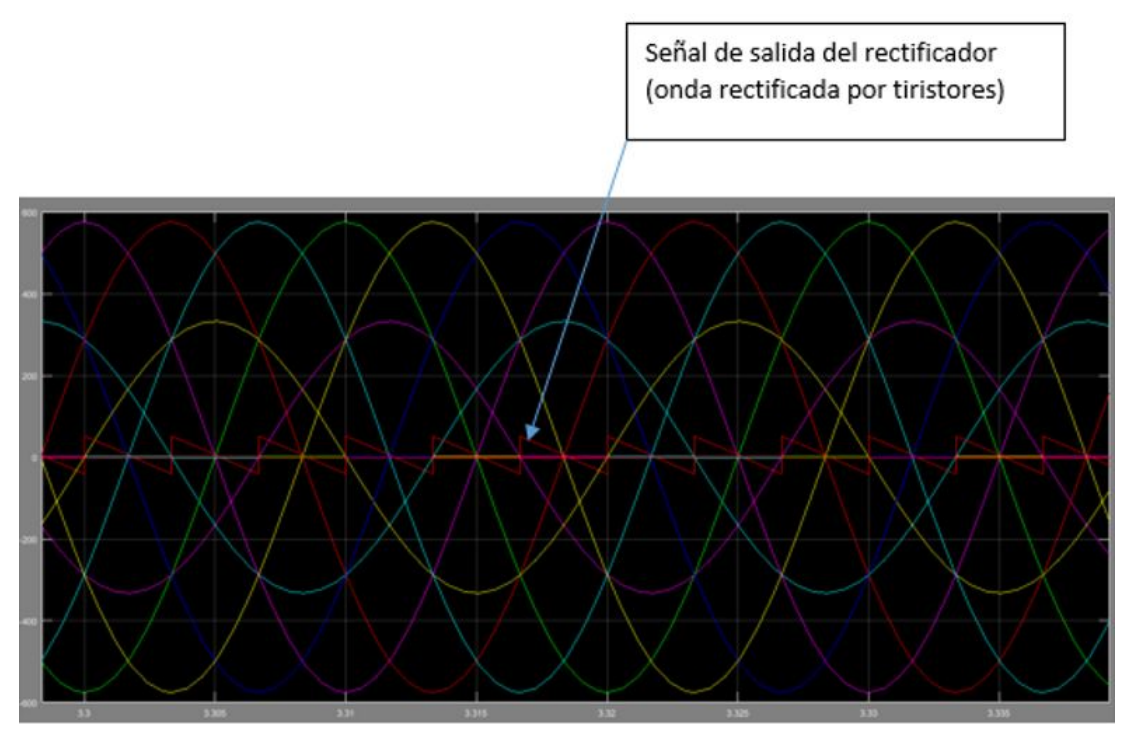

FIGURA 7.8: Gráfico con  $\alpha = 90$ 

Si ampliamos más, veremos cómo el valor medio es 0 y cómo los disparos de los tiristores coinciden con la tensión de línea igual a 0.

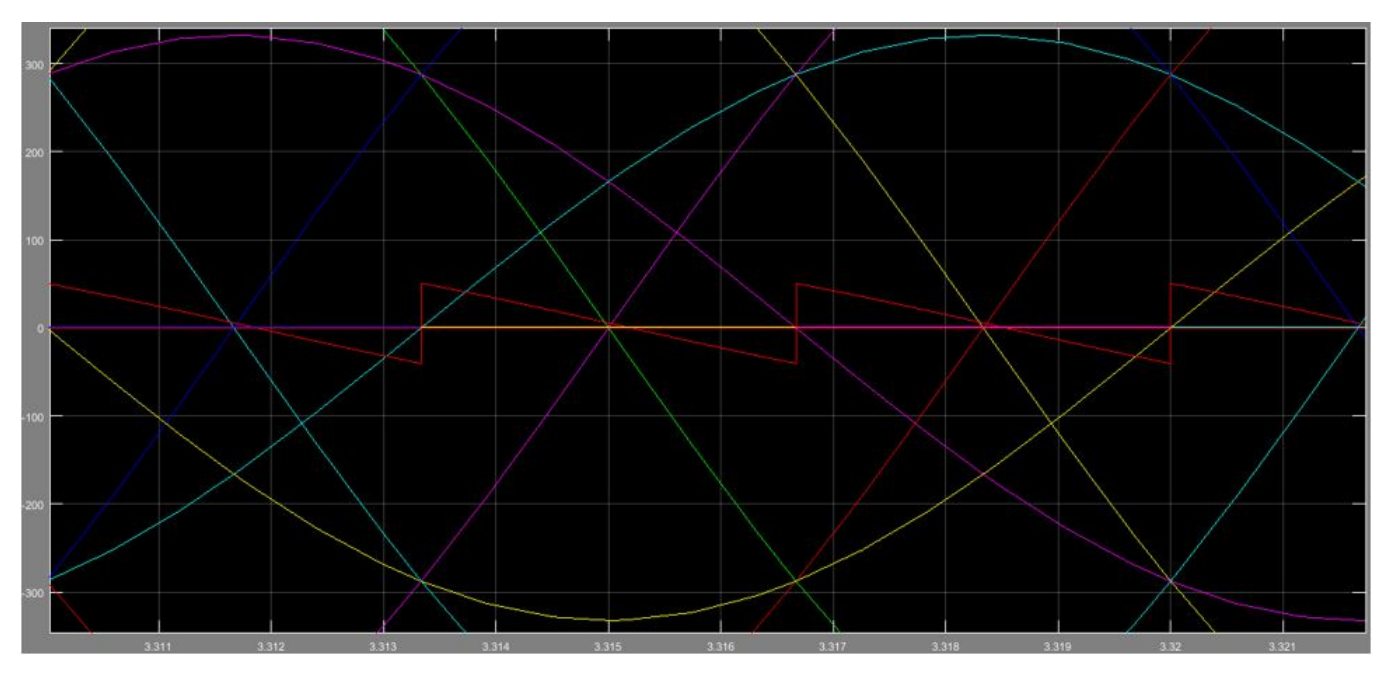

FIGURA 7.9: Ampliación con  $\alpha$  = 90

La tensión de salida oscila en el intervalo [50,-50].

CAPÍTULO 7. EXPLICACIÓN Y DESARROLLO DE LA SIMULACIÓN 95

Una vez explicado el funcionamiento general de nuestro rectificador , vamos a analizar en segundo lugar el motor y sus variación de velocidad.

Como ya hemos visto en el rectificador una variación del ángulo de retardo provocar una variación en el voltaje de salida, que es voltaje que alimenta a nuestro motor.

Esta variación del voltaje de alimentación de nuestro motor se traduce en variación de la velocidad angular del motor, ya que es proporcional a dicha tensión.

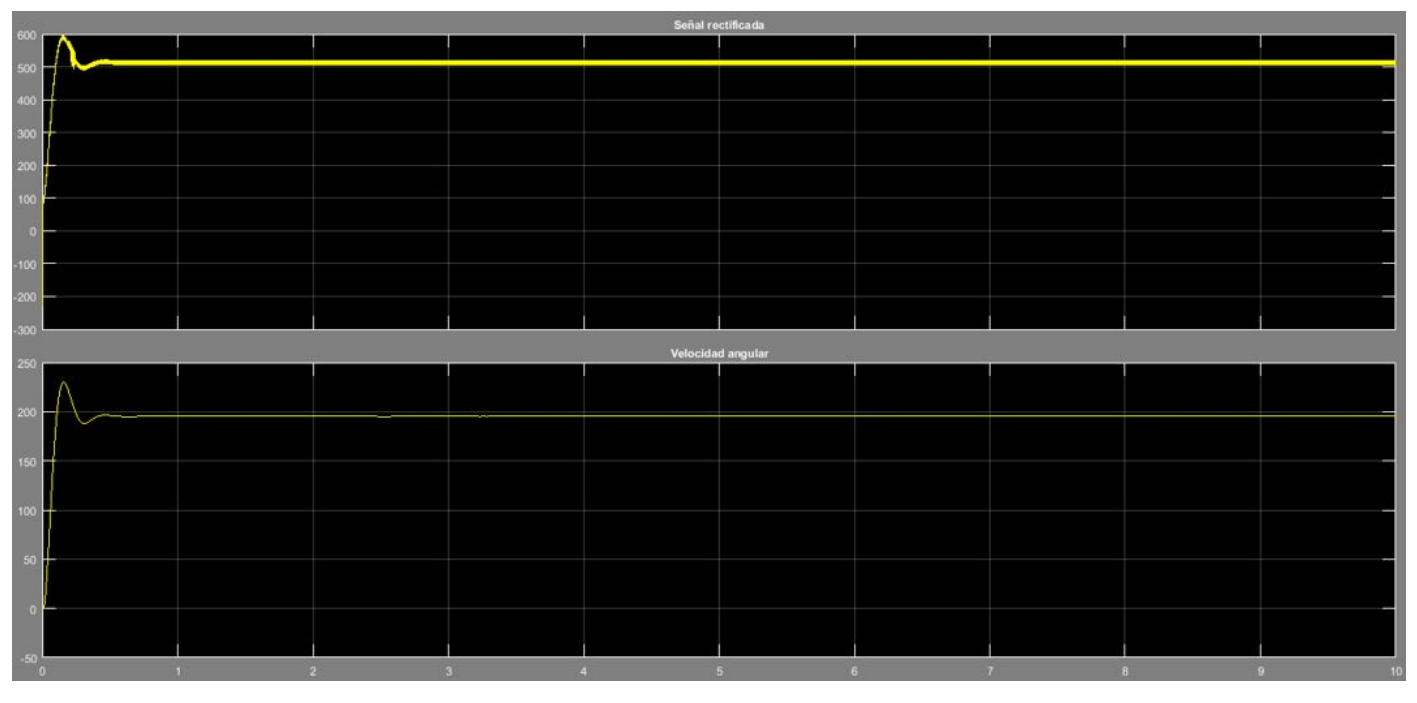

Para  $\alpha$  = 0 los resultados de velocidad angular y tensión de entrada son los siguientes:

FIGURA 7.10: Resultados de velocidad angular y tensión de entrada para  $\alpha = 0$ 

La señal superior corresponde a la tensión de entrada del motor y la señal de abajo corresponde a la velocidad angular del motor.

Podemos ver como hasta 0.5 segundos aproximadamente es el arranque del motor y las señales tienen picos, algo normal en estas situaciones, sin embargo una vez que la señal de entrada está estabilizada la velocidad angular del motor se mantiene constante con una valor aproximado de 195 rad/s, valor que se corresponde con el especificado del motor de 1750 rpm que es aproximadamente 184 rad/s. Dado que el motor esta alimentado con algo ´ más de 500 voltios por eso nos sale una velocidad angular mayor que la especificada en las características del motor.

Si atendemos por ejemplo a la intensidad que circula por el rotor del motor:

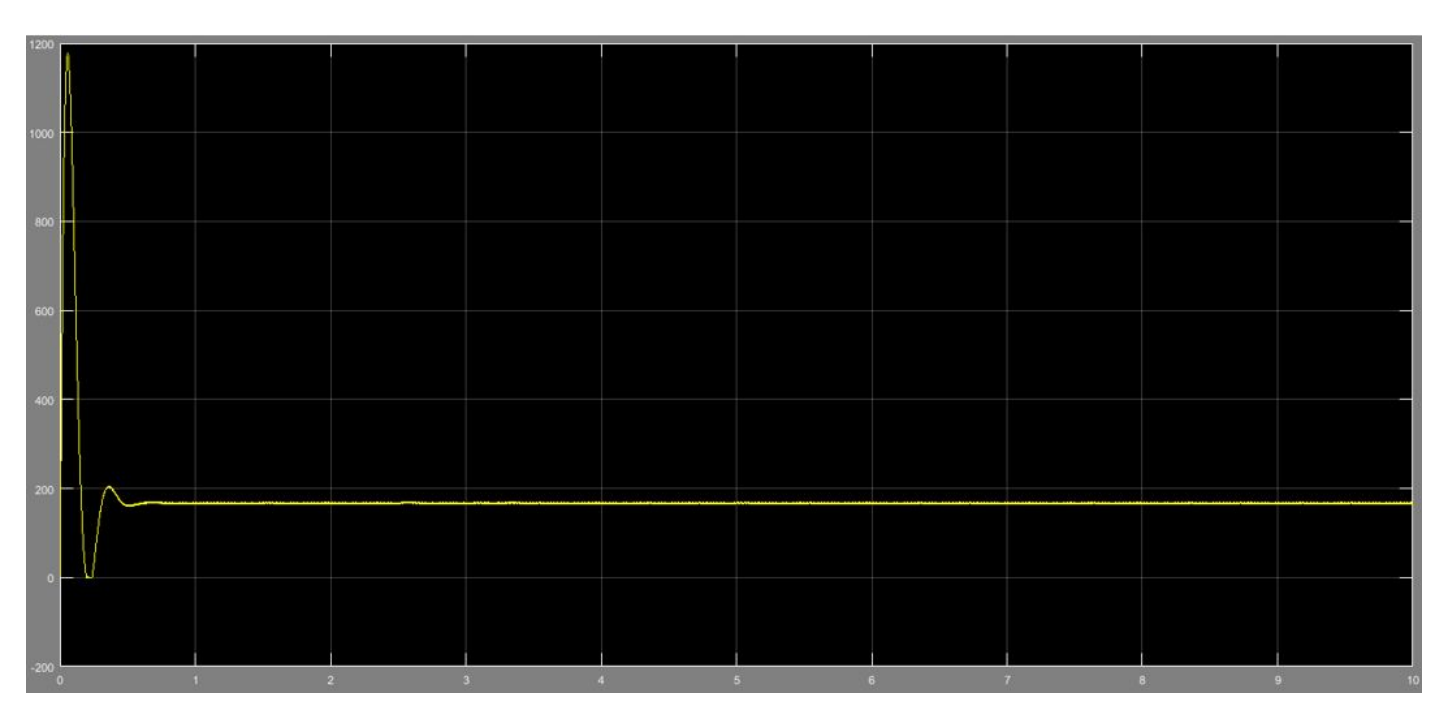

FIGURA 7.11: Resultados de la intensidad para  $\alpha = 0$ 

Podemos ver que tiene un pico en el arranque, que a la hora de diseñar el circuito del motor deberemos de tener en cuenta dicho pico para proteger al motor de posibles daños. Sin embargo, una vez que el motor se estabiliza en cuanto a tensión de alimentación, la corriente del rotor también se estabiliza y se mantiene oscilando (oscilaciones muy pequeñas) en un valor medio de 167 amperios.

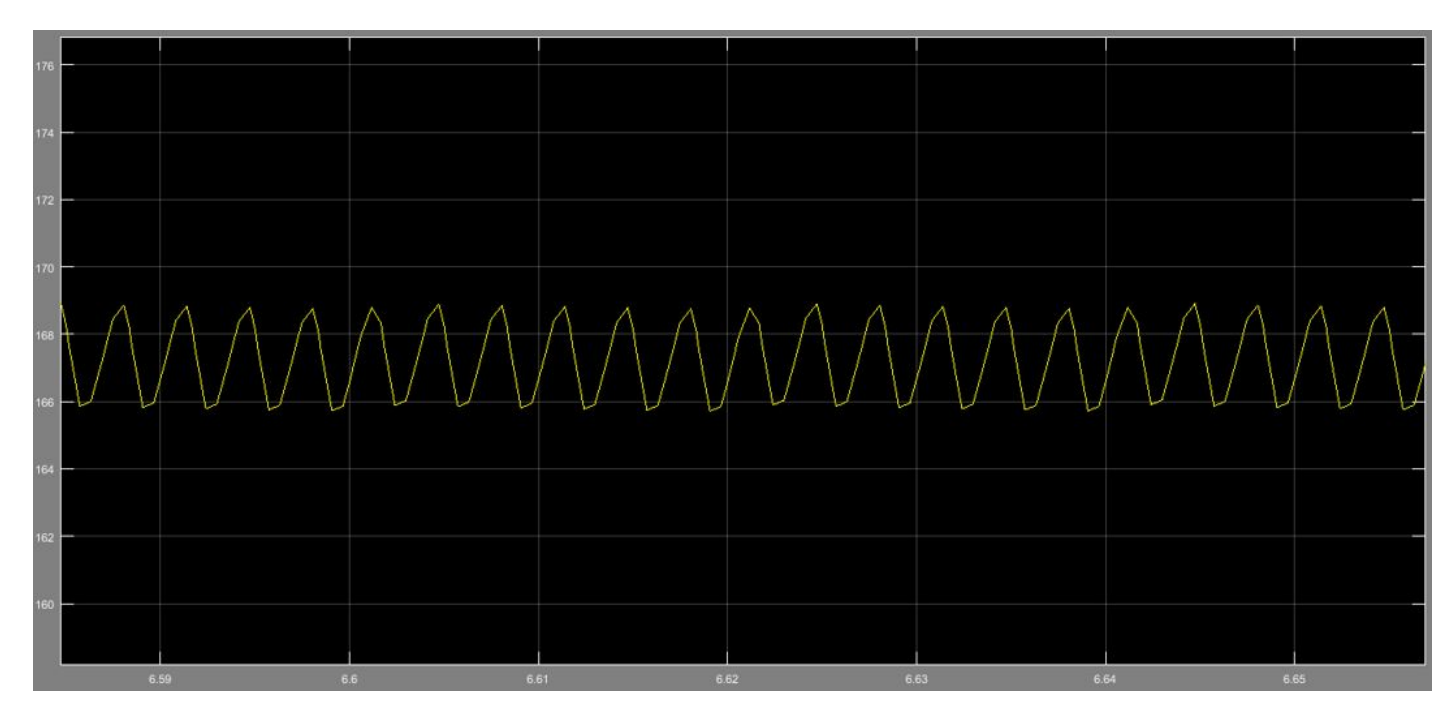

FIGURA 7.12: Estabilización de la intensidad para  $\alpha = 0$ 

Si vemos ahora en la Figura 7.13 el par eléctrico que suministra el motor:

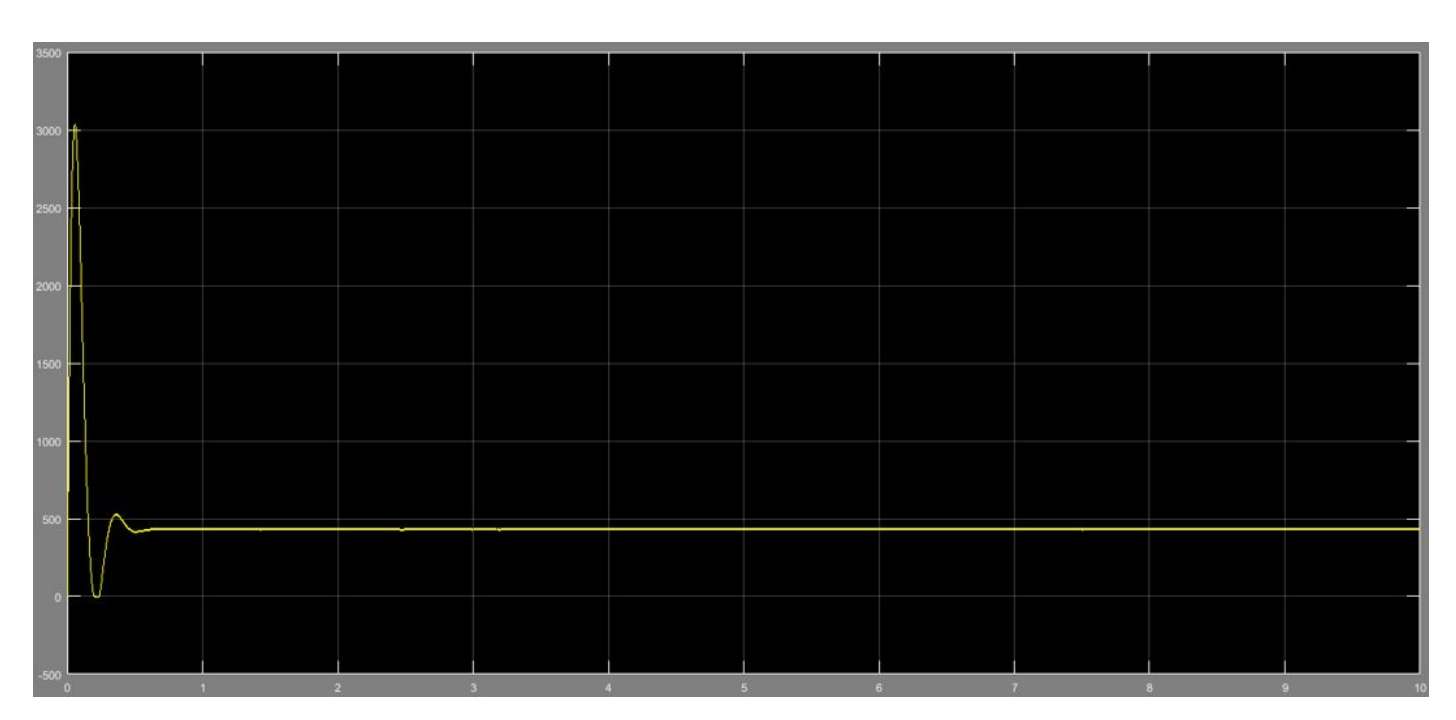

FIGURA 7.13: Par eléctrico para  $\alpha = 0$ 

Vemos de nuevo el pico del arranque, pero observamos que luego se estabiliza en un valor medio de 432 N.m, esto es algo más que el par de carga que le poníamos de 400 N.m, ya que el par eléctrico que se suministra tiene que ser capaz de vencer el par de carga y el par de pérdidas eléctricas.

$$
T_{elect}=T_{carga}+T_{perd}\,
$$

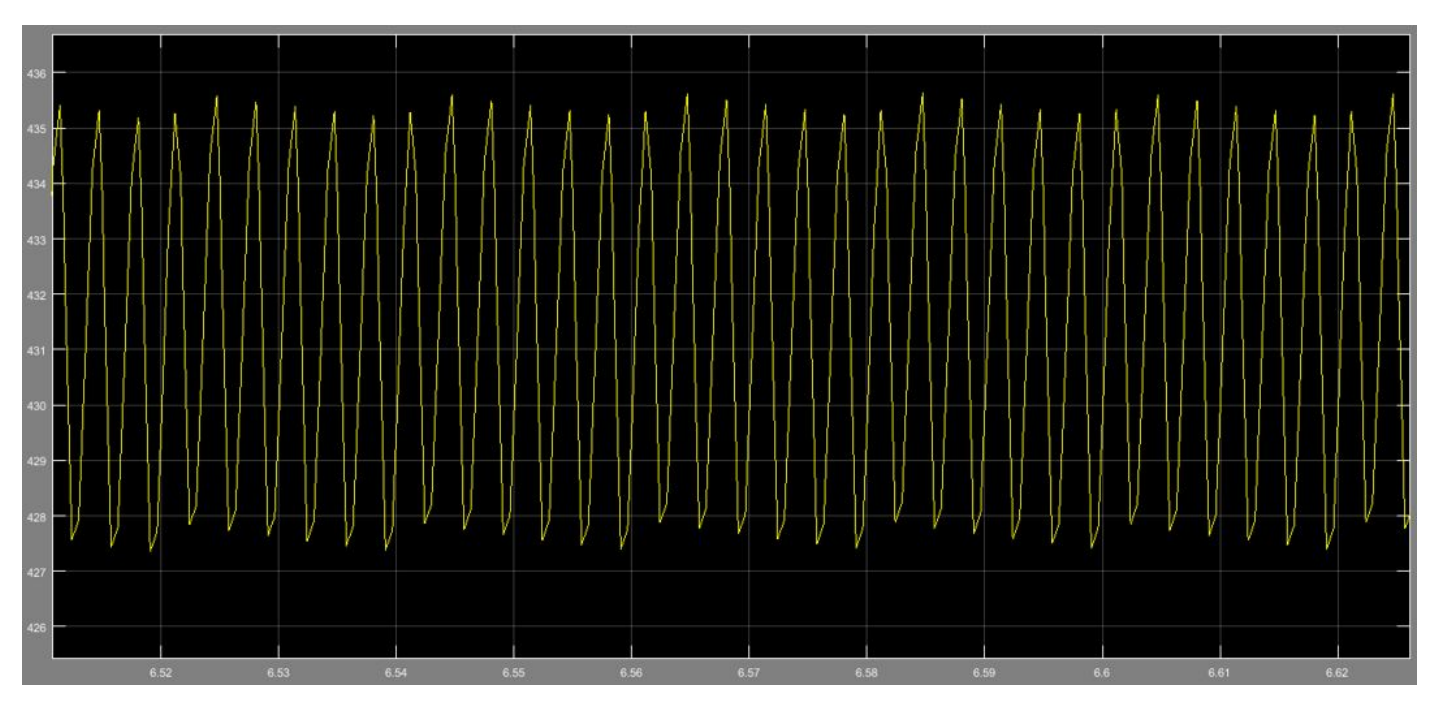

FIGURA 7.14: Estabilzación del par eléctrico para  $\alpha = 0$ 

Entre tanto vemos en la Figura 7.15 que la intensidad del inductor (estator) va a ser independiente del ángulo de retardo y va a ser constante, ya que la fuente de alimentción es externa y de valor constante y la impedancia no varía.

El valor de dicha intensidad es de 9,7656 Amperios.

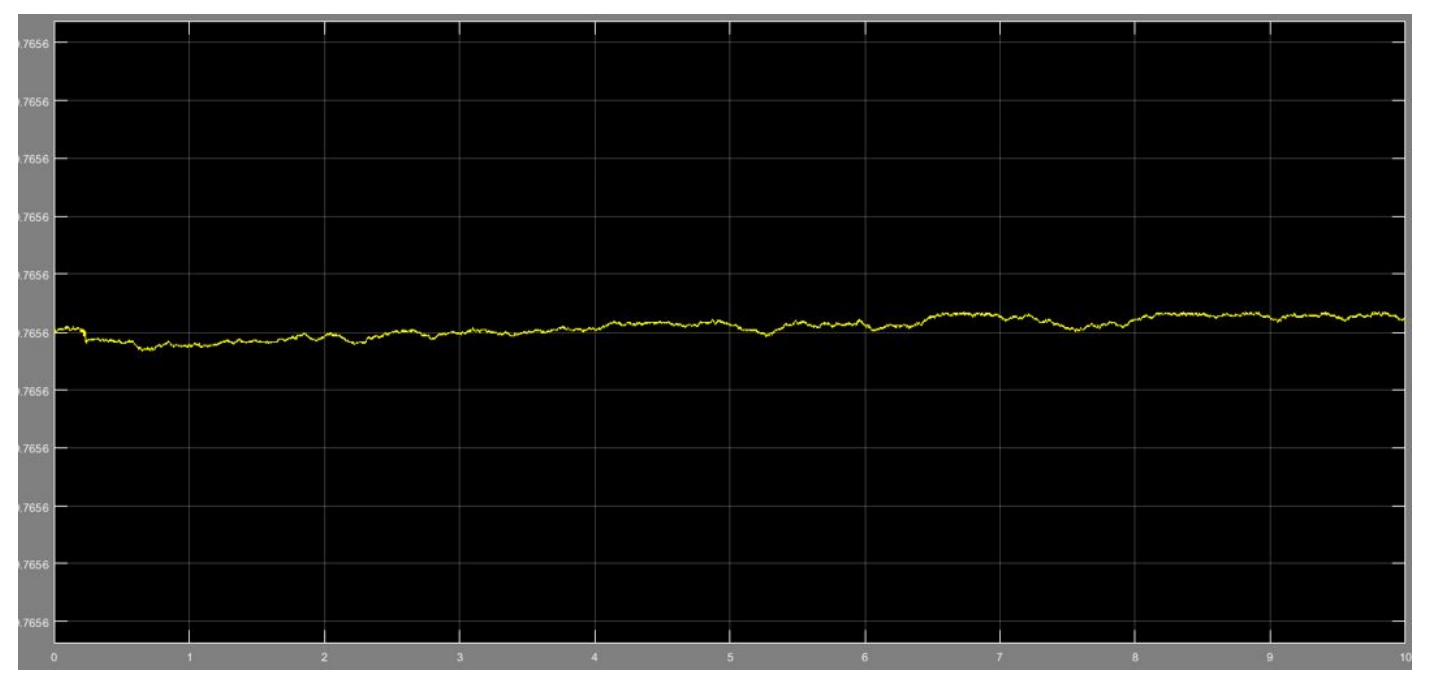

FIGURA 7.15: Resultados de la intensidad del estator para 300 voltios ´

Podemos comprobar de manera sencilla estos cálculos.

Sabemos que el voltaje de alimentación es 300 voltios y que la impedancia, si miramos las caraterísticas de nuestro estator, es de 30,72 ohmios y de 3,166 henrios, como vemos en el cuadro de dialogo de la Figura 7.16. ´

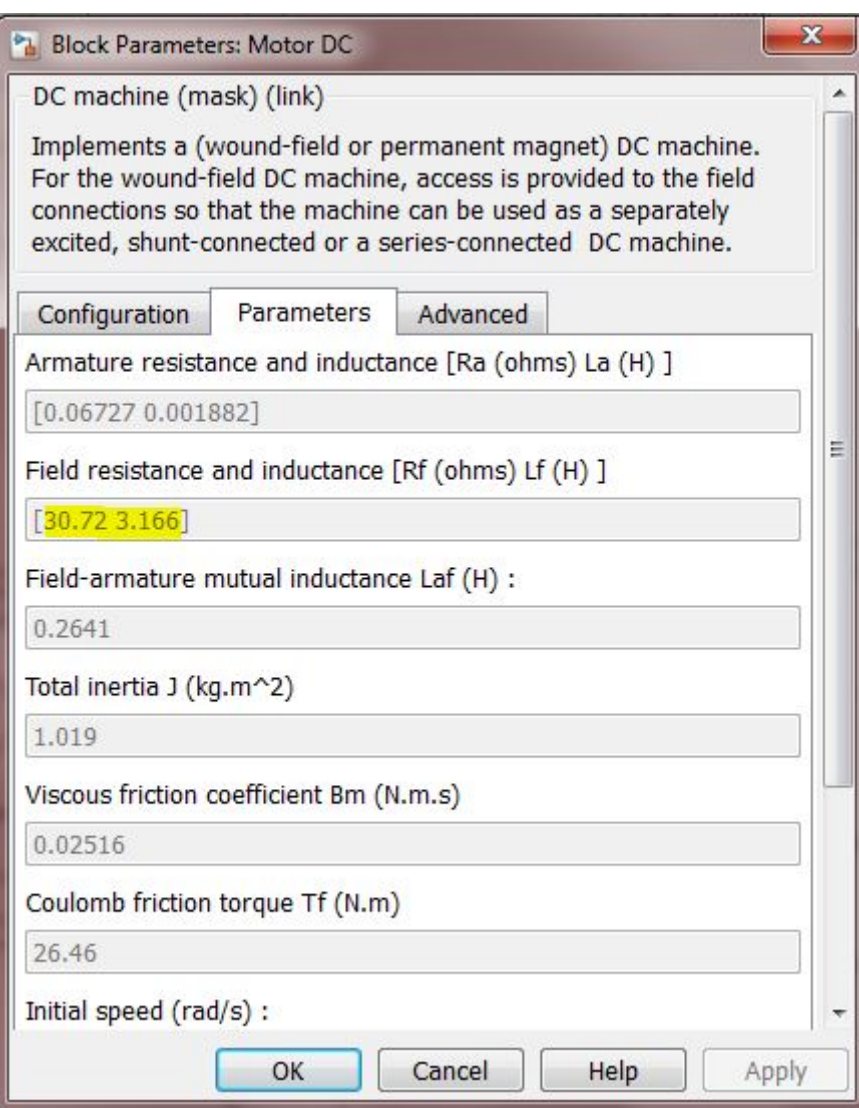

FIGURA 7.16: Cuadro de diálogo del motor de corriente continua

Por tanto si aplicamos la ley de Ohm:

$$
I = \frac{V}{Z} = \frac{300}{30, 72 + 3, 166i} = 9,7156
$$
 *Amperios*

Obviamos la parte imaginaria de la intensidad ya que el desfase no nos interesa de momento, sólo su módulo.

Vamos a ver ahora que sucede cuando el ángulo de retardo cuando lo variamos a 30 grados:

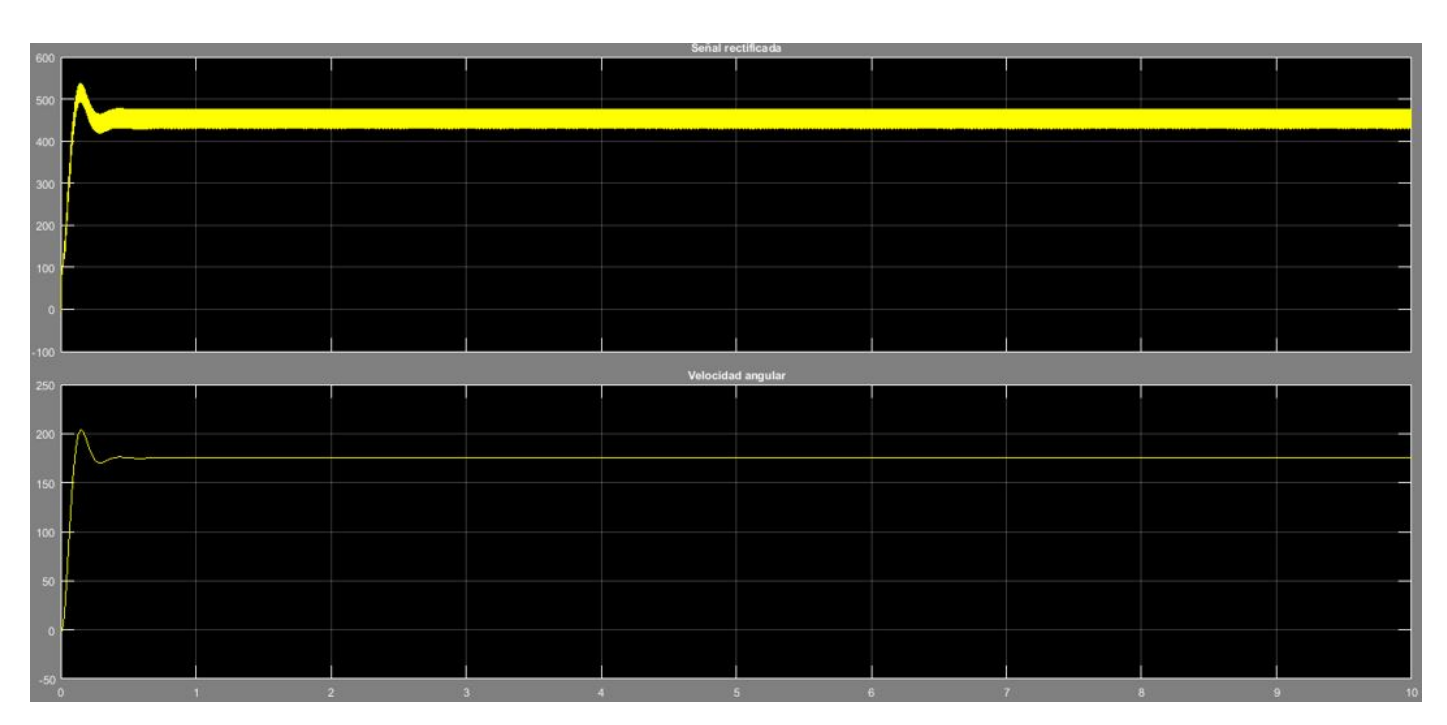

FIGURA 7.17: Resultados de velocidad angular y tensión de entrada para  $\alpha = 30$ 

Como ya hemos anticipado, al variar el ángulo de retardo se varía en consecuencia, la velocidad angular del motor. En este caso hemos disminuido la tensión de alimentación a 450 voltios y la velocidad angular ha pasado a ser 175 rad/s. Volvemos también a apreciar, al comienzo de la Figura 7.17, el arranque del motor como era de esperar.

La corriente que recorre ahora el rotor es aproximadamente igual que antes unos 165 amperios, pero la diferencia es que ahora al ser las oscilaciones de la tensión mayores, las oscilaciones de la intensidad con respecto al caso anterior de  $\alpha$  = 0 son también mayores.

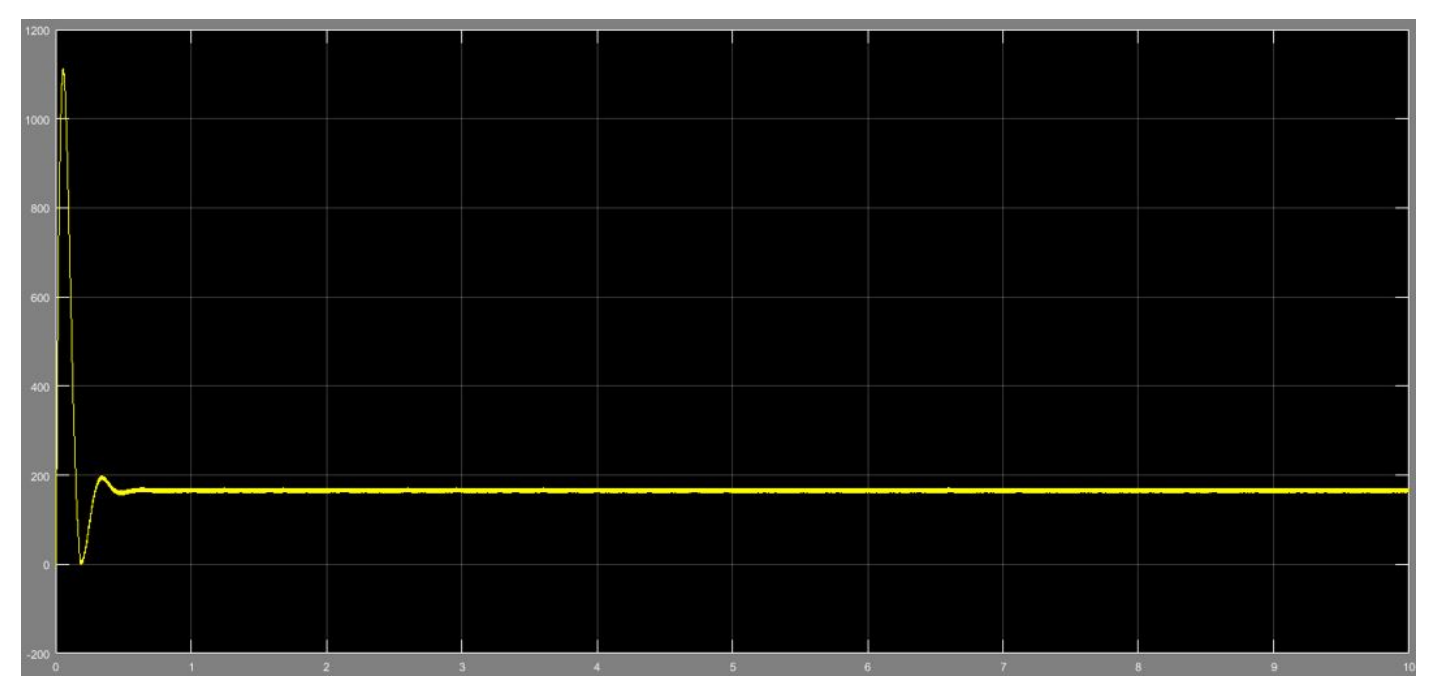

FIGURA 7.18: Resultados de la intensidad del rotor para  $\alpha = 30$ 

Con más detalle lo vemos en la Figura 7.19.

La corriente del estator no va a variar, al no depender de  $\alpha$ .

Al par eléctrico (Figuras 7.20 y 7.21) suministrado le sucede algo parecido y apenas varía y se mantiene en 430 N.m aproximadamente.

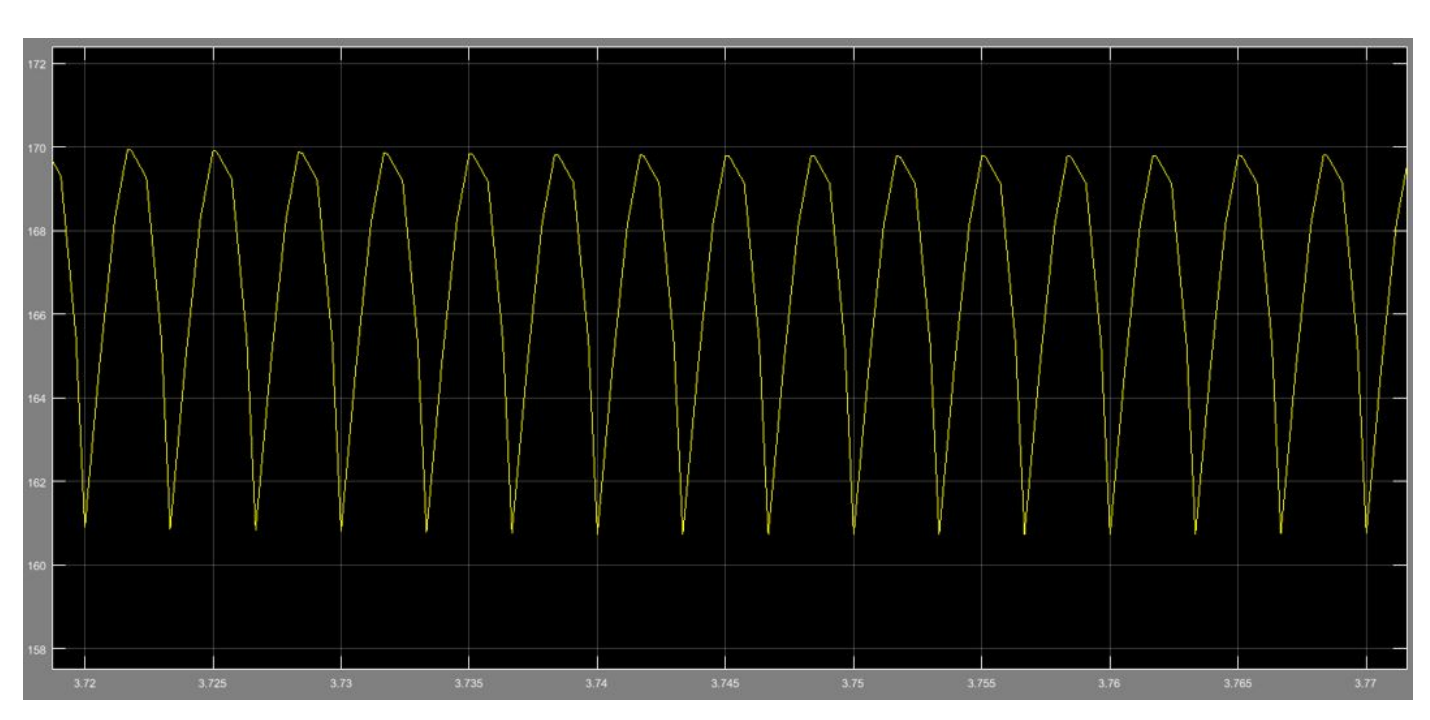

FIGURA 7.19: Ampliación de la intensidad del rotor para  $\alpha = 30$ 

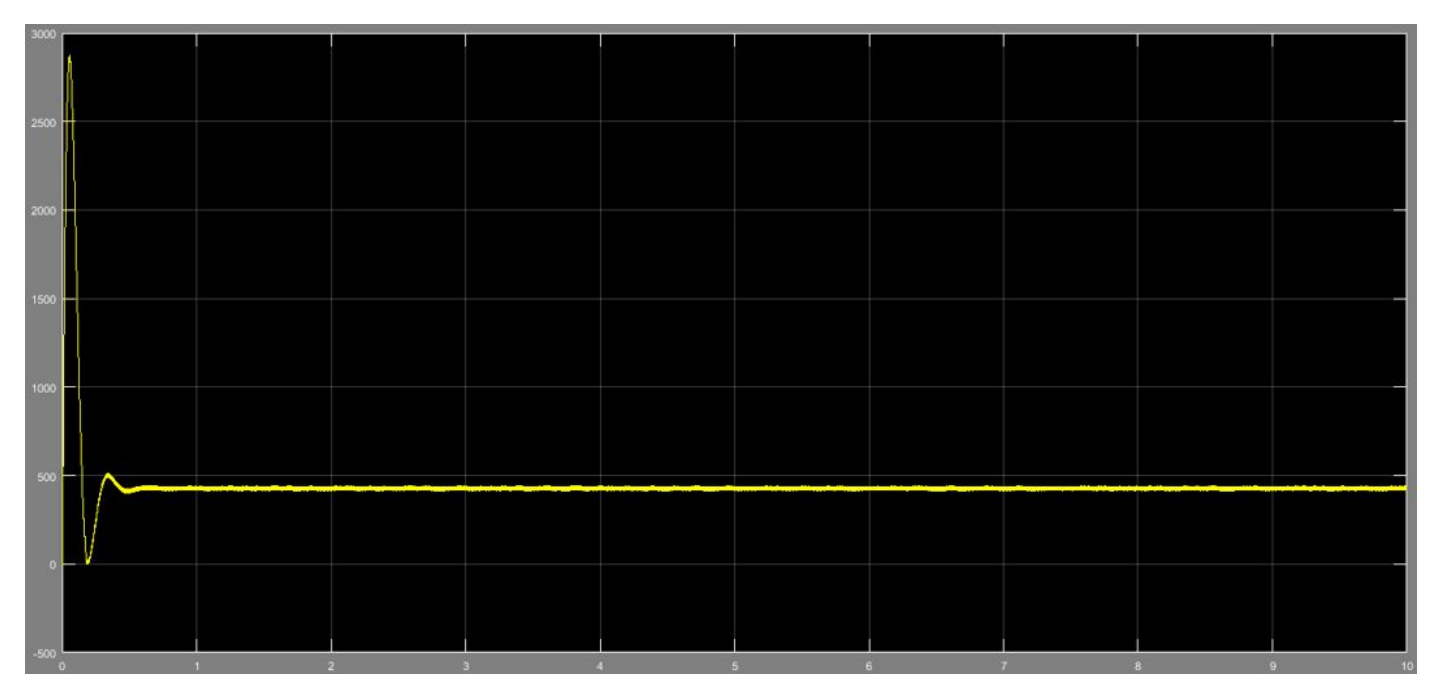

FIGURA 7.20: Resultados del par eléctrico para  $\alpha = 30$ 

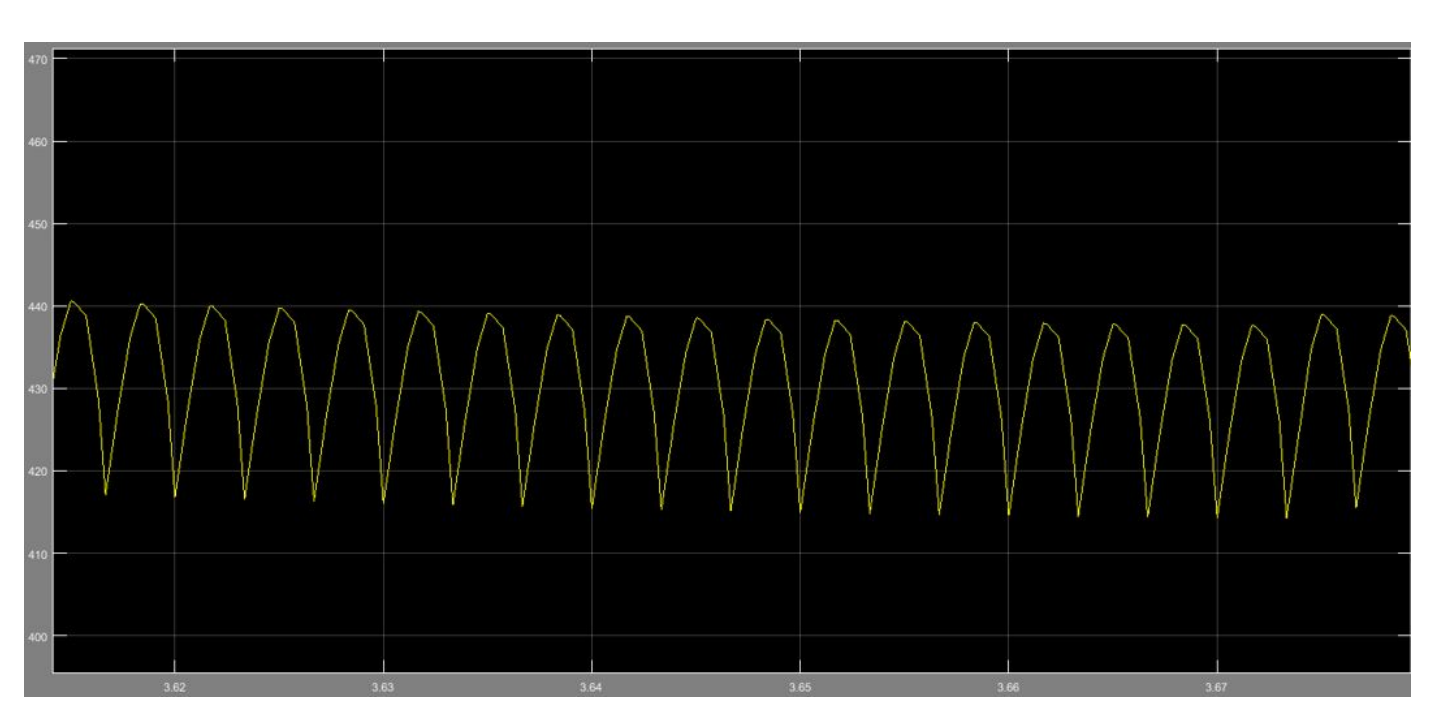

FIGURA 7.21: Ampliación de los resultados del par eléctrico para  $\alpha = 30$ 

Por último si probamos con 90 grados, al ser el voltaje nulo, la velocidad del motor también lo será. Todo esto se refleja perfectamente en los gráficos de la Figura 7.22.

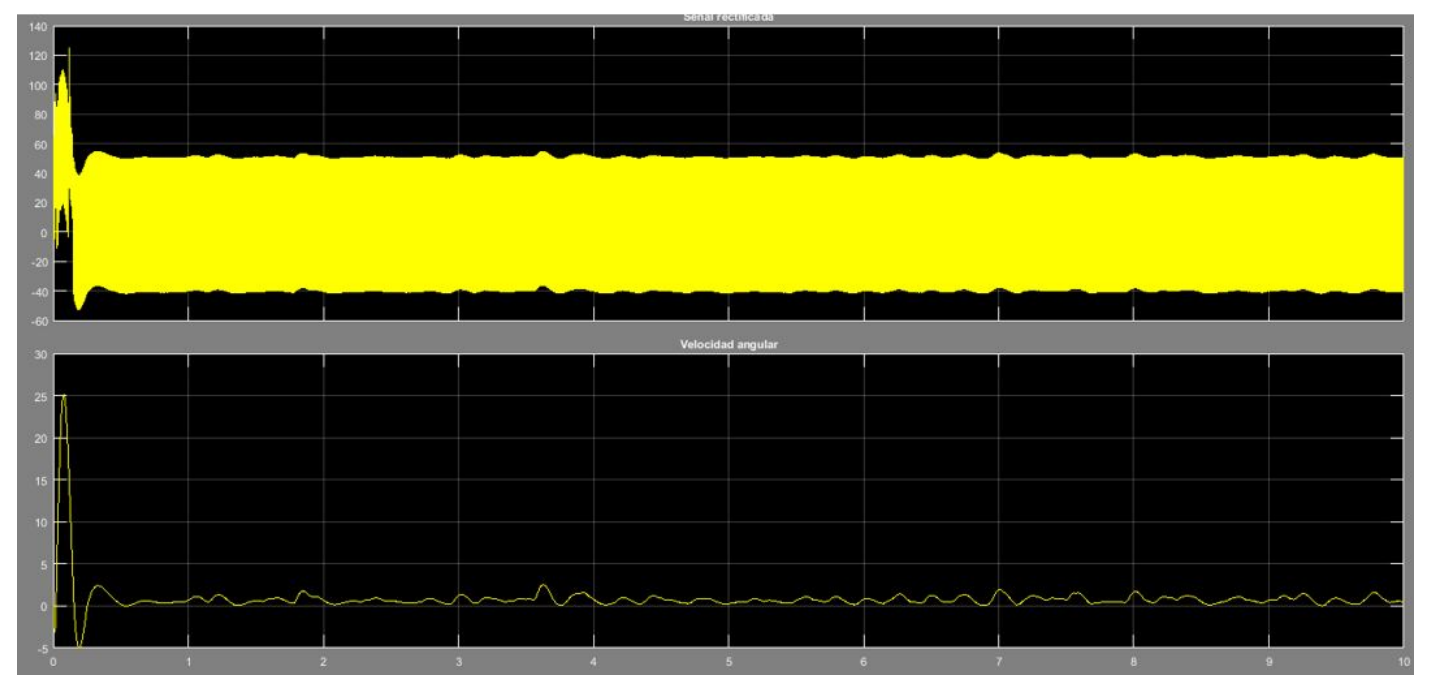

FIGURA 7.22: Resultados de velocidad angular y tensión de entrada para  $\alpha = 90$ 

Como era de esperar, la velocidad angular es prácticamente 0 y el valor medio de la tensión de entrada es 0. El motor estará por tanto parado.

Hemos concluimos el estudio de los distintos resultados de la simulación exponiendo así, la explicación, acompañada de datos de cómo y de qué manera varía la velocidad de un motor de corriente continua y cómo afecta el ángulo de retardo  $\alpha$  a dicha variación.

La referencia usada para este capítulo ha sido [4]. Puede consultarse en la bibliografía adjunta

# **Conclusiones**

De este trabajo podemos sacar algunas conclusiones a raíz de todo lo expuesto en relación al diseño de un variador de corriente continua y a los objetivos que nos habíamos fijado al principio del documento.

- Por un lado hemos conseguido tener un primer contacto con la ingeniería eléctrica, adquiriendo los conocimientos basicos de la misma y entrando en detalle en lo referente ´ a electrónica de potencia.
- Hemos alcanzado unos conocimientos útiles en lo que concierne a la librería Simpowersystems, dentro del módulo de Simulink.
- Hemos expuesto el proceso completo de la estructura en la que estaba inmerso nuestro motor, desde el inicio donde obtenemos nuestra materia prima (energía eléctrica), hasta el final donde es transformada en energía mecánica, a través de nuestro motor de corriente continua; y explicando todos los elementos y componentes que intervienen en dicho proceso a lo largo de toda la evolución y transformación de la energía eléctrica.
- Hemos logrado explicar detalladamente el funcionamiento de nuestro rectificador de 6 tiristores, consiguiendo así exponer la relación directa que existe entre el ángulo de retardo (alfa) con la tensión de alimentación del motor y por tanto con la velocidad de salida del motor.
- Hemos aplicado los conceptos de la electrónica de potencia, obteniendo resultados satisfactorios en cuanto al cálculo de los diferentes parámetros, como por ejemplo, los cálculos de tensión de salida del transformador, o cálculo de la tensión de salida del rectificador en función del ángulo de retardo.

#### 106 CONCLUSIONES

## **Bibliograf´ıa**

[1]. ARANZABAL, Andrés. Electrónica básica. Tesis. Escuela Universitaria de Ingeniería Técni*ca Industrial de Bilbao. Universidad del Pa´ıs Vasco.*

[2]. CASIANO, León. Introducción a Matlab. Departamento de Informática, Universidad de La *Laguna. Tenerife.*

*[3]. CATEDU, Gobierno de Arag´on. Motores el´ectricos de Corriente Continua. Arag´on. http://e-ducativa.catedu.es/44700165/aula/archivos/repositorio//4750/4933/html/index.html*

*[4]. CEBRIAN, Alfonso. Estudio y simulaci´on de un rectificador de alta potencia controlado di- ´ gitalmente. Proyecto final de carrera. 2009. Escuela superior de ingenieros industriales. Universidad de Valladolid.*

[5]. FECIA, Antonio. Tiristores: Características y principios de funcionamiento. Tesis. Universi*dad de Rosario. Argentina.*

*[6]. FIDALGO, Oscar. Tiristor. Departamento de electr´onica, Universidad de Vigo. http://www.dte.uvigo.es/recursos/potencia/dc-ac/tiristor.htm*

*[7]. GARC´IA, Jos´e Antonio. As´ı funciona el motor de corriente directa o continua.*  $http://www.asifunciona.com/electrotecnia/af_motor_c d/af_motor_c d_3.htm$ 

[8]. HERREROS, Alberto. Simulación de Sistemas Eléctricos usando Matlab. Departamento de Ingeniería de Sistemas y Automática, Universidad de Valladolid.

*[9]. IFENT. Teor´ıa del semiconductor. Valencia. http://www.ifent.org*

*[10]. MAR´IN, Jos´e Luis. Diodos de potencia. Universidad de Valencia.*

*[11]. P´agina oficial del fabricante http://es.mathworks.com/*

[12]. SALGUERO FIORATTI, José Luis. Tiristores: teoría y aplicaciones. Tesis. Instituto po*lit´ecnico Nacional. M´exico, D.F.*

*[13]. SERRANO, Ana. Magnetismo. http://acer.forestales.upm.es/basicas/udfisica/asignaturas/fisica/magnet/fuerzamag.html*

*[14]. TIRADO, Sergio. Motores de corriente directa.* http : //www.monograf ias.com/trabajos74/motores−corriente−directa/motores−corriente−  $directa2.shtml#ixzz3uU0pnvFq$ 

[15]. UNIVERSIDAD, Departamento de ingeniería eléctrica y electrónica. Máquinas eléctricas.<br>Cantabria.

### **BIBLIOGRAFÍA**